Министерство образования и науки РФ Федеральное государственное образовательное Учреждение высшего профессионального образования «Воронежский государственный архитектурно-строительный университет»

# **ТЕХНОЛОГИЯ И ОРГАНИЗАЦИЯ СТРОИТЕЛЬСТВА АВТОМОБИЛЬНЫХ ДОРОГ**

*Учебно-методическое пособие*

Воронеж 2015

#### *Составители:*

*Ю.И. Калгин, А.С. Строкин, Е.Б. Тюков,* 

### **ТЕХНОЛОГИЯ И ОРГАНИЗАЦИЯ СТРОИТЕЛЬСТВА**

**АВТОМОБИЛЬНЫХ ДОРОГ**: учеб. - метод. пособие / сост.: Ю.И. Калгин, А.С. Строкин, Е.Б. Тюков; Воронежский ГАСУ. - Воронеж,  $2015. - 72$  c.

Приводятся сведения о порядке и выполнении курсового проектирования и выпускной квалификационной работы.

Предназначено для подготовки бакалавров направления **08.03.01** «Строительство», профиль «Автомобильные дороги».

Ил. 12. Табл. 7. Библиогр.: 29 назв.

## *Печатается по решению учебно-методического совета Воронежского ГАСУ*

Рецензент – Ерёмин В.Г., к.т.н., проф., заведующий кафедрой проектирования автомобильных дорог и мостов Воронежского ГАСУ

> УДК 625.7/8 (07) ББК 39.311-06<sup>7</sup>

© Калгин Ю.И., Строкин А.С., Тюков Е.Б., составление, 2015 © Воронежский ГАСУ. 2015

## Оглавление

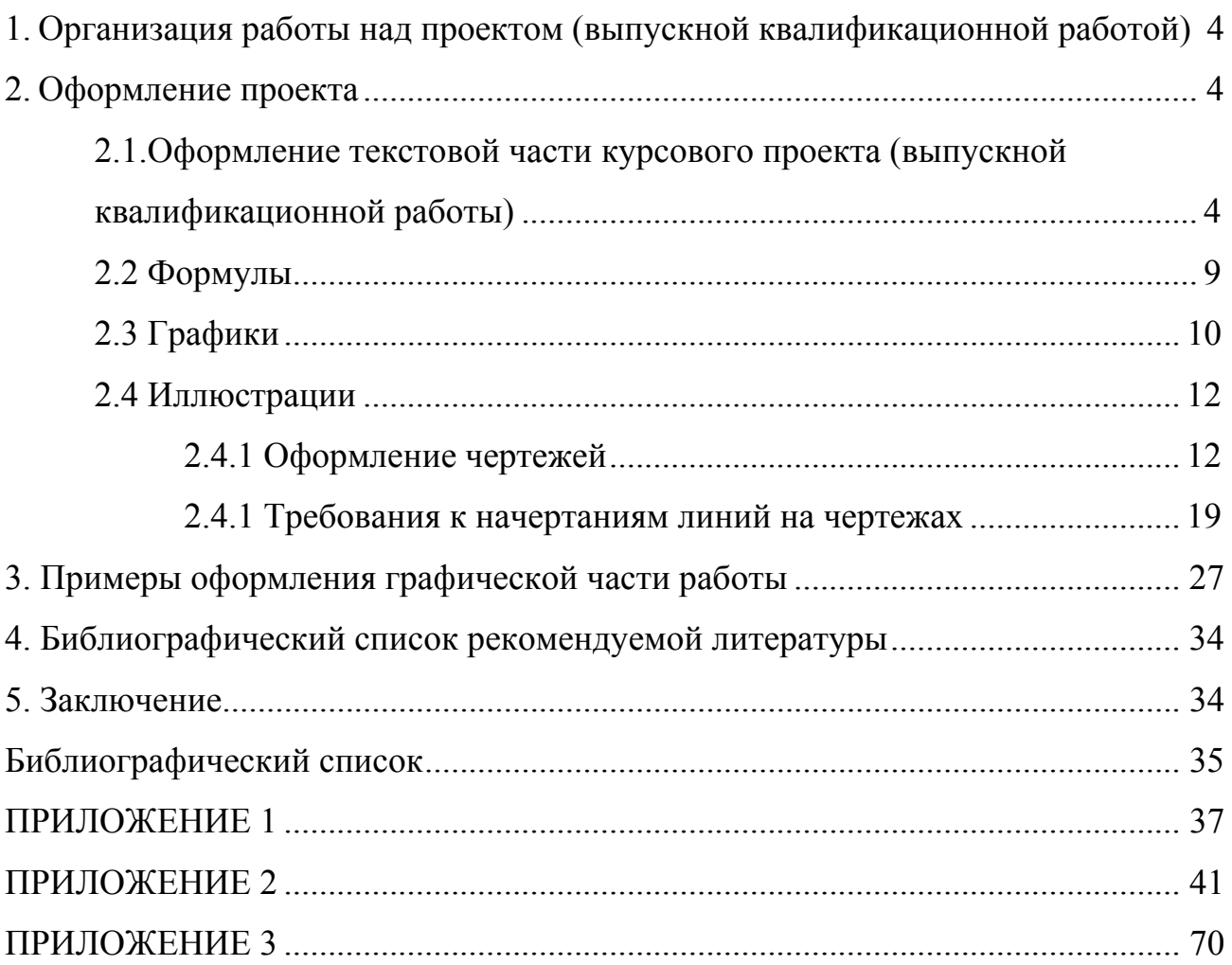

## **УКАЗАНИЯ ПО ОФОРМЛЕНИЮ ПРОЕКТА И ОРГАНИЗАЦИИ РАБО-ТЫ НАД ПРОЕКТОМ**

## **1. Организация работы над проектом (выпускной квалификационной работой)**

Чтобы избежать значительных исправлений или повторной разработки проекта, применяемые при проектировании решения следует своевременно и поэтапно согласовывать с руководителем курсового и дипломного проектирования.

Пояснительная записка составляется по мере разработки проектирования с включением в нее всех расчетов и чертежей, обосновывающих применяемые решения.

Студенту для самоконтроля и учета объема выполненных работ надлежит руководствоваться следующим процентным соотношением:

- подготовка литературы, введение, глава 1 - 2 %,

- глава 2 10 %.
- глава  $3 15\%$ .
- глава  $4 45 \%$ .
- глава  $5 8 \%$ ,

Окончательное оформление пояснительной записки и чертежей – 20 %.

## **2. Оформление проекта**

## *2.1.Оформление текстовой части курсового проекта (выпускной*

#### *квалификационной работы)*

Титульный лист работы является первым листом пояснительной записки и оформляется на бумаге формата А4. Надписи на титульном листе выполняются строчными буквами, начиная с прописных, прямым шрифтом типа А или Б русского алфавита (кириллица). Высота строчных и прописных букв надписей на титульных листах должна быть соответственно 3,5 и 5 мм, за исключением слов: «КУРСОВОЙ ПРОЕКТ», для которых используется прямой шрифт типа А или Б русского алфавита (кириллица) с высотой прописных букв 7 мм.

На титульном листе курсового проекта (работы) в строке «Обозначение проекта» указывается шифр. Шифр состоит из индекса работы: КП – курсовой проект, номера специальности, факультета; индекса подразделения учебного заведения (полное наименование кафедры; номера зачетной книжки автора проекта (работы); двух последних цифр года окончания выполнения проекта (работы), разделенных тире). Например, для курсовых проектов (работ), выполненных в 2015 году на кафедре «Строительство и эксплуатация автомобильных дорог» (СЭАД), шифр имеет соответственно следующую структуру: КП-291000-АД-СЭАД-63-05-15.

На титульном листе курсового проекта указываются: номер группы, фамилия и инициалы студента, выполнившего работу, должность, фамилия и инициалы преподавателя, подписавшего работу.

Задание, заполненное руководителем на стандартном бланке кафедры, включается в нумерацию страниц пояснительной записки и помещается после титульного листа.

Содержание включает в себя: задание, введение, номера и наименования всех разделов, подразделов, пунктов (если они имеют наименование), заключение и приложения с указанием номеров страниц, с которых начинаются эти элементы работы.

Слово «Содержание» записывается в виде заголовка (симметрично тексту) строчными буквами начиная с прописной.

Введение, наименования всех разделов, подразделов, пунктов, заключение и приложения, включенные в содержание, записываются строчными буквами, начиная с прописной.

Текст пояснительной записки работы оформляется в соответствии с действующими стандартами – единой системы конструкторской документации (ЕСКД) и системы проектной документации для строительства (СПДС).

Текст пояснительной записки излагают на одной стороне белой бумаги формата А4 согласно ГОСТ 105-95 одним из следующих способов:

 рукописным текстом по ГОСТ 304-81 с высотой букв и цифр не менее 2,5 мм чернилами (пастой) одного цвета: черного, синего или фиолетового и расстоянием между строками текста 7-10 мм;

 с применением печатающих и графических устройств вывода компьютера, при этом гарнитура шрифта «Times New Roman» размером 14 для пояснительной записки должна быть строчной, светлой и с полуторным междустрочным интервалом, за исключением содержания основной надписи в формах на первом и последующих листах пояснительной записки.

Для пояснительной записки рамка формы имеет следующие размеры: левое поле – 20 мм; правое, верхнее и нижнее – 5 мм. Расстояние от рамки до границ текста в начале и в конце строки не менее 3 мм. Расстояние от рамки до верхней строки текста и от нижней строки текста до формы (штампа) с основной надписью должно быть не менее 10 мм. Абзацы в тексте начинают с отступом, равным 15-17 мм.

Каждый лист пояснительной записки должен иметь форму с основной надписью, которую следует располагать в правом нижнем углу формата листа, вдоль его короткой стороны. Основная надпись не выполняется на титульном листе, задании и отзыве руководителя. Основная надпись выполняется в двух

формах: 1– для заглавного листа пояснительной записки; 2 – для последующих листов пояснительной записки.

Заглавный лист несет информацию о содержании работы. На нем указывается содержание пояснительной записки. Основная надпись первого заглавного листа пояснительной записки выполняется согласно ГОСТ 2101-97 по форме, приведенной на рис. 1. Основная надпись на последующих листах пояснительной записки выполняется по форме, приведенной на рис. 1.

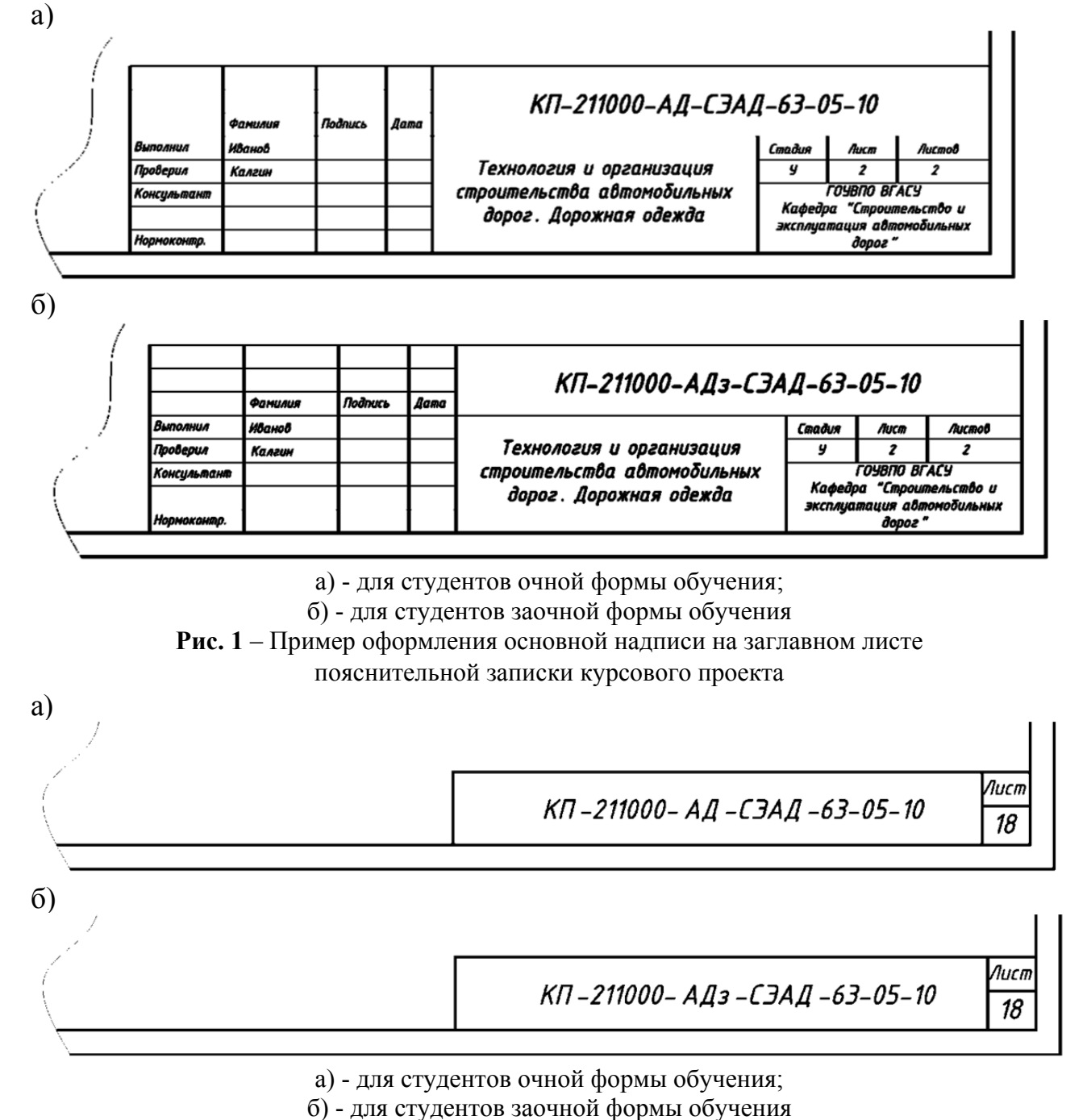

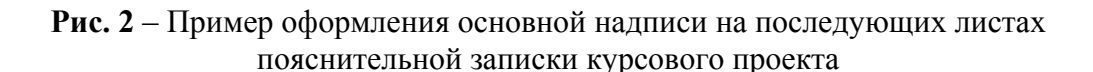

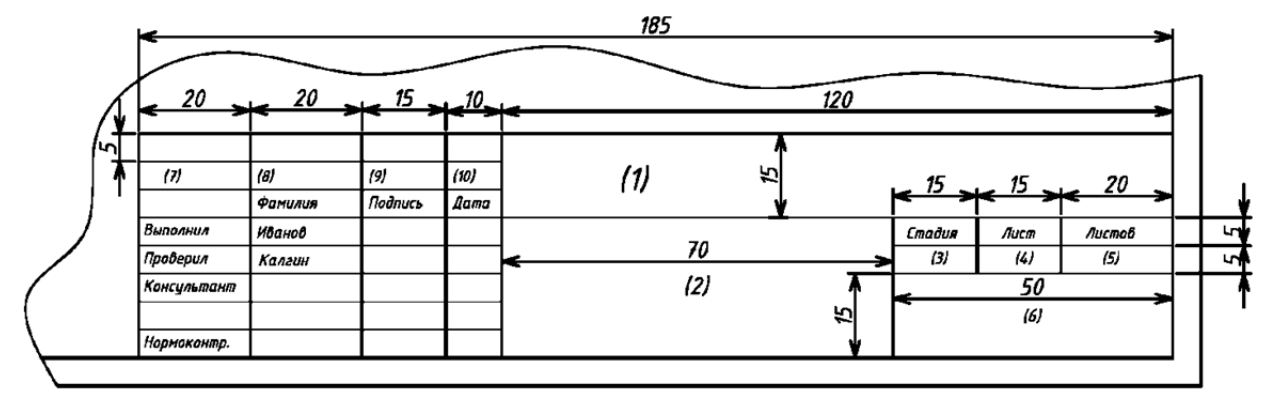

**Рис. 3** – Форма и содержание основной надписи на заглавном листе пояснительной записки

В графах основной надписи формы заглавного листа пояснительной записки (рис. 3) указывается: графа 1 - шифр работы; графа 2 - тема работы; графа 3 - условное обозначение стадии проектирования, например: литера У - проект учебный; литеры УР - проект учебный с элементами, разрабатываемыми для производства; литера Р - реальный проект по заказу производства; графа 4 - номер текущей страницы; графа 5 - общее число страниц пояснительной записки работы; графа 6 - сокращенное наименование ВУЗа и номер группы (рис. 3); графа 7 - характер выполненной работы; зав. кафедрой, руководитель, консультанты разделов (при необходимости), разработал, рецензент, нормоконтролер; графы 8 - 10 - фамилии, подписи и дата подписания. В графах основной надписи формы последующих листов пояснительной записки (рис. 4) указывается: графа 1 - обозначение работы; графа 4 - номер текущей страницы пояснительной записки.

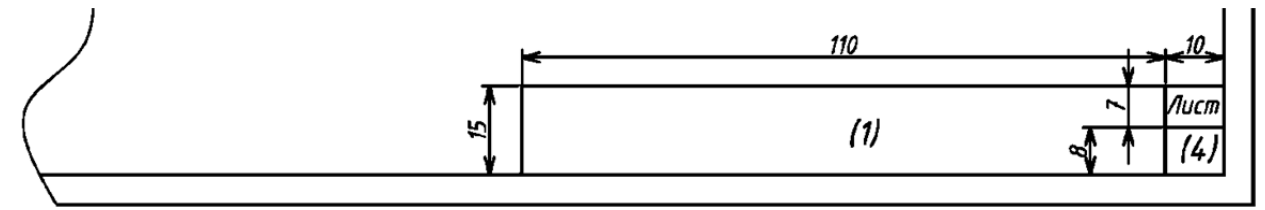

**Рис. 4** – Форма и содержание основной надписи на последующих листах пояснительной записки курсового проекта.

Содержание основной надписи в соответствующих графах форм на первом и последующих листах пояснительной записки должно выполняться прямым шрифтом типа А или Б русского алфавита (кириллица) согласно ГОСТ 304- 81 при использовании одного из следующих способов:

 с применением печатающих и графических устройств вывода ПЭВМ в графах 1, 2, 6, 11, 12 размер шрифта 14; в графах 3 - 5, 7 - 10 размер шрифта 10;

 рукописным способом в графах 1, 2, 6, 11, 12 высота прописных букв и цифр должна быть не менее 5,0 мм, строчных - 3,5 мм; в графах 3- 5, 7-10 высота прописных букв и цифр должна быть не менее 3,5 мм,

строчных - 2,5 мм.

Разделы пояснительной записки работы должны иметь порядковые номера в пределах всей записки, обозначенные арабскими цифрами без точки и записанные с абзацным отступом. Подразделы должны иметь нумерацию в пределах каждого раздела. Номер подраздела состоит из номеров раздела и подраздела, разделенных точкой. В конце номера подраздела точка не ставится.

Разделы, как и подразделы, могут состоять из одного или нескольких пунктов.

Если пояснительная записка не имеет подразделов, то нумерация пунктов в ней должна быть в пределах каждого раздела и номер пункта должен состоять из номеров раздела и пункта, разделенных точкой. В конце номера пункта точка не ставится.

Изложение текста пояснительной записки должно быть кратким, четким и выполнено в безличной форме. В тексте пояснительной записки должны применяться обозначения, определения и термины, установленные соответствующими стандартами, а при их отсутствии - общепринятые в научно-технической литературе.

Не допускается применять в тексте пояснительной записки, за исключением формул, таблиц и рисунков:

 математический знак минус (–) перед отрицательными значениями величин, следует писать слово "минус";

 знак «Ø» для обозначения диаметра, следует писать слово "диаметр".

 применять без числовых значений математические знаки, например: > (больше), < (меньше), = (равно), ≥ (больше или равно), ≤ (меньше или равно), а также знаки № (номер), % (процент);

 применять индексы стандартов, технических условий и других нормативных документов без их регистрационного номера.

Условные обозначения, изображения или знаки должны соответствовать принятым в действующих государственных стандартах. В тексте пояснительной записки перед обозначением параметра должно быть приведено пояснение, например: "Длина сменной захватки L<sub>захв</sub>". При необходимости применения условных обозначений, изображений или знаков, не установленных действующими стандартами, их следует пояснять в тексте или в перечне обозначений.

В тексте пояснительной записки должны применяться в соответствии с ГОСТ 417-81 и СН 528-80 стандартизованные единицы физических величин в системе СИ, их наименования и обозначения.

Если в тексте пояснительной записки необходимо пояснить отдельные данные, то эти данные следует обозначать надстрочными знаками сноски. Сноски в тексте пояснительной записки располагают с абзацного отступа в конце страницы, на которой они обозначены, и отделяют от текста короткой тонкой горизонтальной линией с левой стороны, а к данным, расположенным в таблице, в конце таблицы над линией, обозначающей окончание таблицы.

## *2.2 Формулы*

В тексте пояснительной записки формулы могут быть выполнены согласно ГОСТ 004-88 прямым шрифтом типа А или Б русского алфавита (кириллица), латинского или греческого алфавита, рукописным или машинным способом:

 с применением печатающих и графических устройств вывода ПЭВМ формулы выполняются в редакторе формул, например: Microsoft Equation с размером основного шрифта формул 14 индексов;

 рукописным способом формулы выполняются шрифтом с высотой прописных или строчных букв и цифр не более 7,0 мм, индексов - не более 3,5 мм.

Не допускается применение машинописных и рукописных символов в одной формуле. В формулах в качестве символов следует применять обозначения, установленные соответствующими государственными стандартами. Пояснения символов и числовых коэффициентов, входящих в формулу, если они не пояснены ранее в тексте, должны быть приведены непосредственно под формулой с новой строки в той последовательности, в какой символы даны в формуле. Первая строка пояснения должна начинаться со слова "где" без двоеточия. После него приводится полный перечень обозначений, входящих в состав формулы и соответственно словесное описание их значения. Например: "Расчетную нагрузку на колесо автомобиля Р<sub>р</sub>, кН, вычисляют согласно ВСН 197-91 [22] по формуле

$$
P_p = P_{\mu} K_{\partial}, \tag{1}
$$

*где*  $P_{\mu}$  - нормативная нагрузка на колесо автомобиля,  $P_{\mu}$  = 50 кH;

 $K_a$  - коэффициент динамичности,  $K_a = 1$ ,

Формулы, следующие одна за другой и не разделенные текстом, разделяют запятой. Допускается переносить формулу на следующую строку только на знаках выполняемых операций, причем знак в начале следующей строки повторяют. При переносе формулы на знаке умножения применяют знак «×».

Формулы в основном тексте пояснительной записки, за исключением формул, помещаемых в приложениях, должны нумероваться в пределах раздела арабскими цифрами, которые записывают на уровне формулы справа в круглых скобках.

При указании значений величин с предельными отклонениями следует заключать числовые значения с предельными отклонениями в скобки и обозначения единицы помещать после скобок или проставлять обозначения единиц после числового значения величины и после ее предельного отклонения.

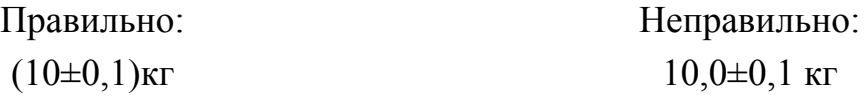

Буквенные обозначения единиц измерения, входящих в произведение, следует отделять точками на средней линии, как знаками умножения.

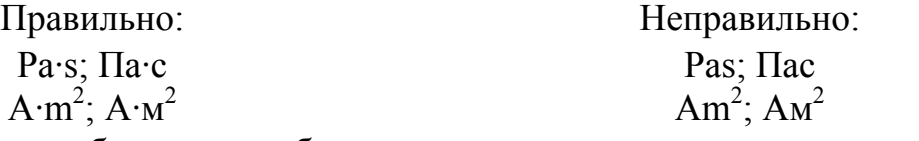

Допускается буквенные обозначения единиц, входящих в произведение, отделять пробелами, если это не приводит к недоразумению.

В буквенных обозначениях отношений единиц измерений в качестве знака деления должна применяться только одна черта: косая или горизонтальная.

Допускается применять обозначения единиц измерений в виде произведения обозначений единиц, возведенных в степень (положительные и отрицательные).

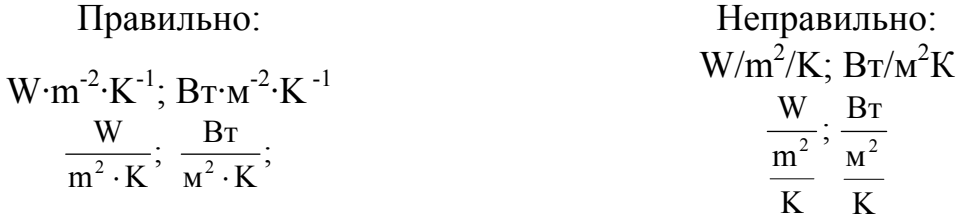

При указании производной единицы, состоящей из двух и более единиц, не допускается комбинировать буквенные обозначения и наименования единиц, т. е. для одних единиц проводить обозначения, а для других – наименования.

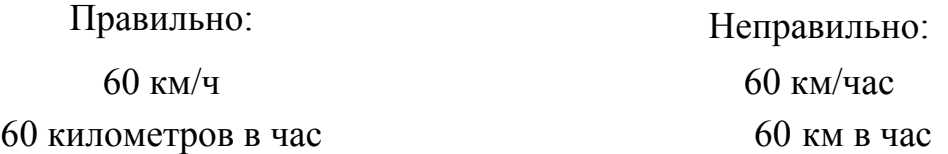

## *2.3 Графики*

На графике одной функциональной зависимости ее изображение должно быть выполнено сплошной линией толщиной 2S. В случаях, когда в одном графике приведены две и более функциональные зависимости, допускается изображать эти зависимости различными типами линий, например, сплошной и штриховой. Толщина сплошной основной линии S должна быть в пределах от 0,5 до 1,4 мм.

При оформлении графиков значения переменных величин следует откладывать на осях координат в линейном или нелинейном (например логарифмическом) масштабах изображения. Масштаб, который может быть разным для каждого направления координат, следует выражать шкалой значений откладываемой величины.

В качестве шкалы следует использовать координатную ось или линию

координатной сетки, которая ограничивает поле графика. Координатные оси как шкалы значений изображаемых величин допускается разделять на графические интервалы с помощью координатной сетки.

Допускается выполнять линии сетки, соответствующие кратным графическим интервалам, сплошной линией толщиной 2S.

На графиках, изображающих несколько функций различных переменных, допускается использовать в качестве шкал как координатные оси, так и координатные сетки, которые ограничивают поле графика, а также прямые, расположенные параллельно координатным осям. Шкалы, расположенные параллельно координатной оси, разделяются только делительными штрихами.

Переменные величины на шкалах графика следует указывать с помощью:

- символа;
- наименования;
- наименования и символа;
- математического выражения функциональной зависимости.

На графике со шкалами обозначение переменных величин следует размещать у середины шкалы с ее внешней стороны. При объединении символа с обозначением единицы измерения в виде дроби размещают в конце шкалы последнего числа.

Обозначения переменных величин в виде символов и математических выражений следует на осях графика размещать горизонтально. Надписи на осях графика в виде наименований или наименований и символов следует размещать параллельно соответствующим осям. Надписи следует начинать с прописной буквы, в конце точка не ставится.

На графиках допускается проставлять наименования, символы или порядковые номера соответствующих величин у линий, изображающих несколько функциональных зависимостей. Символы и номера должны быть разъяснены в пояснительных данных.

Единицы измерения переменных величин на графиках могут быть проставлены:

вместе с наименованием переменной величины после запятой;

 вместе с наименованием переменной величины и символом после запятой;

 в конце шкалы между последним и предпоследним числами шкалы; при недостатке места на шкале допускается не наносить предпоследнее число;

 в конце шкалы после последнего числа вместе с обозначением переменной величины в виде дроби, в числителе которой – обозначение переменной величины, а в знаменателе – обозначение единицы измерения.

.<br>Многозначные числа допускается выражать как кратные  $10^{\rm n}$ , где n - целое число. Коэффициент  $10^n$  следует указывать для данного диапазона шкалы.

Единицы измерения углов (градусы, минуты, секунды) следует наносить один раз - у последнего числа шкалы. Допускается единицы измерения углов наносить у каждого числа шкалы.

### *2.4 Иллюстрации*

Иллюстрации должны быть выполнены в соответствии с требованиями ЕСКД и СПДС на листах форматов А4 или A3 карандашом, тушью, пастой или на компьютере и расположены по тексту так, чтобы их было удобно рассматривать без поворота пояснительной записки или с поворотом на 90° по часовой стрелке. Количество иллюстраций должно быть достаточным для пояснения излагаемого материала.

Иллюстрации, за исключением иллюстраций приложений, следует нумеровать арабскими цифрами в пределах раздела. В этом случае номер иллюстрации состоит из номера раздела и порядкового номера иллюстрации, разделенных между собой точкой. Допускается иллюстрации нумеровать арабскими цифрами сквозной нумерацией. Если рисунок один, то он обозначается: «Рисунок 1».

Иллюстрации в пояснительной записке работы должны содержать наименование, поясняющее изображенные функциональные зависимости и, при необходимости, пояснительные данные (подрисуночный текст), разъясняющие использованные на иллюстрации обозначения. Пояснительные данные (подрисуночный текст) необходимо помещать над наименованием к иллюстрации.

Наименование необходимо писать по ширине иллюстрации с прописной буквы через дефис после слова «Рисунок» и его порядкового номера, например: «Рисунок 1 – График роста интенсивности движения».

На все иллюстрации в тексте пояснительной записки должны быть даны ссылки. Например, при ссылках на иллюстрации следует писать «... в соответствии с рисунком 1.2» при нумерации в пределах раздела и «... в соответствии с рисунком 2» – при сквозной нумерации.

В тексте пояснительной записки иллюстрации необходимо располагать по центру страницы непосредственно после первой ссылки на них или на следующей странице. Ближайшие после ссылки в тексте иллюстрации могут быть выполнены на одной странице. Не допускается выполнять иллюстрации на листе с обтеканием текста пояснительной записки.

Допускается перенос иллюстрации на другие страницы, например, столбчатые диаграммы, при этом название иллюстрации помещают на первой странице, поясняющие данные – под каждой последующей иллюстрацией на других страницах.

### **2.4.1 Оформление чертежей**

В графической части работы возможно применение следующих изображений: чертеж, плакат, схема, карта, график, диаграмма, таблица и т. д.

Графическая часть разделов работы должна выполняться согласно требованиям стандартов ЕСКД и СПСД по оформлению строительных чертежей. Чертежи и плакаты работы должны выполняться согласно требованиям ГОСТ 301-68 на одной стороне чертежной бумаги стандартного формата А1 размером 594×841 мм.

Размеры основных форматов листов чертежей приведены в табл. 1

Размеры штампа на чертежах работы и содержание основной надписи при его заполнении приведены на рис. 5.

В графах основных надписей штампа чертежа (рис. 5) указывается: графа 1 - обозначение работы; графа 2 - тема работы; графа 3 - условное обозначение стадии проектирования, например: литера У - проект учебный; литера УР - проект учебный с элементами, разрабатываемыми для производства; литера Р - реальный проект по заказу производства; графа 4 - номер листа; графа 5 - общее число листов в работе; графа 6 - сокращенное наименование ВУЗа; графа 7 - характер выполненной работы: зав. кафедрой, руководитель, консультанты (при необходимости), разработал, рецензент, нормоконтролер; графы 8 - 10 - фамилии и подписи лиц, указанных в графе 7, и дата подписания; графа 11 - наименование изображения, помещенного на данном листе; графа 12 - заполняется при необходимости.

Каждый лист чертежа должен иметь заголовок и номер, которые помещены в соответствующую графу углового штампа.

Допускается объединять несколько листов чертежей под общим заголовком с одним угловым штампом, помещенным на последнем листе. Номер объединенного листа должен соответствовать порядковым номерам листов и записываться в графе 4 через дефис, например: "3-5".

Содержание основной надписи в соответствующих графах углового штампа должно выполняться прямым шрифтом типа А или Б русского алфавита (кириллица) согласно ГОСТ 304-81 при использовании одного из следующих способов:

- с применением графических устройств вывода ПЭВМ в графах 1, 2, 6, 11 размер шрифта 14; в графах 3-5, 7-10 размер шрифта 10;
- рукописным способом в графах 1, 2, 6, 11 высота прописных букв и цифр должна быть не менее 5,0 мм, строчных -3,5 мм; в графах 3-5, 7-10 высота прописных букв и цифр должна быть не менее 3,5 мм, строчных - 2,5 мм.

Таблица 1

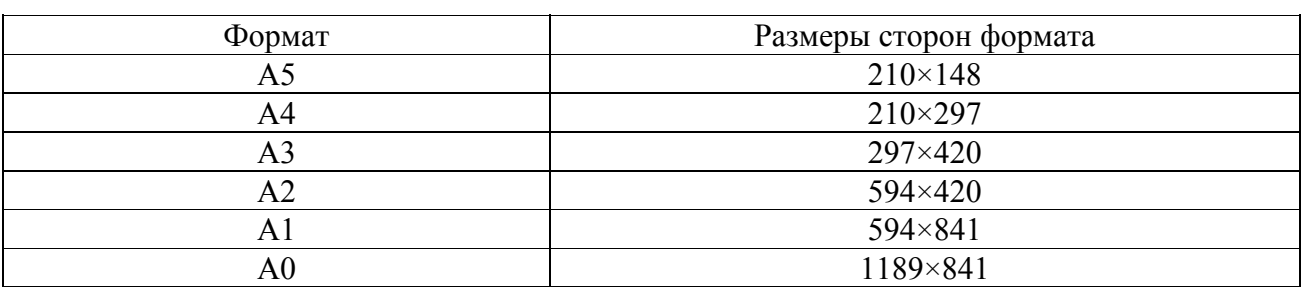

Размеры основных форматов в миллиметрах

При необходимости допускается применение для отдельных чертежей других форматов (табл. 2), образуемых увеличением коротких сторон основных форматов листов на величину, кратную их размерам.

Таблица 2

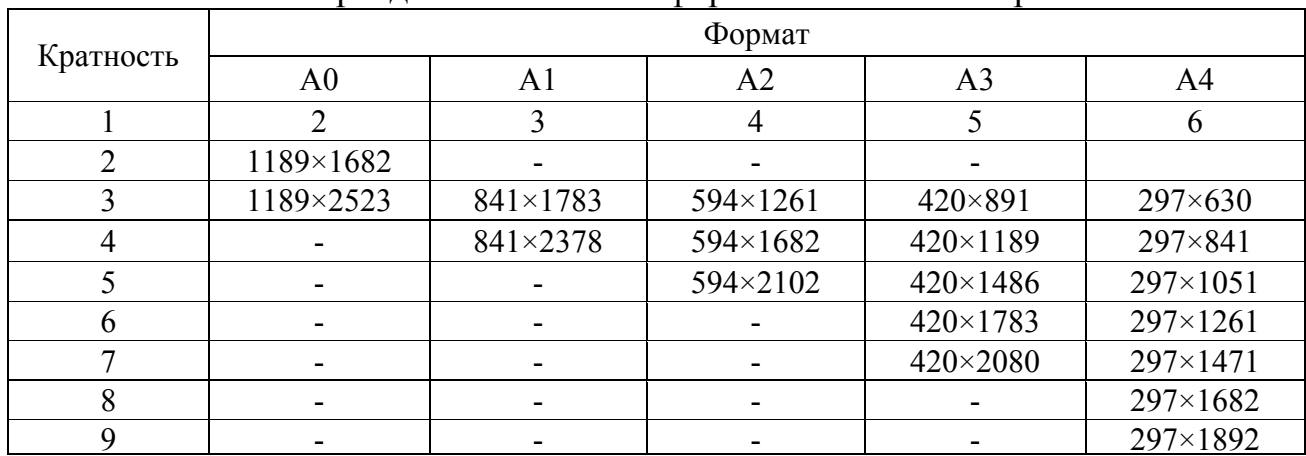

Размеры дополнительных форматов в миллиметрах

Формат листа чертежа графической части работы определяется размером внешней рамки, выполняемой сплошной тонкой линией. Внутренняя рамка чертежа должна выполняться сплошной толстой основной линией. Толщина этой линии для рамки должна быть не менее 0,7 мм.

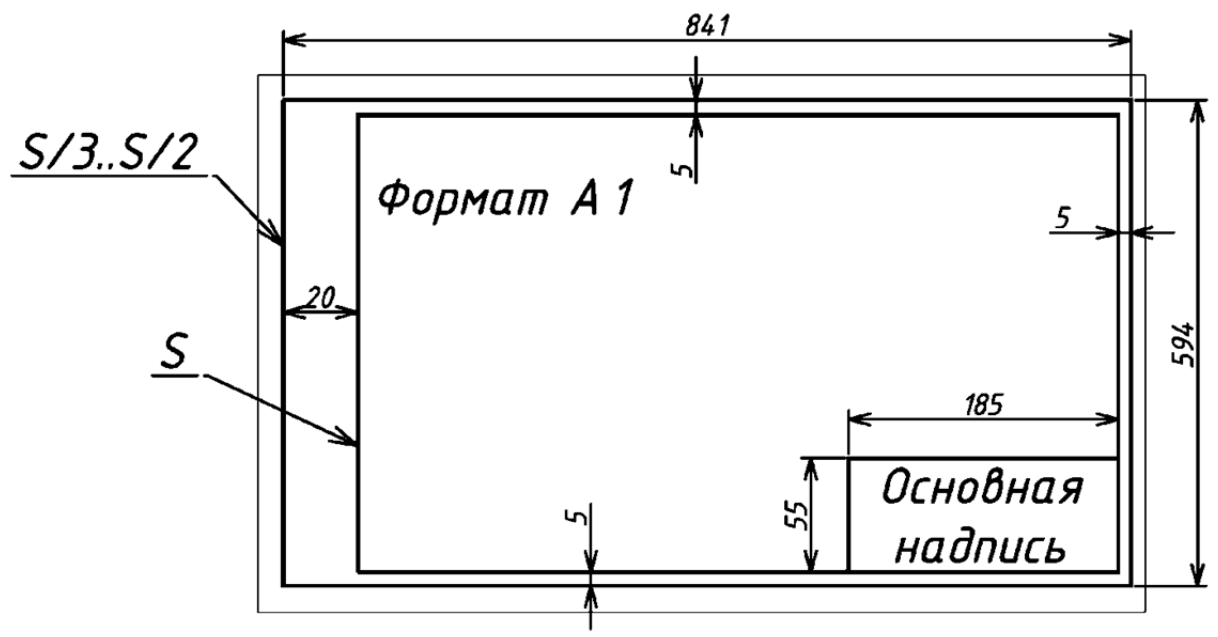

**Рис. 5** – Формат чертежа графической части работы

Каждый лист чертежа должен иметь рамку с размерами (рис. 5): левое поле - 20 мм; правое, верхнее и нижнее - 5 мм и угловой штамп установленного образца.

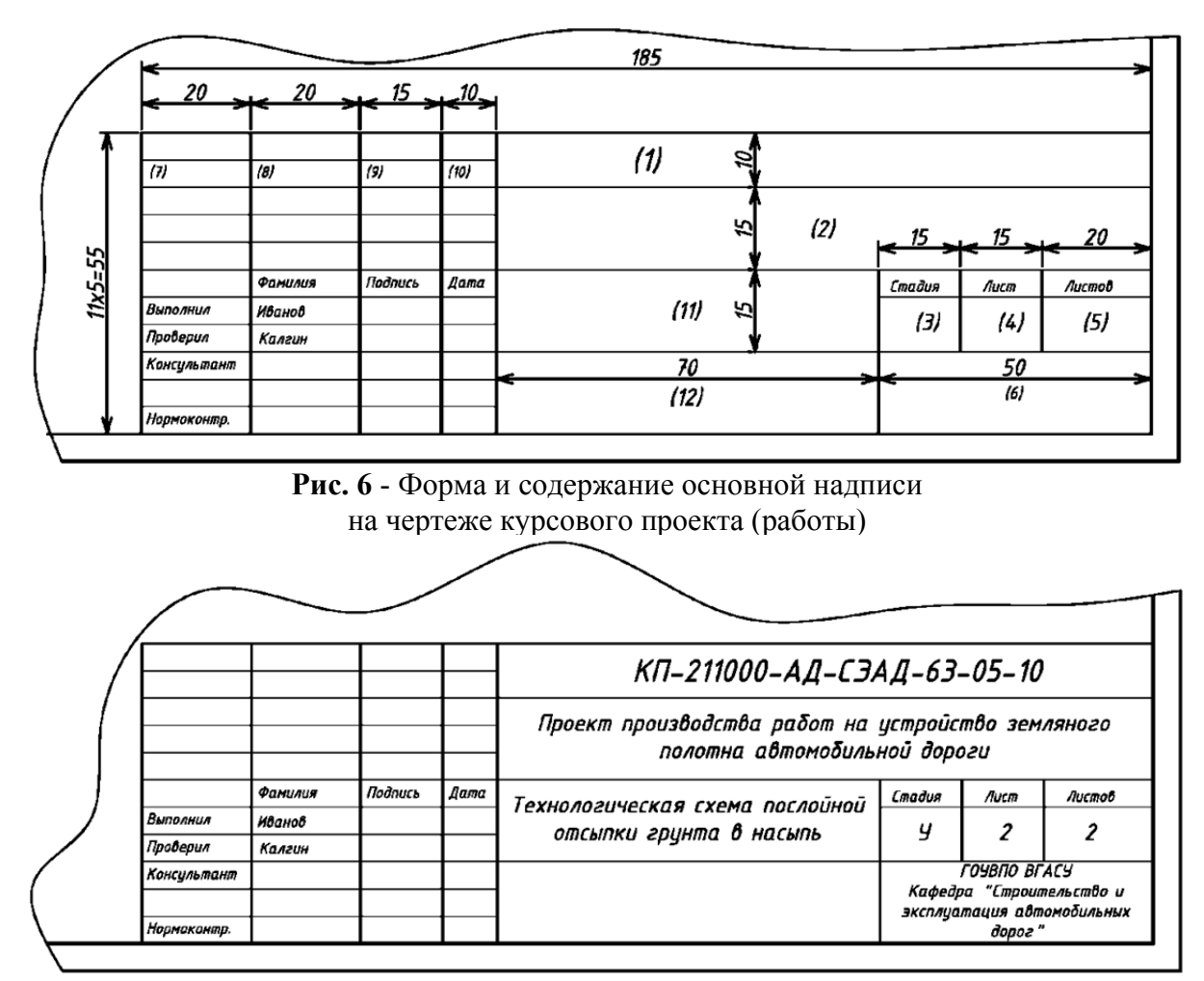

**Рис. 7** - Пример оформления основной надписи на чертеже курсового проекта (работы)

Заголовки листов в работе должны выполняться шрифтом типа А или Б русского алфавита (кириллица) без наклона и высотой прописных букв 20 мм. Названия таблиц, экспликаций, ведомостей, формул и графиков (диаграмм) должны выполняться шрифтом типа А или Б русского алфавита (кириллица) без наклона и высотой прописных букв 7-10 мм. Математические выражения формул должны записываться шрифтом типа А или Б русского (кириллица), латинского или греческого алфавита без наклона, высотой прописных или строчных букв 7-10 мм.

Правила оформления формул, графиков (диаграмм) и таблиц, изложенных выше правил технического оформления, распространяются и на оформление графической части работы. При этом на чертежах не приводится нумерация формул, графиков (диаграмм) и таблиц; наименования формул, графиков и таблиц на чертежах записываются сверху без слов "Рисунок" и "Таблица", а так же не допускается сокращение слов в надписях на чертежах работы.

Таблицы на чертежах работы должны быть заполнены прямым шрифтом

типа А или Б русского алфавита (кириллица) без наклона, с высотой прописных или строчных букв и цифр не более 5,0 мм, индексов - не более 2,5 мм.

Примеры оформления основной надписи формы (штампа) на чертежах приведены: для курсового проекта на рис. 6, рис. 7.

Масштабы изображений на чертежах работы приведены в табл. 3.

Таблица 3

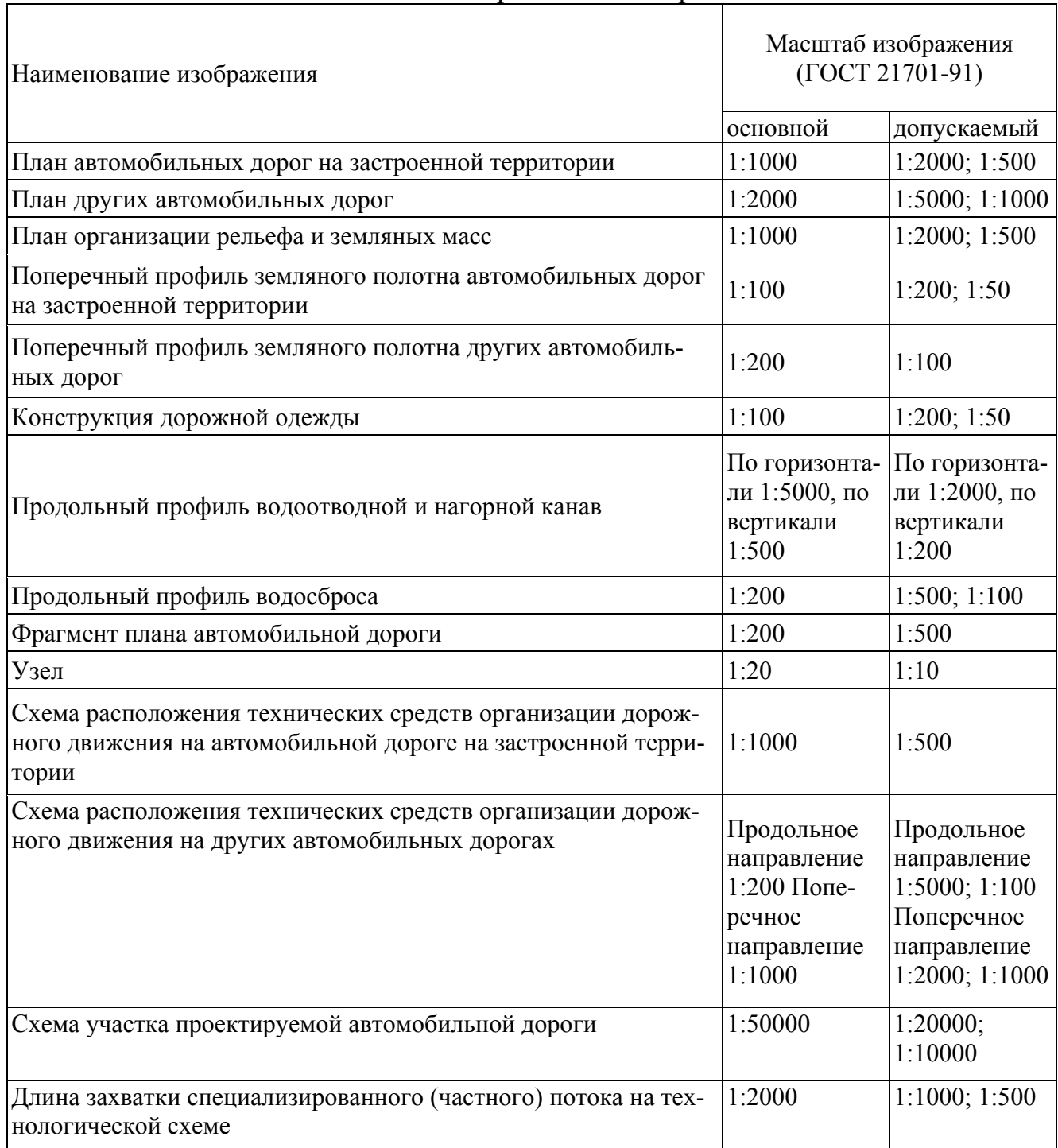

## Масштабы изображений на чертежах

## Окончание табл. 3

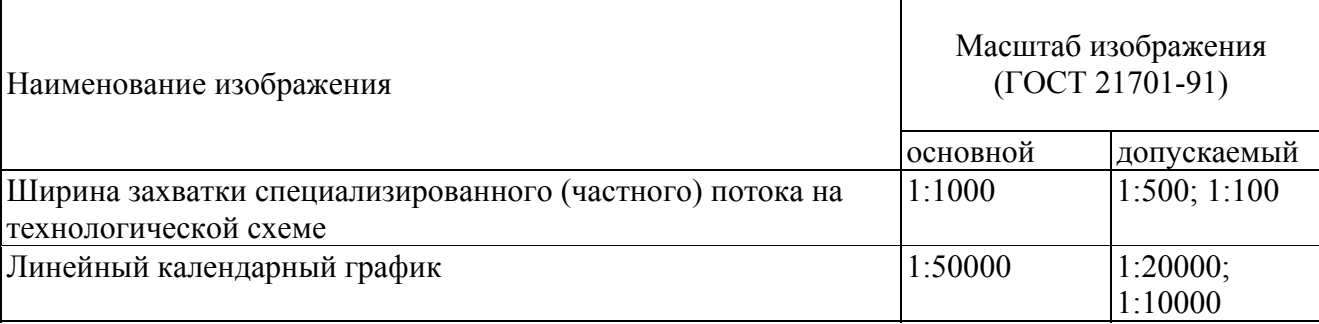

*Примечание. При необходимости допускается длину захватки принимать в 3 - 5 раз больше ее ширины, исходя из сложности изображаемых операций, для полного размещения машин, пути их движения и выполняемых ими рабочих операций.* 

Масштаб изображения на чертеже указывают после наименования изображения. Если на чертеже помещено несколько изображений, выполненных в разных масштабах, то масштабы указывают на поле чертежа под наименованием каждого изображения. Масштабы изображения продольного профиля указывают слева над формой таблицы.

Размеры на изображениях, как правило, указывают в метрах. Высоту и отметки уровней указывают с точностью до сантиметра. Величину углов поворота дороги указывают в градусах с точностью до одной минуты, а при необходимости до одной секунды. Величину уклонов указывают в промилле без обозначения единицы измерения. Крутизну откосов указывают в виде отношения высоты к горизонтальной проекции откоса.

На чертежах сплошной толстой основной линией (толщина линии S изменяется от 0,50 до 1,40 мм) следует показывать:

- на схеме участка дороги контуры кромок проезжей части проектируемых автомобильных дорог, контуры проектируемых зданий и сооружений, проектируемые инженерные сети;
- на поперечном профиле проектные контуры дороги и водоотводных сооружений, линии ординат от точек их переломов;
- на технологических схемах специализированных (частных) потоков линии бровки земляного полотна и контуры кромок проезжей части автомобильной дороги;
- на схеме расположения технических средств организации дорожного движения - линии разметки проезжей части и ограждения.

Сплошной тонкой линией (толщина линии от S/3 до S/2) следует показывать:

 на плане – контуры поперечного профиля, горизонтали фактической поверхности земли и проектные горизонтали, кроме кратных 0,5 м (на застроенной территории), розу ветров, дорожно-климатический график, транспортную схему поставки материалов и изделий, контуры существующих зданий, сооружений, коммуникаций, дорог, строительную геодезическую и координатную сетки.

Форма и содержание ведомости для дорожно-климатического графика на плане строительства участка автомобильной дороги приведены на рис. 8

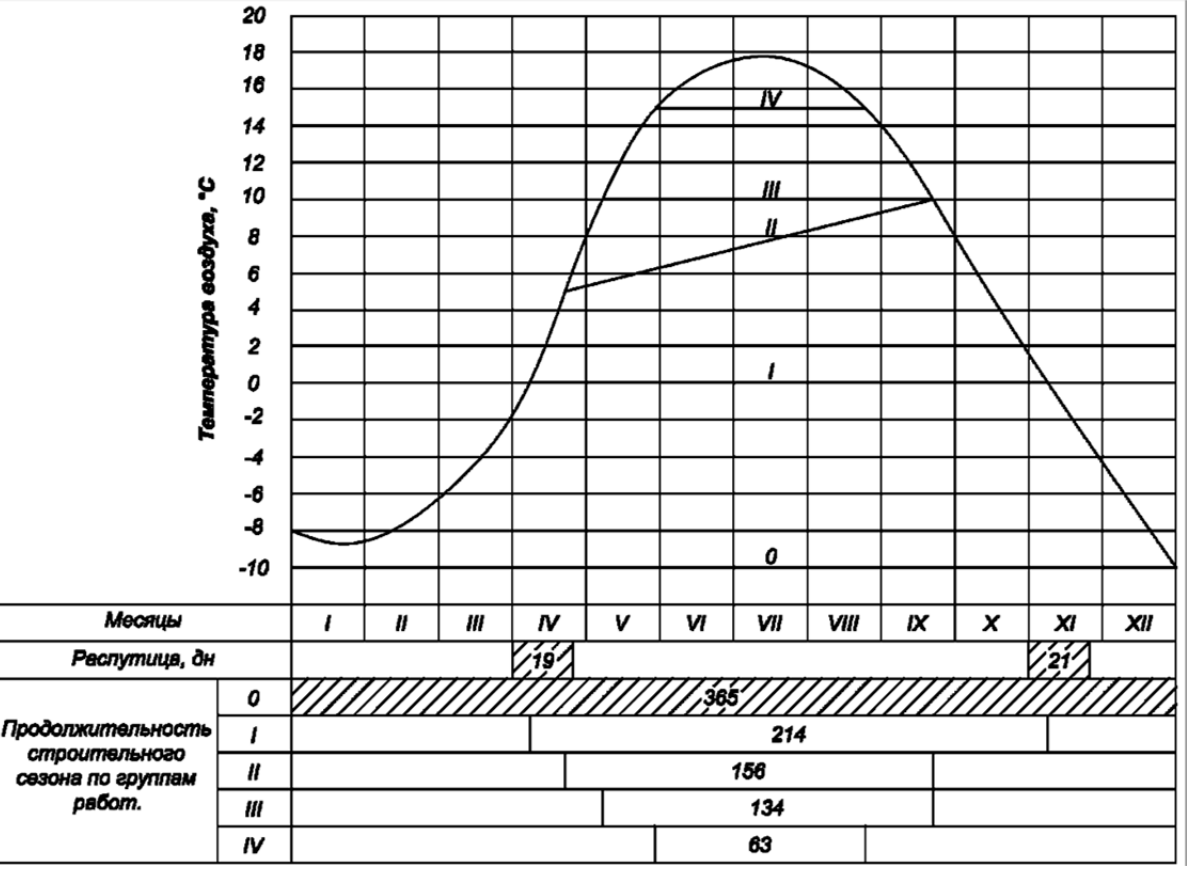

**Рис. 8** - Форма и содержание ведомости дорожно-климатического графика

#### *2.4.2 Технологическая схема специализированного потока*

На технологической схеме специализированного потока должна быть приведена технологическая последовательность работ, указаны составы отрядов, машины и механизмы на все виды работ, а также коэффициенты их внутрисменной загрузки.

План частного или специализированного потока следует вычерчивать в масштабе, приведенном в табл. 3. Форма и содержание ведомости для частного или специализированного потока приведены на рис. 10.

Пример оформления технологической схемы устройства дорожной одежды приведен на рис. 12

На технологической схеме с помощью штриховки (отмывки) или условными обозначениями допускается изображать поверхность захваток в зависимости от укладки какого-либо материала, его уплотнения или розлива вяжущего. На плане потока допускается указывать границы россыпи слоя песка, щебня, асфальтобетонной смеси, разлитого битума и т. д.

План частного или специализированного потока на технологической схеме следует выполнять с помощью условных графических изображений дорожностроительных машин и схем их движения на каждой захватке.

Условные графические обозначения технологического оборудования, установок, дорожно-строительных конструктивов и грунтов приведены в табл. 5, табл. 6 и табл. 7.

На технологической схеме часовой график должен быть размещен под планом частного или специализированного потока на каждую сменную захватку.

Часовой график для каждой машины следует выполнять в направлении движения потока восходящей сплошной основной линией толщиной S, идущей справа от начала захватки и часа начала ее работы до верхней левой точки - часа ее окончания. Толщина сплошной основной линии должна быть в пределах от 0,5 до 1,4 мм.

Линии сетки часового графика следует выполнять сплошной тонкой линией толщиной от S/3 до S

Поясняющие надписи на часовом графике должны выполняться в дипломном проекте (работе) тушью черного цвета шрифтом типа А или Б русского (кириллица) или латинского алфавита с высотой прописных или строчных букв и цифр не более 3,5 мм.

В курсовом проекте (работе) поясняющие надписи на часовом графике допускается выполнять карандашом.

Допускается выполнять поясняющие надписи на часовом графике на выносных сплошных тонких линиях, толщиной от S/3 до S

Форма и содержание часового графика на технологической схеме приведена на рис. 11.

### **2.4.1 Требования к начертаниям линий на чертежах**

Наименование, начертание, толщина линий по отношению к толщине основной линии и основные назначения линий должны соответствовать данным, указанным в табл. 4

Для сложных разрезов и сечений допускается концы разомкнутой линии соединять штрихпунктирной тонкой линией:

Толщина сплошной основной линии S должна быть в пределах от 0,5 до 1,4 мм в зависимости от величины и сложности изображения, а также от формата чертежа.

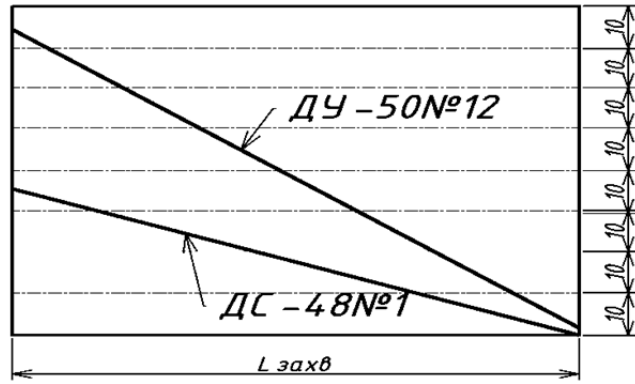

**Рис. 9** - Форма и содержание часового графика на захватке

#### технологической схемы частного или специализированного потока.

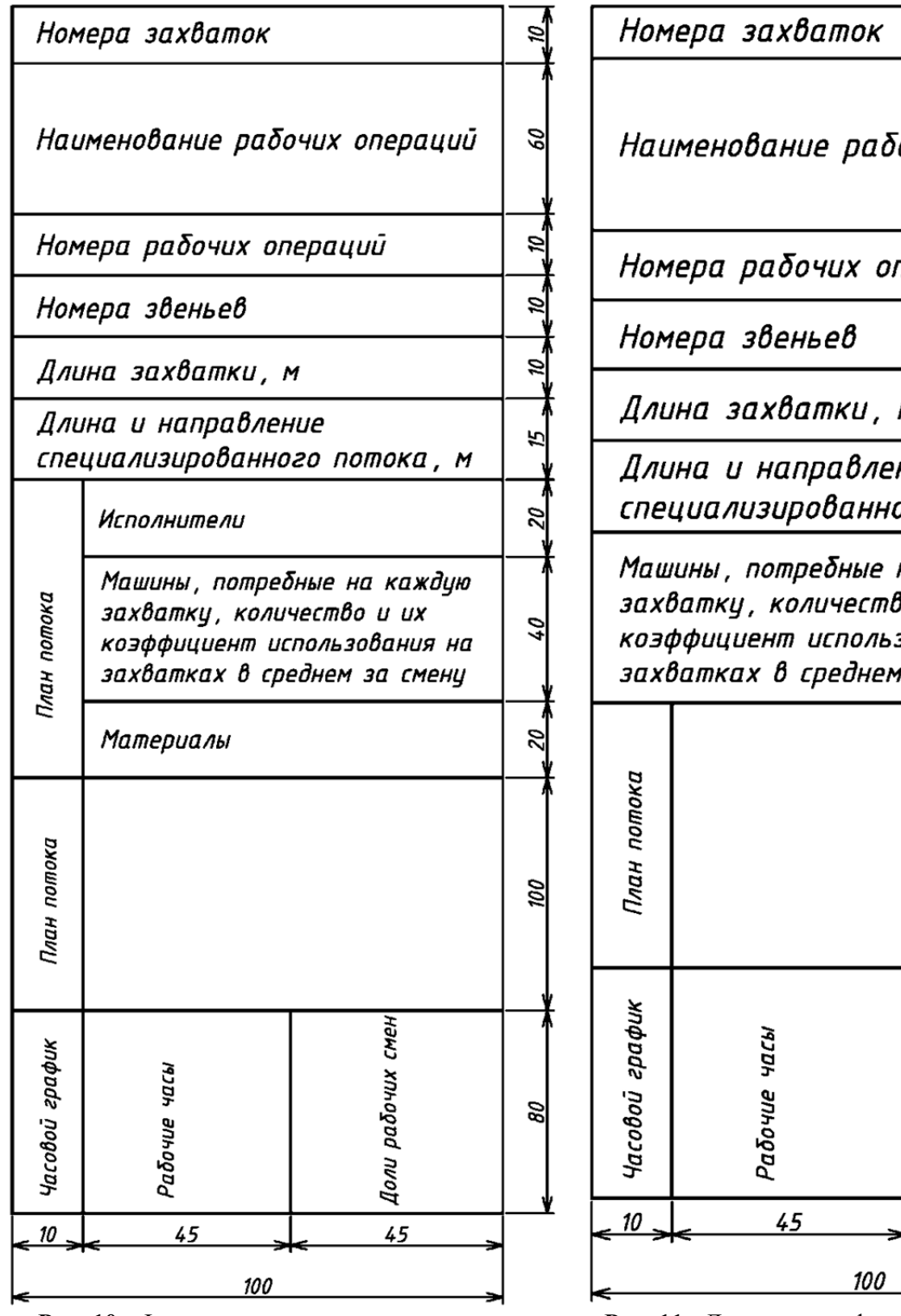

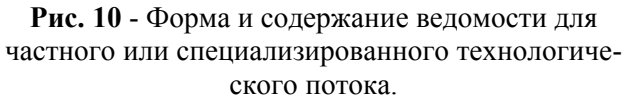

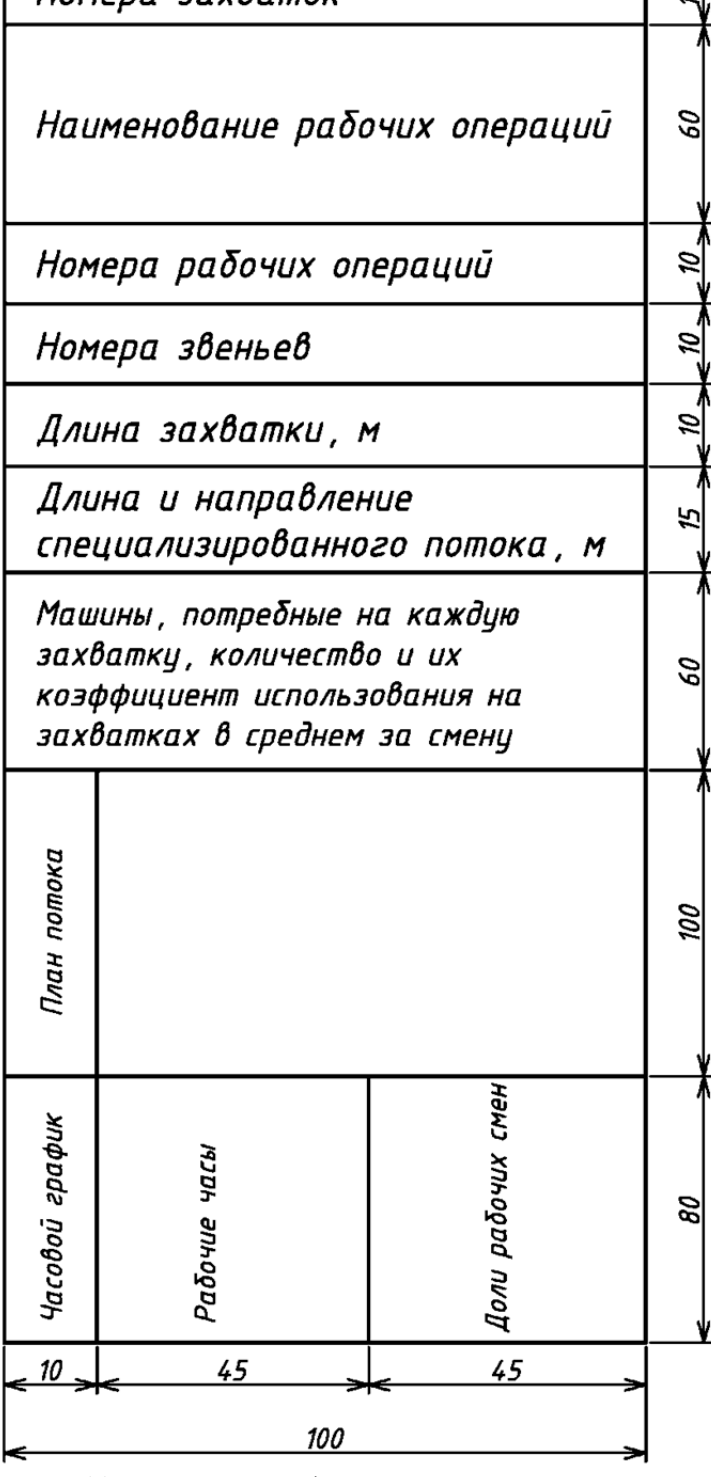

Q,

**Рис. 11** - Допускаемая форма и содержание ведомости для частного или специализированного технологического потока.

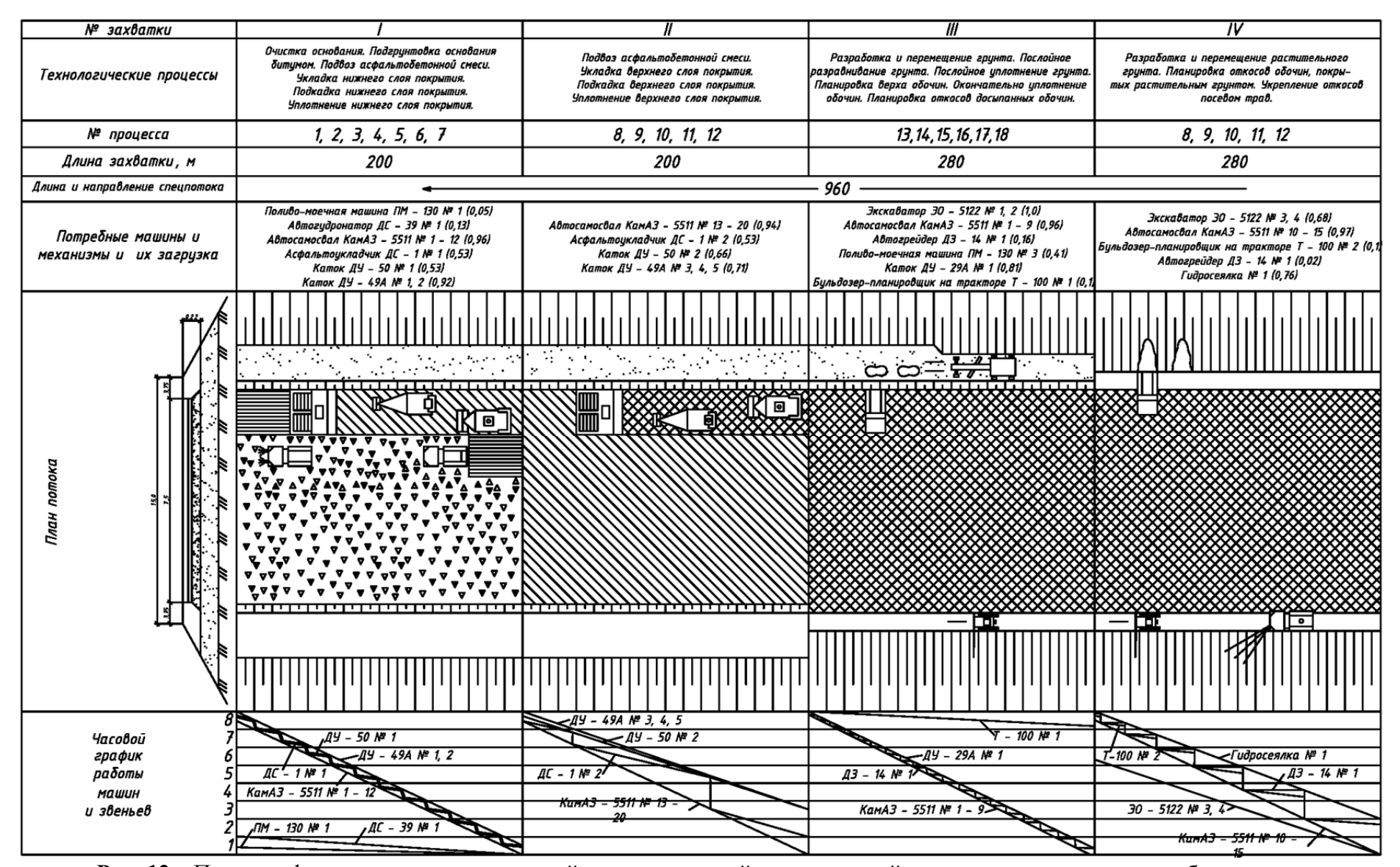

**Рис. 12** – Пример оформления технологической схемы на устройство дорожной одежды <sup>и</sup> досыпку грунта обочин

## Таблица 4

Требования к начертаниям и основным назначениям линий на чертежах

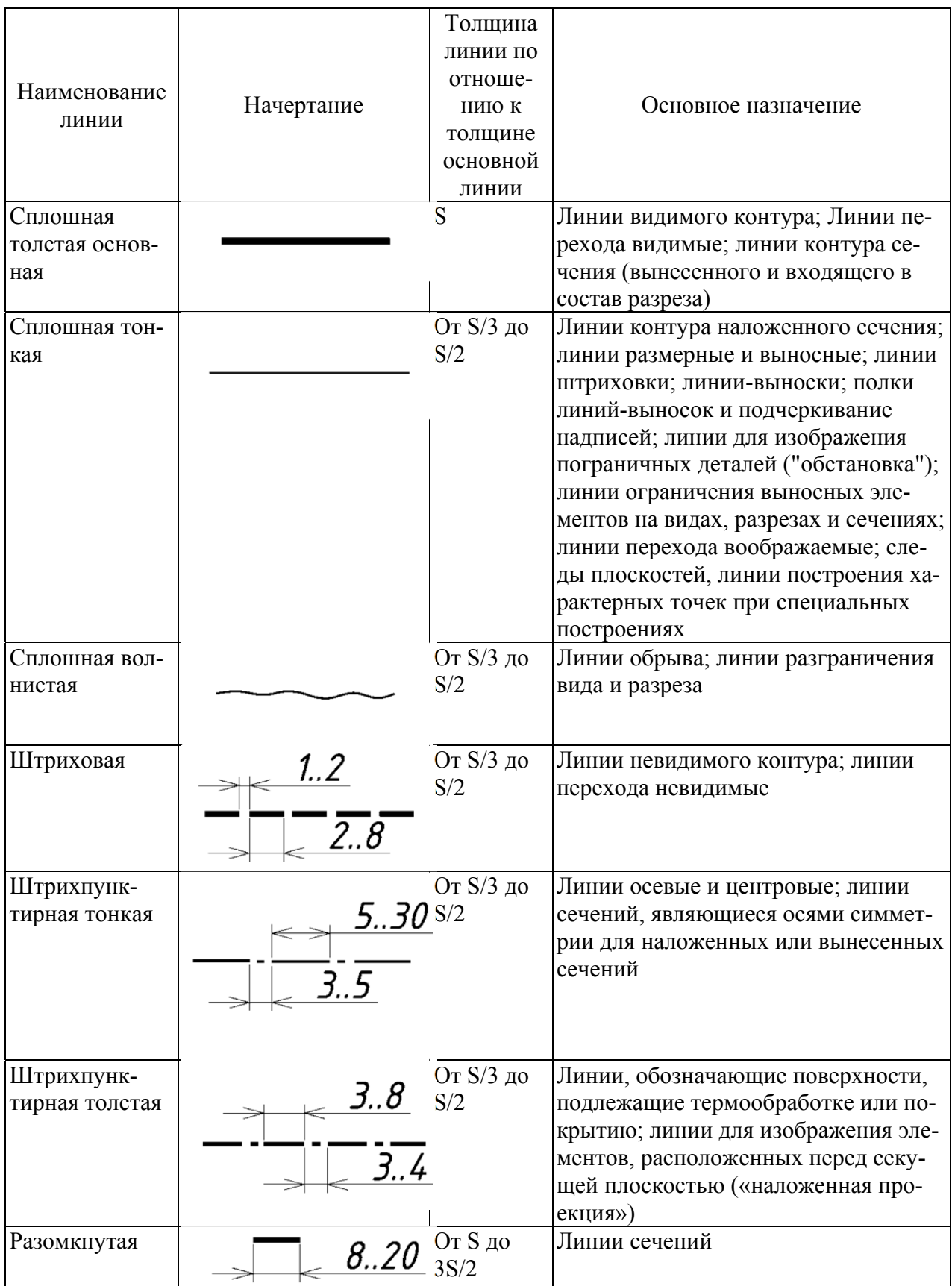

Окончание табл. 4

| Наименование     | Начертание | Толщина   | Основное назначение                |
|------------------|------------|-----------|------------------------------------|
| линии            |            | линии по  |                                    |
|                  |            | отноше-   |                                    |
|                  |            | нию к     |                                    |
|                  |            | толщине   |                                    |
|                  |            | основной  |                                    |
|                  |            | ЛИНИИ     |                                    |
| Сплошная тон-    |            | От S/3 до | Длинные линии обрыва               |
| кая с изломами   |            | S/2       |                                    |
| Штрихпунктир-    |            | От S/3 до | Линия сгиба на развертках; линии   |
| ная с двумя точ- | 4.6        | S/2       | для изображения частей изделий в   |
| ками             |            |           | крайних или промежуточных поло-    |
|                  | 530        |           | жениях; линии для изображения раз- |
|                  |            |           | вертки, совмещенной с видом        |
|                  |            |           |                                    |

Толщина линий одного и того же типа должна быть одинакова для всех изображений на данном чертеже, вычерчиваемых в одинаковом масштабе.

Длину штрихов в штриховых и штрихпунктирных линиях следует выбирать в зависимости от величины изображения.

Штрихи в линии должны быть приблизительно одинаковой длины.

Промежутки между штрихами в линии должны быть приблизительно одинаковой длины. Штрихпунктирные линии должны пересекаться и заканчиваться штрихами.

Штрихпунктирные линии, применяемые в качества центровых, следует заменять сплошными тонкими линиями, если диаметр окружности или размеры других геометрических фигур в изображении менее 12 мм.

Таблица 5

Условные графические обозначения материалов дорожной одежды  $\mu$  domestion  $\pi$ o  $\pi$ o $\pi$ uo

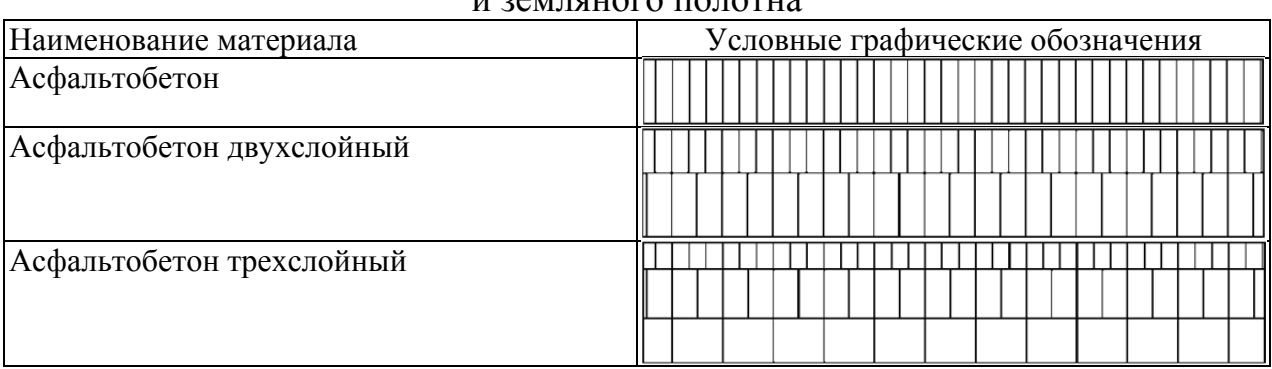

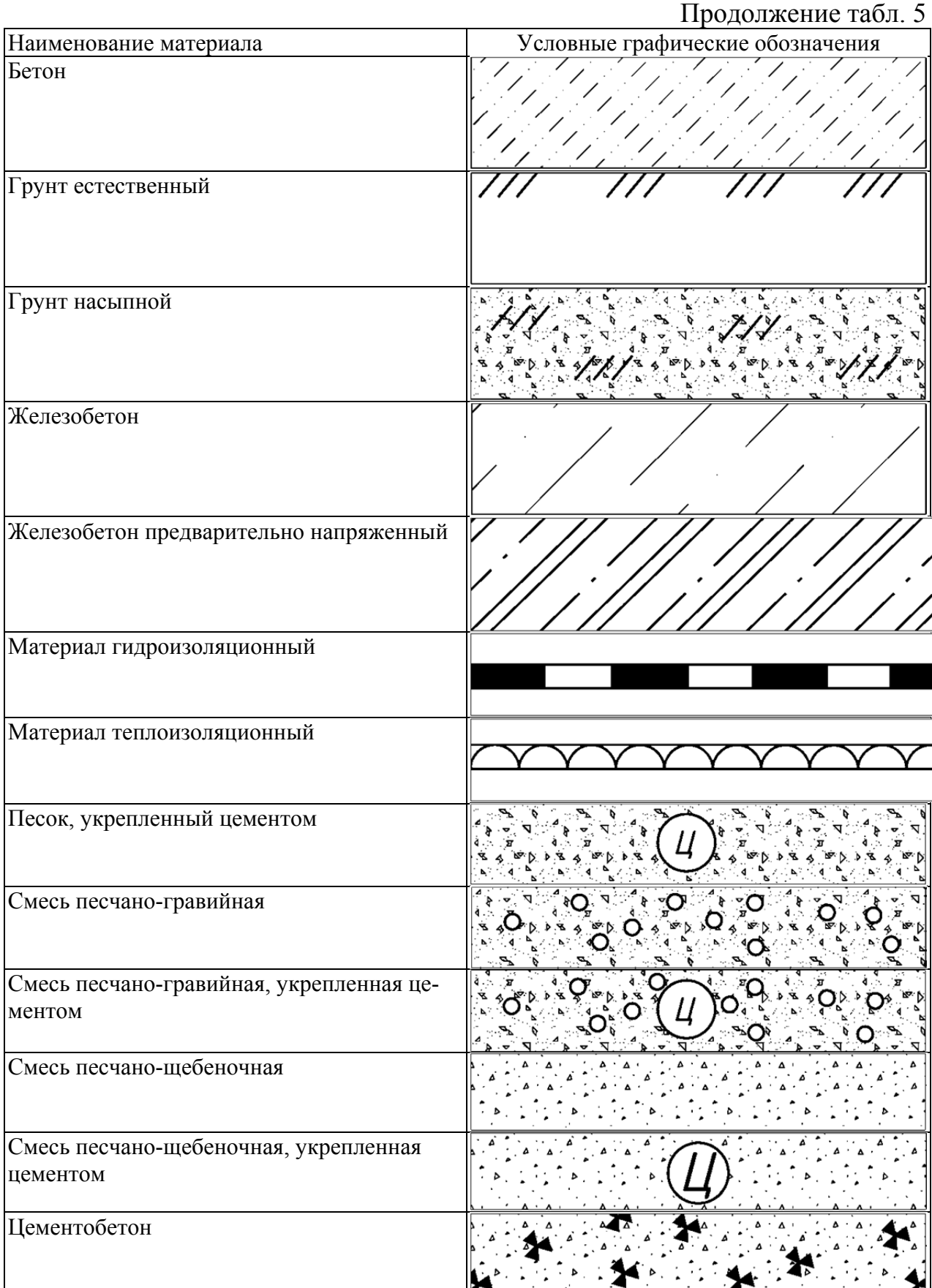

# Окончание табл. 5

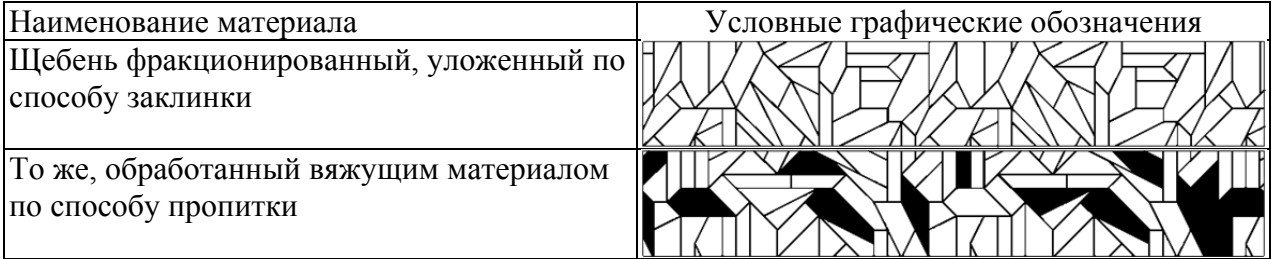

Таблица 6

# Условные графические обозначения основных видов грунтов

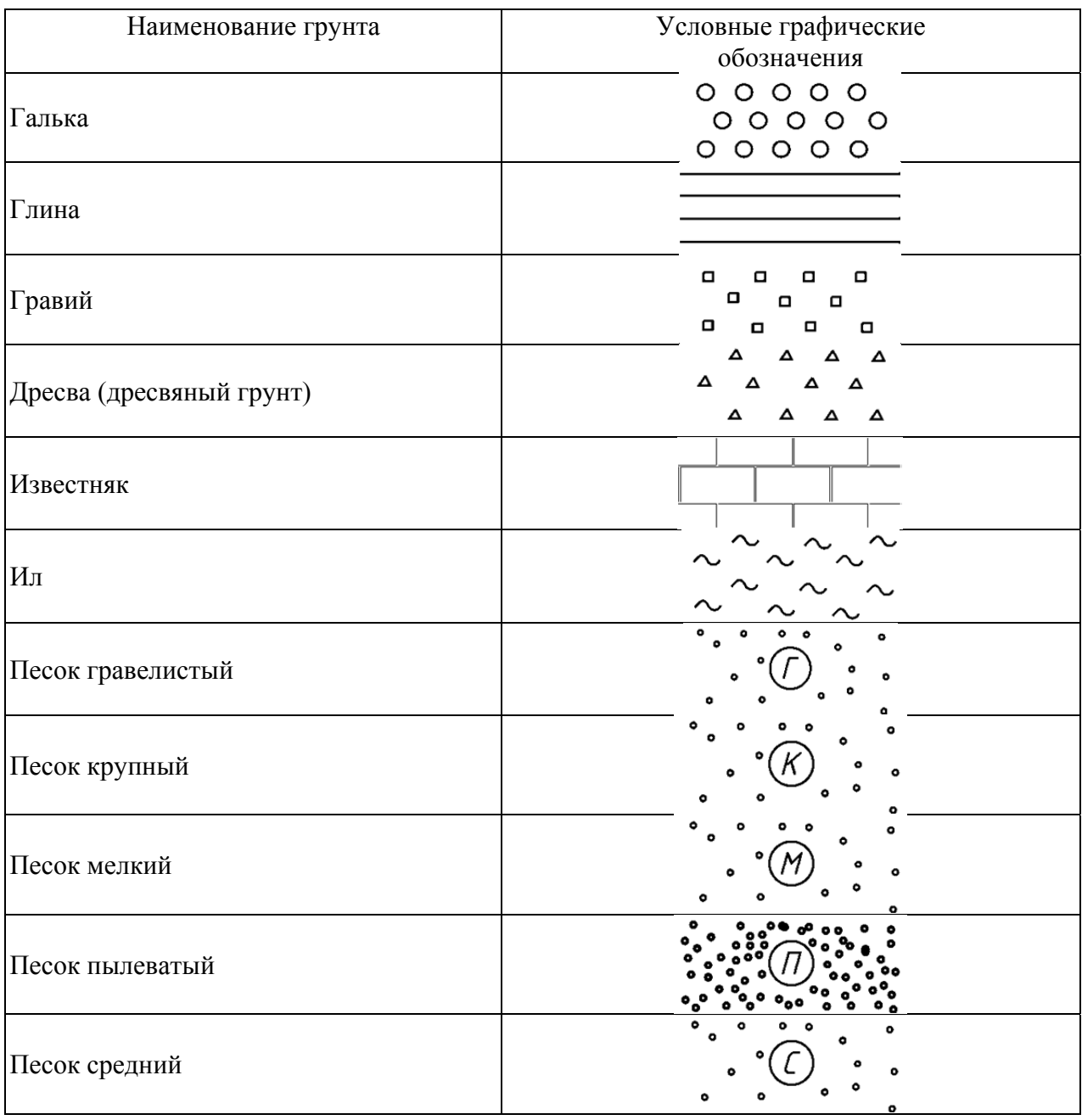

## Окончание табл. 6

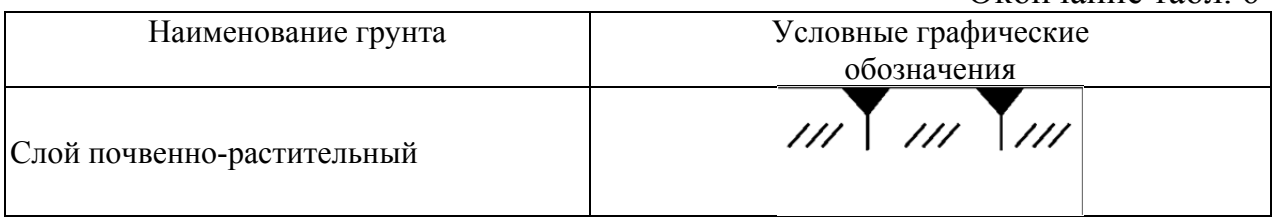

## **3. Примеры оформления графической части работы**

НаименованиеНаименование Вид машины сбоку Вид машины сверху <sup>и</sup> схема движе- ния на захватке рабочей операции машиныРазработка грунта <sup>в</sup> резерве 6555 Самоходный двухосный с перемещением его <sup>в</sup> полуприцепной скрепер насыпьષ્≫ Разработка грунта <sup>в</sup> резерве Самоходный трехосный с перемещением его <sup>в</sup> полуприцепной скрепер насыпьСамоходный полуприцеп-Разработка грунта <sup>в</sup> резерве ной скрепер <sup>с</sup> бульдозером-толкачом Разработка грунта <sup>в</sup> резерве Прицепной скрепер с перемещением его <sup>в</sup> насыпьРазработка грунта <sup>в</sup> резерве Прицепной скрепер <sup>с</sup> бульдозером-толкачом Самоходный вибрацион- ный кулачковы<sup>й</sup> каток Уплотнение грунта <sup>в</sup> насыпи Самоходный вибрацион- ный решетчаты<sup>й</sup> каток Уплотнение грунта <sup>в</sup> насыпи Самоходный пневмоко- лесный катокУплотнение грунта <sup>в</sup> насыпи

Таблица 7

27

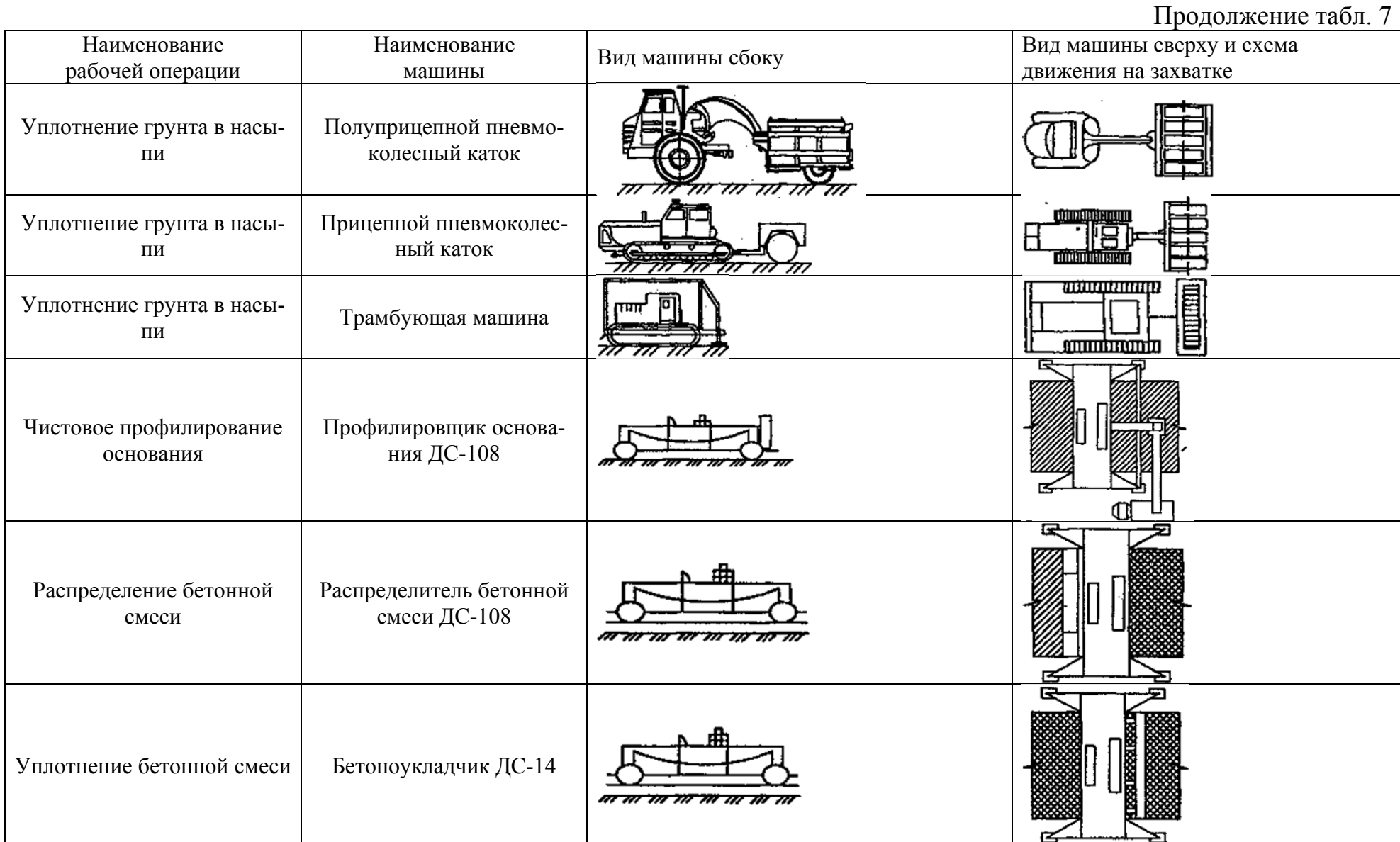

28

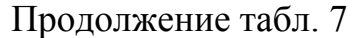

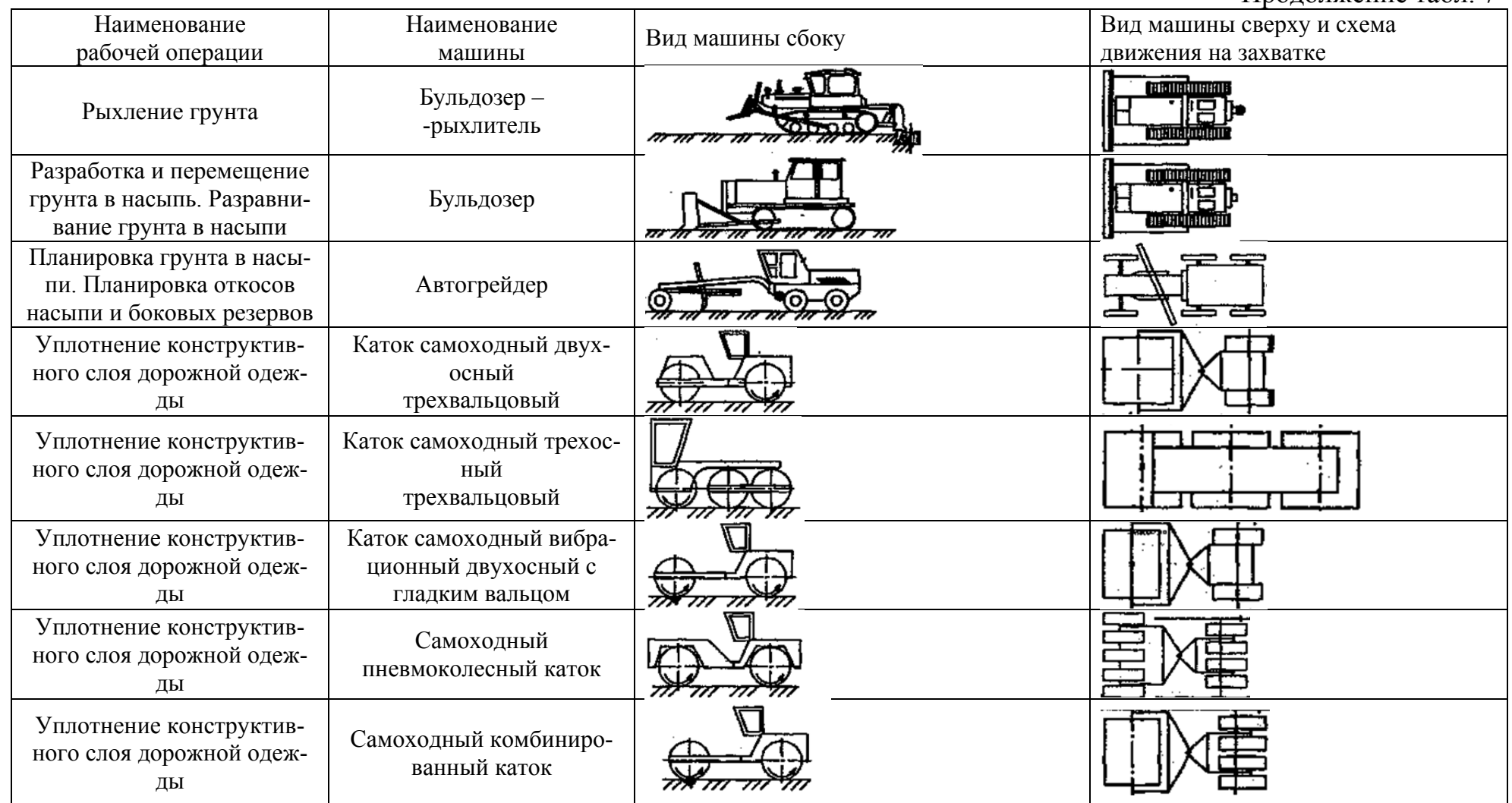

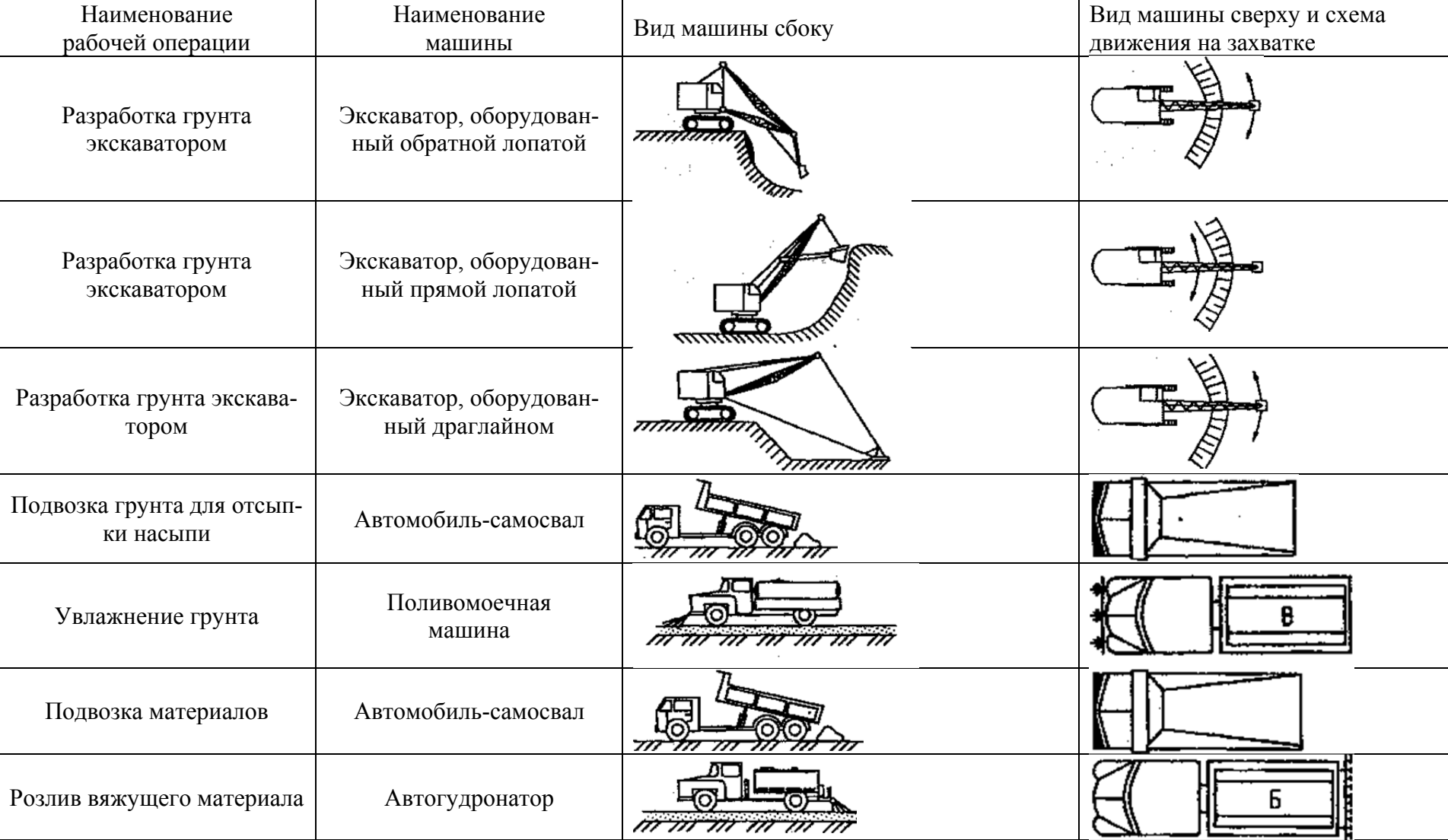

Продолжение табл. 7

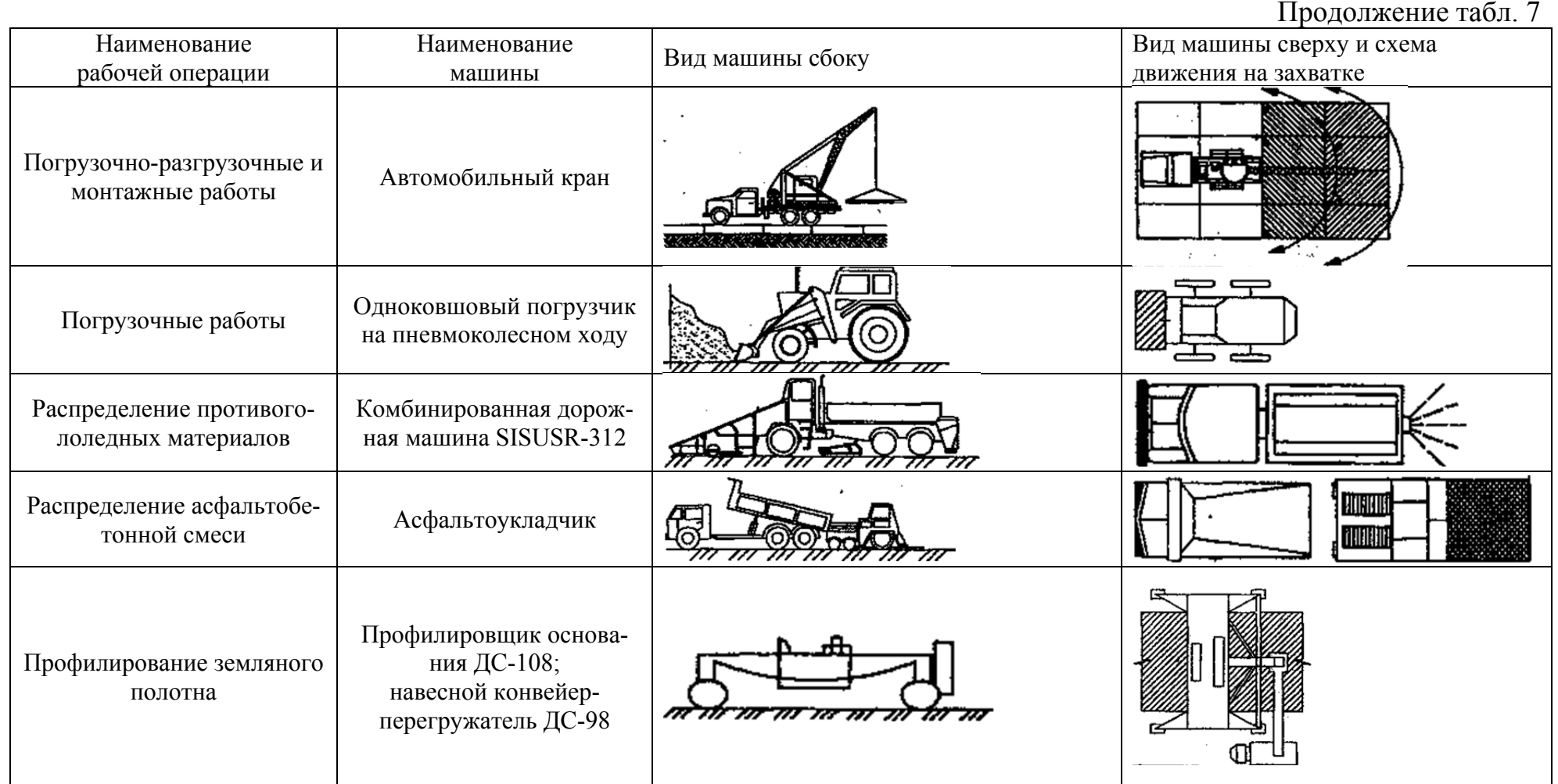

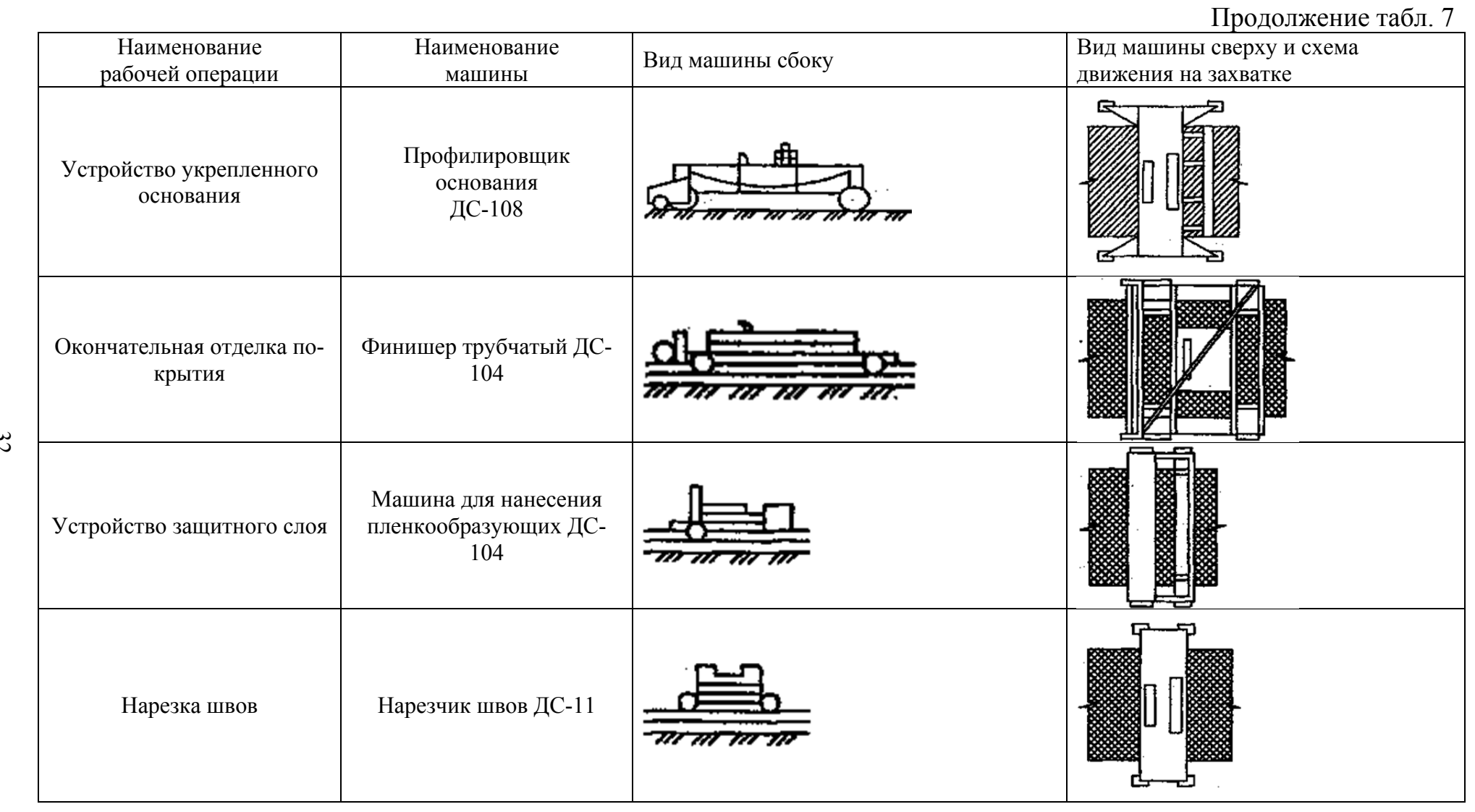

Окончание табл. 7

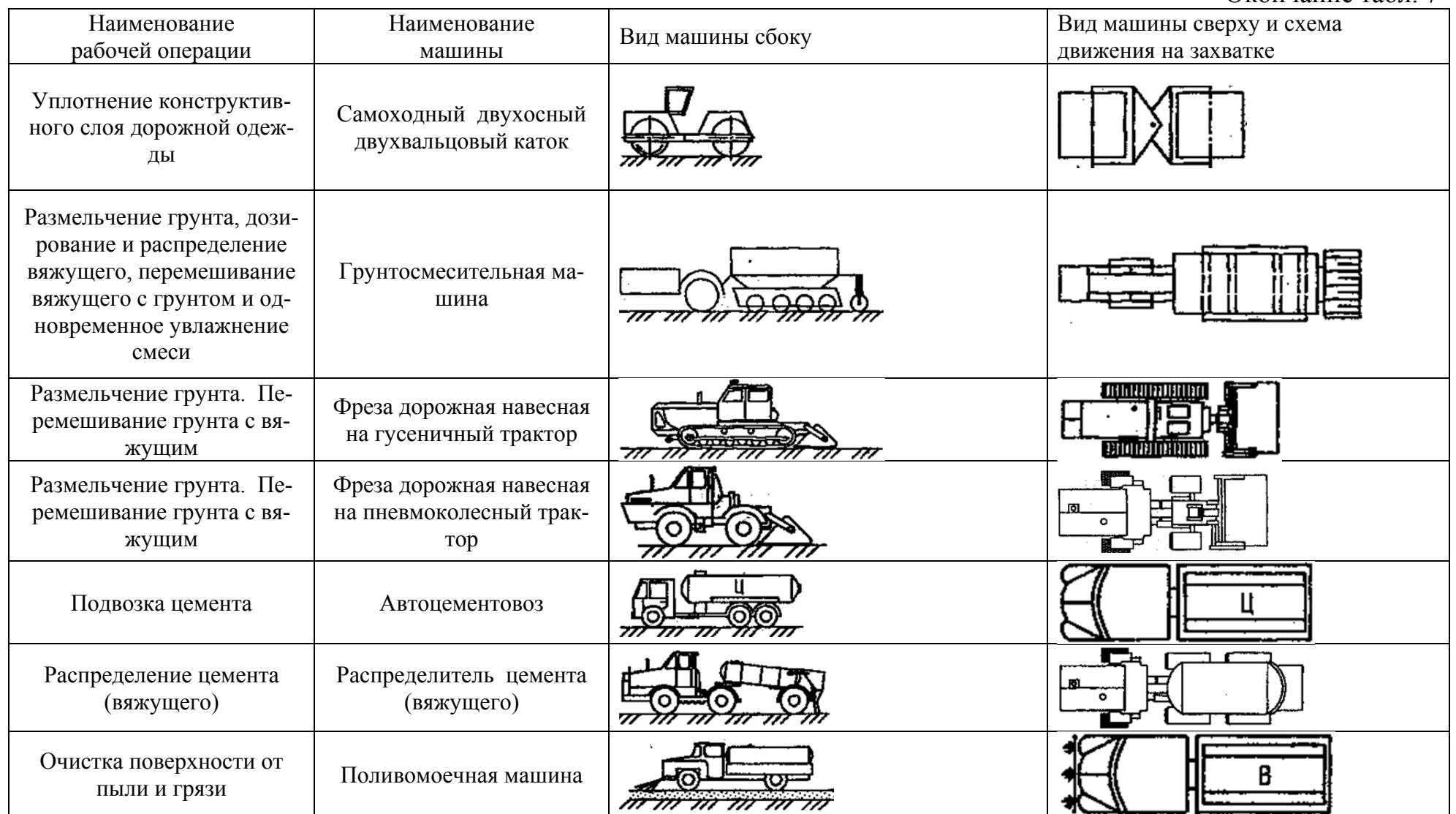

## **4. Библиографический список рекомендуемой литературы**

В тексте пояснительной записки обязательны ссылки на соответствующую литературу, использованную при разработке проекта. Ссылка в тексте дается в квадратных скобках, а номер в этих скобках отвечает порядковому номеру источника в списке литературы.

Список использованной литературы дается по порядку применения его в тексте пояснительной записки.

## **5. Заключение**

Для развития дорожной отрасли огромное значение имеет подготовка квалифицированных инженерных кадров. Настоящее учебное пособие предназначено для подготовки будущих специалистов-дорожников по направлению строительства и эксплуатации автомобильных дорог. Такие специалисты должны хорошо знать технологию дорожно-строительных работ, уметь применять наиболее эффективные методы организации работ и контроль качества их выполнения.

Для помощи студентам и пробуждения у них интереса к профессии дорожника и написано это учебно-методическое пособие.

## **Библиографический список**

- 1. СНиП 2.05.02-85. Автомобильные дороги. Нормы ния. - М.: Госстрой, 1985. - 56 с.
- 2. СНиП 3.06.03-85. Автомобильные дороги. Организация, производство и приемка работ. – М.: Госстрой, 1986 - 143 с.
- 3. Строительство автомобильных дорог: в 2 т. / под ред. В.К. Некрасова. – М.: Транспорт, 1980 - 416 с.
- 4. Технология и организация строительства автомобильных дорог / под ред. Н.В. Горелышева. - М.: Транспорт, 1992. - 487 с.
- 5. Строительство автомобильных дорог: справочник инженерадорожника/ под ред. В.А. Бочина. - М: Транспорт, 1980. - 512 с.
- 6. Материалы и изделия для строительства дорог: справочник / под ред. Н.В. Горелышева. – М.: Транспорт, 1986. - 278 с.
- 7. ЕНиР. Сб. Е 2. Земляные работы. Вып. 1. М.: Стройиздат, 1987. 48 с.
- 8. ЕНиР. Сб. Е 17. Дорожные работы. М.: Стройиздат, 1987. 48 с.
- 9. СНиП 2.01.01-82. Строительная климатология и геофизика. М.: Стройиздат, 1983. - 136 с.
- 10.СНиП 3.01.01-85. Организация строительного производства. М.: Стройиздат, 1986. - 156 с.
- 11.СНиП 4.02-91.Сборник сметных норм и расценок на строительные работы. Сб.27. Автомобильные дороги. - М: Стройиздат, 1991. - 181 с.
- 12. Сметные нормативы РФ. Федеральные единичные расценки на строительные работы. ФЕР 81-02-27-2001. Сб.27. Автомобильные дороги. М.: Госстрой РФ, 2003.
- 13.СНиП 4.03-91. Сборник сметных норм и расценок на эксплуатацию строительных машин. - М.: Стройиздат, 1991. - 187 с.
- 14.СНиП 1У-4-02. Ч. 1. Железнодорожные и автомобильные ки. - М.: Стройиздат, 1992. - 214 с.
- 15.СНиП Ш-4-80. Правила производства и приёмки работ. Гл. 4. Техника безопасности в строительстве. Госстрой СССР. - М.: Стройиздат, 1981. - 344 с.
- 16.Правила техники безопасности при строительстве, ремонте и содержании автомобильных дорог. - М.: Транспорт, 1979. – 175 с.
- 17.Экологические проблемы строительства и эксплуатации автомобильных дорог / М.В. Немчинов, С.С. Шабуров, В.К. Пашкин [и др.]: в 2 ч. - Иркутск-МАДИ (ТУ), 1997.
- 18.Евгеньев И.Е. Защита природной среды при строительстве, ремонте и содержании автомобильных дорог/ Е.И. Евгеньев. - М.: Транспорт, 1988.
- 19.Пособие по строительству асфальтобетонных покрытий и оснований автомобильных дорог и аэродромов / И.А. Плотникова, В.Н. Сотникова, М.Б. Сакальская [и др.]; СоюздорНИИ. - М.. 1991.- 158 с.
- 20.Пособие по организации скоростного строительства автомобильных дорог и аэродромов с использованием комплектов машин ДС-100 / СоюздорНИИ. - М., 1989. - 36 с.
- 21.ГОСТ 8267-98. Щебень и гравий из плотных горных пород для строительных работ. – Минск, 1994. - 68 с.
- 22.ГОСТ 25607-94. Смеси щебеночно-гравийно-песчаные для покрытий и оснований автомобильных дорог и аэродромов. - М.: Госстандарт, 1996. - 89 с.
- 23.ГОСТ 26633-91.Бетоны тяжелые и мелкозернистые. Технические условия. -М., 1992. - 58 с.
- 24.ГОСТ 10178-85. Портландцемент и шлако-портландцемент. Технические условия. - М., 1986. - 96 с.
- 25.ГОСТ 3344-83. Щебень и песок шлаковые для дорожного строительства. - М.: Госстрой, 1986. - 88 с.
- 26.ГОСТ 6736-93. Песок для строительных работ. М.: МНТКС, 1996. 56 с.
- 27.ГОСТ 16557-78. Порошок минеральный для асфальтобетонных смесей. - М.. 1987. - 89 с.
- 28.ГОСТ 22245-90. Битумы нефтяные дорожные вязкие. М.; 1990.- 56 с.
- 29.ГОСТ 9128-97. Смеси асфальтобетонные дорожные, аэродромные и асфальтобетон. - М.. 1987. - 56 с.
## **ПРИЛОЖЕНИЕ 1**

## КАЛЕНДАРНАЯ ПРОДОЛЖИТЕЛЬНОСТЬ ДОРОЖНО-СТРОИТЕЛЬНЫХ РАБОТИ

Таблица П. 1.1

Классификация дорожно-строительных работ в зависимости от температуры

воздух $a^1$ 

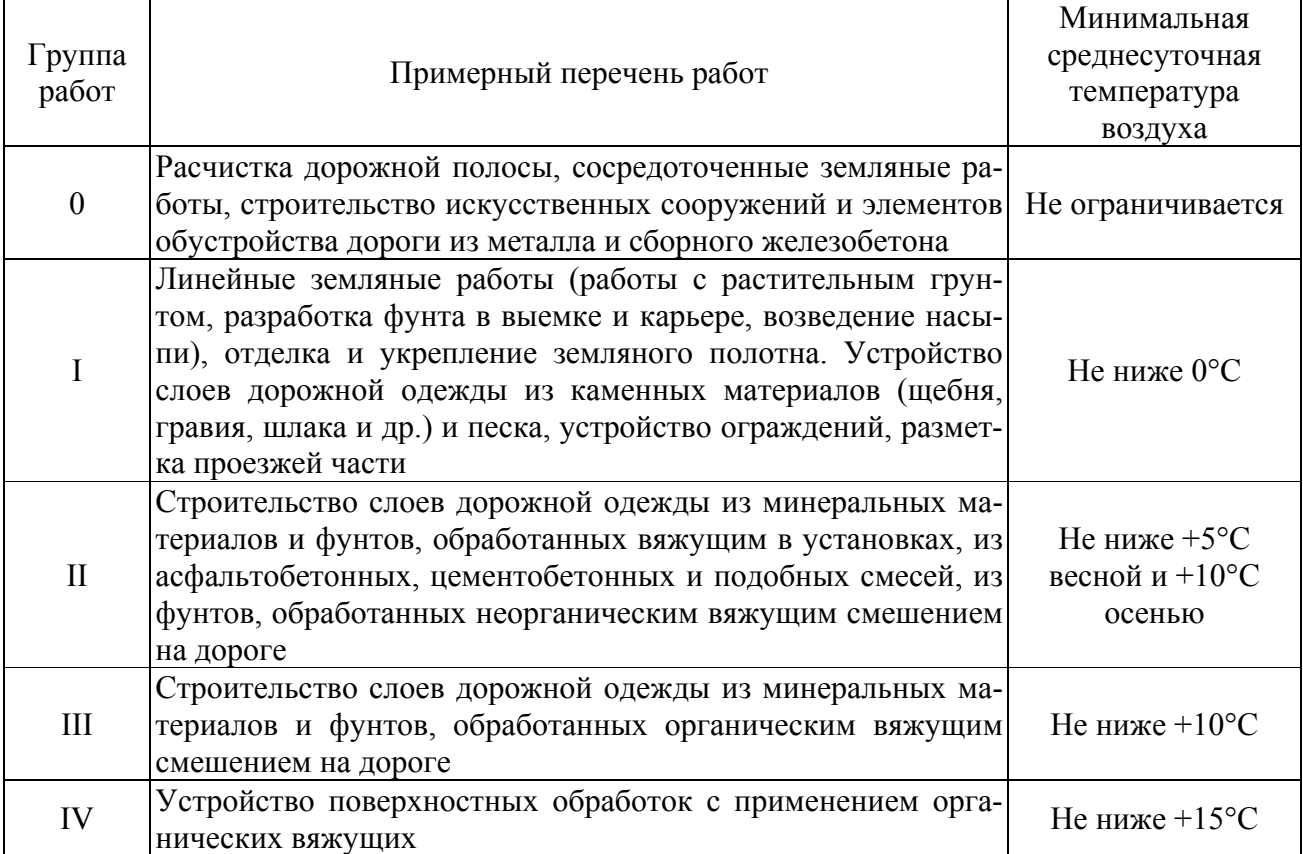

 $\overline{a}$ 

 $^{-1}$  При соответствующем технико-экономическом обосновании все работы можно проводить круглогодично. Применение специальных инженерных мероприятий или добавок материалов может потребовать изменения температурных ограничений при производстве работ как в большую, так и меньшую сторону.

# Таблица $\Pi$ . 1.2

Календарная продолжительность строительного сезона Ак в днях по климатическим условиям

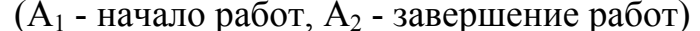

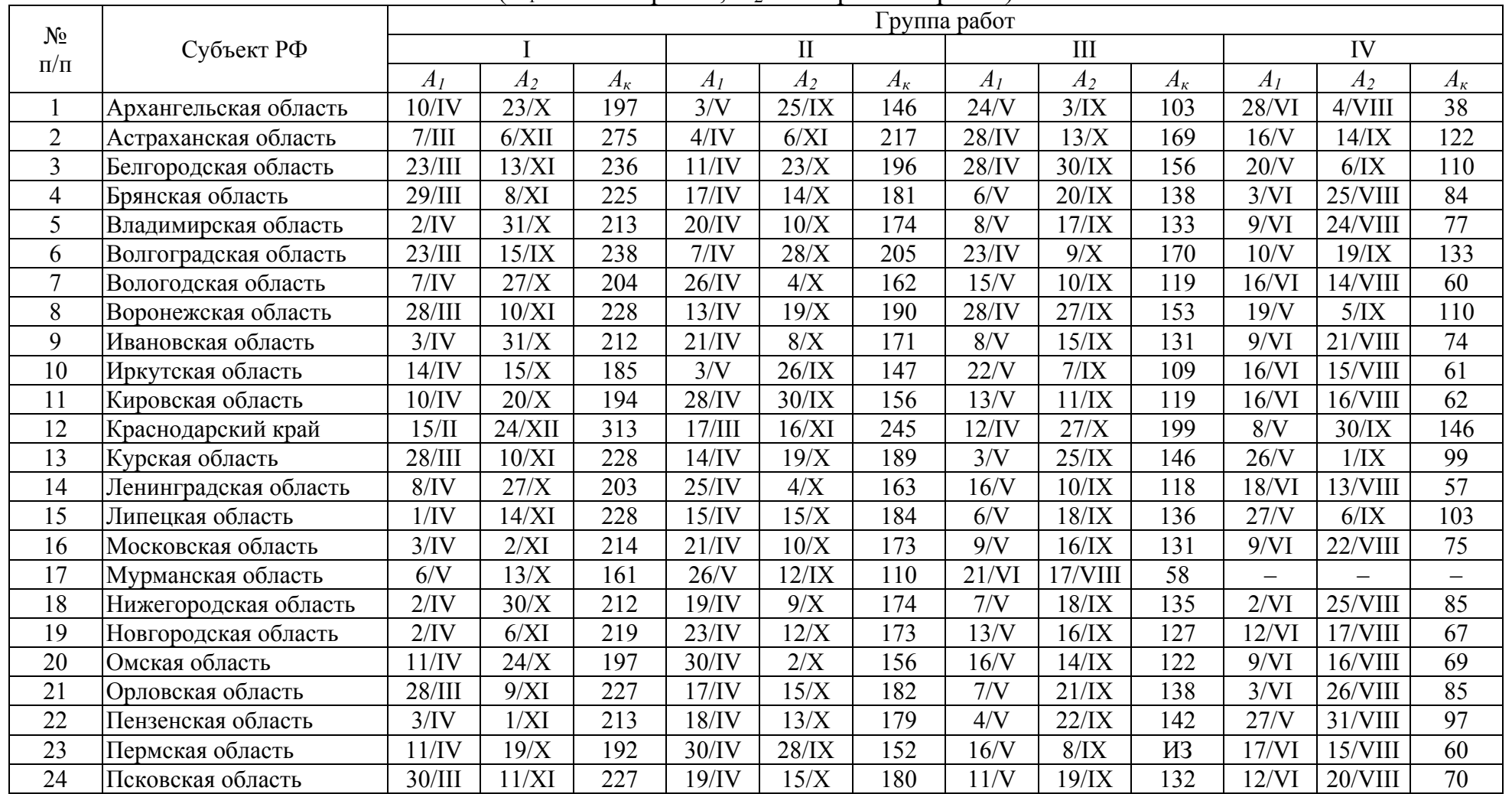

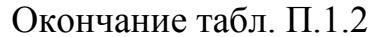

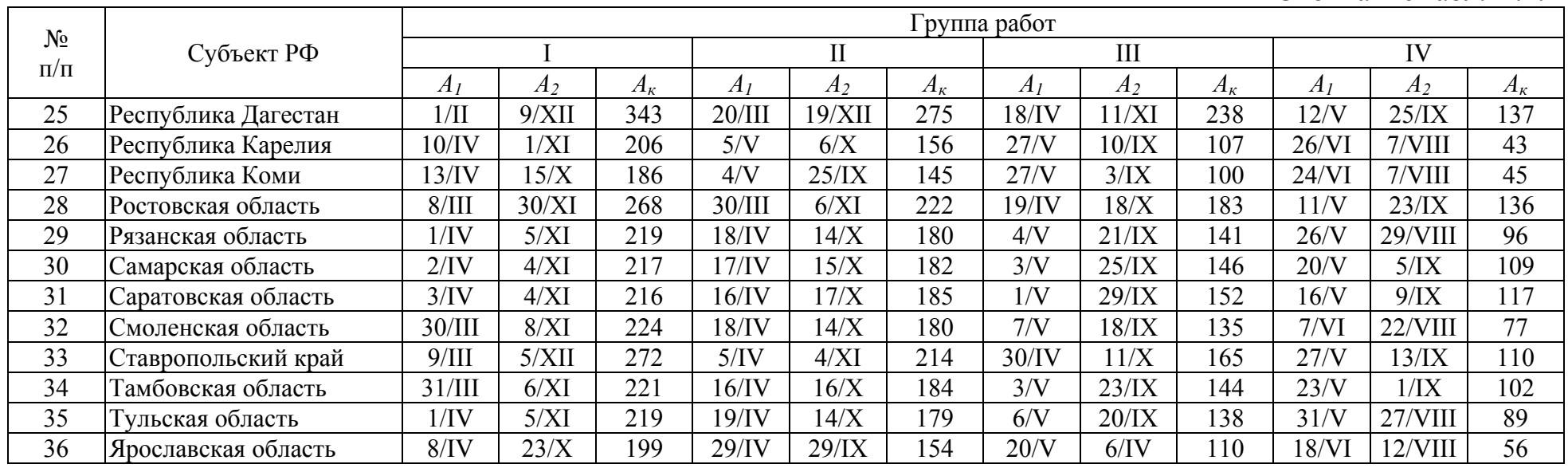

# Таблица П. 1.3

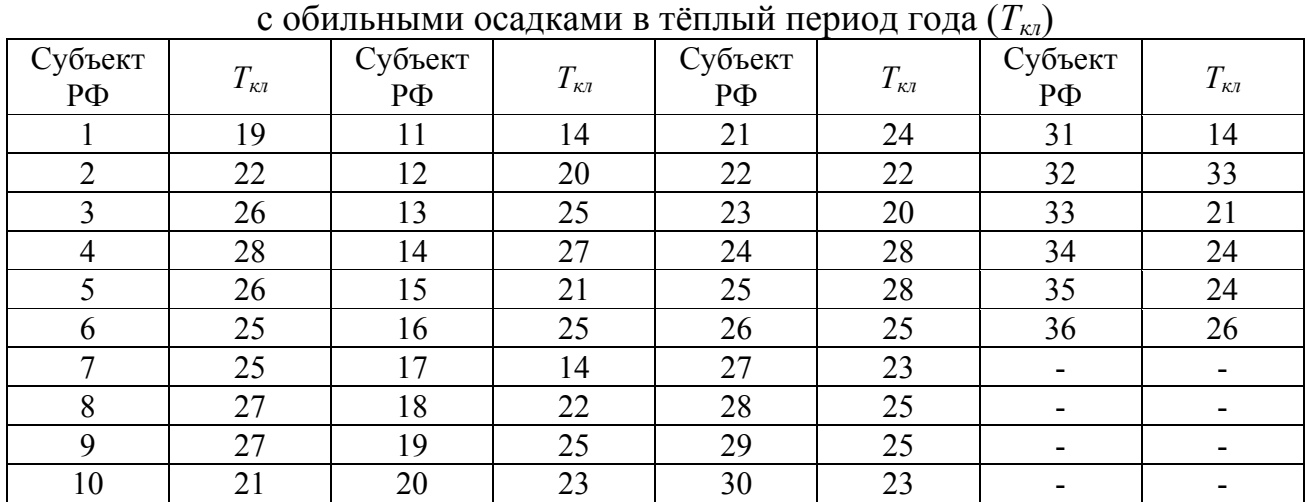

### Суммарное количество дней

# Таблица П. 1.4

Суммарное время ремонта дорожных машин в днях (*Трем* )

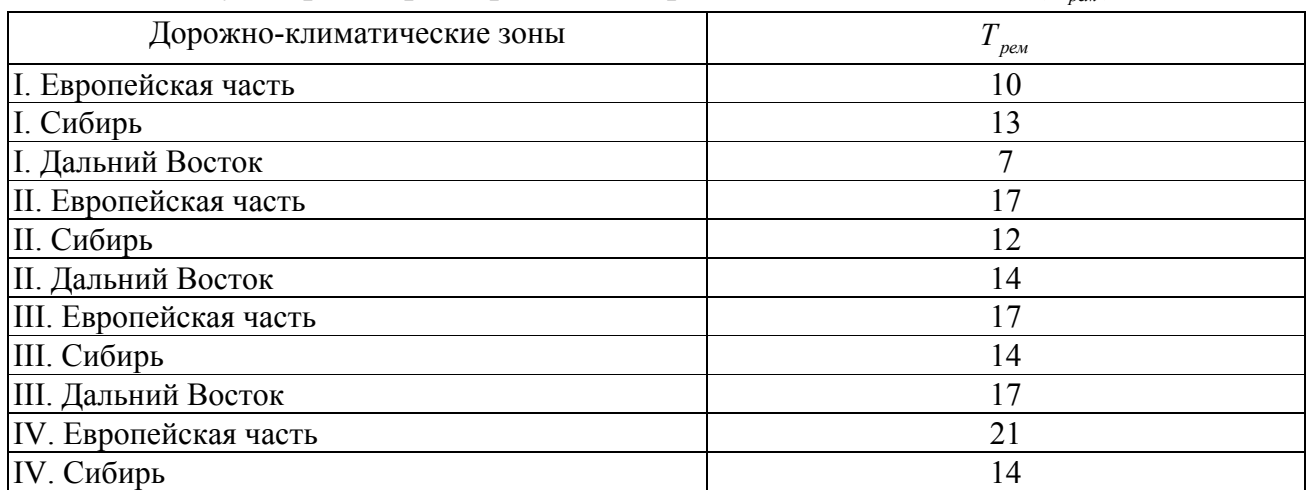

## ПРИЛОЖЕНИЕ 2

## ТЕХНИЧЕСКИЕ ХАРАКТЕРИСТИКИ, ПРОИЗВОДИТЕЛЬНОСТЬ И СТОИМОСТЬ ЭКСПЛУАТАЦИИ МАШИН И МЕХАНИЗМОВ ДЛЯ ДОРОЖНОГО СТРОИТЕЛЬСТВА

### Таблица П. 2.1

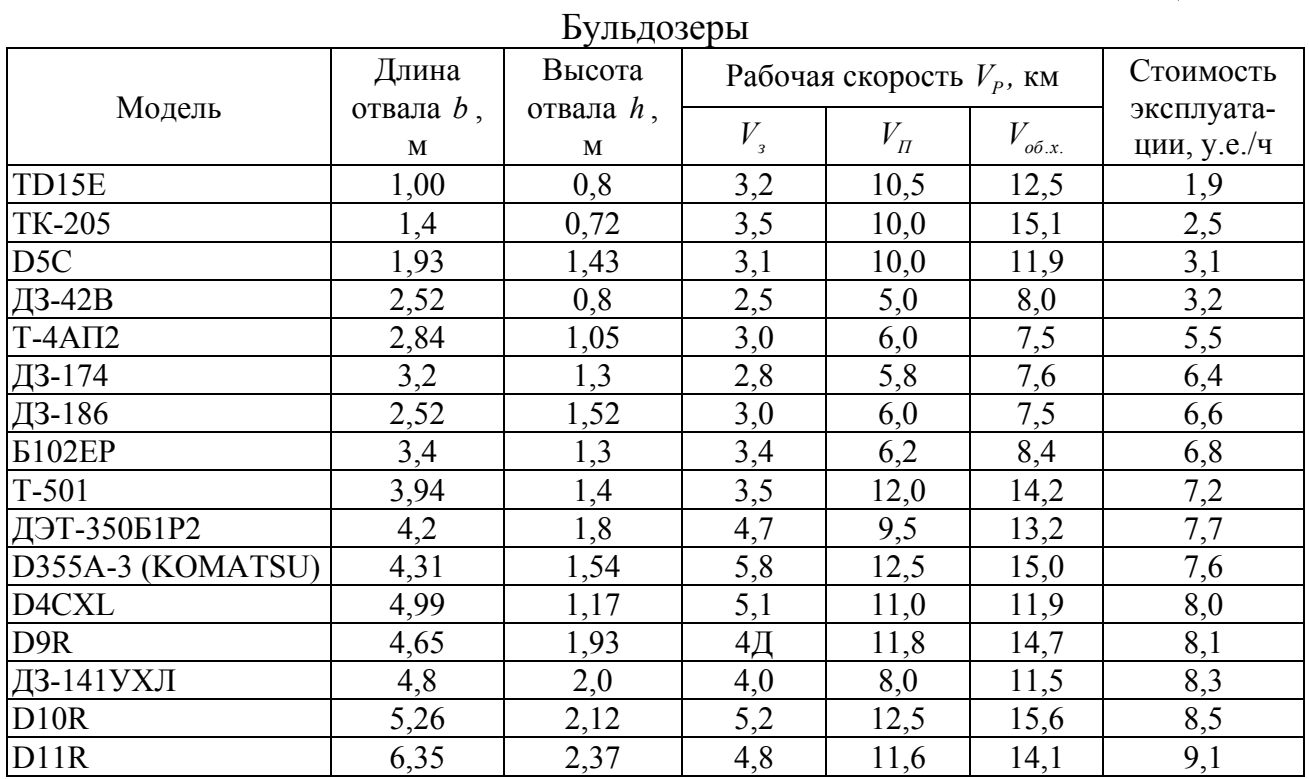

Расчёт производительности бульдозера при разработке и перемещении грунта выполняют по формуле

$$
\Pi_E = \frac{q}{t_u} \cdot K_{\text{op}} \cdot K_{\text{e}} \cdot K_T \cdot M^3 / \mathbf{q},
$$

где q - объём грунта, перемещаемого перед отвалом, м

 $t_{\nu}$  - время полного цикла, ч;

 $K_{\varphi}$  - коэффициент, учитывающий группу грунта по трудности разработки (табл. П. 2.2);

Таблица П. 2.2

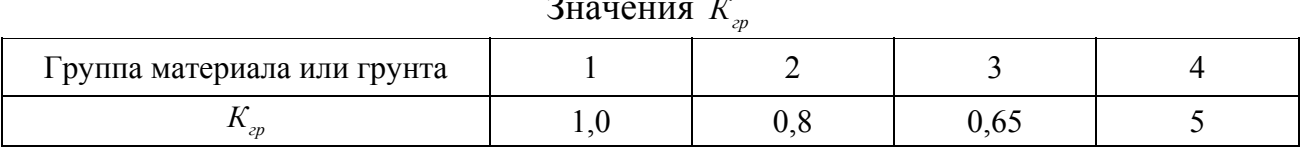

 $K_{\rm s}$  - коэффициент использования внутрисменного времени  $K_{\rm s}$ =0,75;

 $K<sub>r</sub>$  - коэффициент перехода от технической производительности эксплуа-

тационной  $K_r$ =0,7

$$
q = \frac{0.75 \cdot h^2 \cdot b}{K_p} \cdot K_{\pi}, \mathbf{M}^3;
$$

*h* - высота отвала, м (табл. п. 2.1);

*b* - длина отвала, м (табл. п. 2.1);

 $K_{\Pi}$  - коэффициент, учитывающий потери грунта при перемещении,  $K_{\Pi}$ =0,85;

*К <sup>p</sup>* - коэффициент разрыхления грунта *К <sup>p</sup>*=1,1 для песчаных грунтов,

 $K_p$  = 1,2 для глинистых грунтов;

$$
t_{u} = t_{3} + t_{n} + t_{o6.x.} + t_{nep}, \mathbf{Y};
$$

*<sup>з</sup>t* - затраты времени на зарезание (набор) грунта, ч;

$$
t_s = \frac{l_s}{1000 \cdot V_s}, \mathbf{q},
$$

3 *l* - длина пути, м;

*Vз* - скорость зарезания грунта, км/ч (табл. П. 2.1);

$$
l_{3} = \frac{q}{b \cdot h_{cmp}} , \text{ M},
$$

 $h_{\text{cmp}}$  - толщина стружки зарезания, м ( $h_{\text{cmp}}$ =0,1..0,25 м);

*<sup>п</sup>t* - затраты времени на перемещение и разравнивание грунта, ч;

 $t_{oo}$  - время обратного хода, ч;

 $t_{\text{new}}$  - затраты времени на переключение передач, подъём и опускание отвала, ч.

$$
t_n = \frac{l_{\Pi}}{1000 \cdot V_{\Pi}}, \mathbf{Y} \ \ t_{o6.x.} = \frac{l_{\Pi}}{1000 \cdot V_{o6.x.}}, \mathbf{Y} \ \ t_{nep} = 0,005 \ \mathbf{Y},
$$

где  $l_n$  - дальность перемещения грунта при разравнивании, м (табл. п. 2.3);

*VП* - скорость движения при разравнивании (перемещении) грунта

(см. табл. 1);

*Vоб х*. . - скорость обратного хода, км/ч (табл. п. 2.1).

Производительность бульдозера при разравнивании материалов

$$
\Pi_{E.P.} = \frac{q}{t_{\mu} \cdot K_{p.s.}} \cdot K_{\nu} \cdot K_{B} \cdot K_{T} \mathbf{M}^{3}/\mathbf{q},
$$

где *q* - объём материала, перемещаемого бульдозерным отвалом, м 3 ;

*<sup>ц</sup>t* - время полного цикла, ч;

*Кр в*. . - коэффициент, учитывающий часть отсыпаемого грунта, перемещаемого при разравнивании (табл. п. 2.3);

 $K_{\text{2p}}$  - табл. п. 2.2;  $K_{\text{B}}$  =0,75;  $K_{\text{T}}$  =0,6

$$
q = 0.75 \cdot h^2 \cdot b \cdot K_{\pi}, \mathbf{M}^3,
$$

где *h* - высота отвала, м;

*b* - длина отвала, м;

 $K_{\Pi}$  - коэффициент, учитывающий потери грунта при перемещении,  $K_{\Pi}$ =0,8

$$
t_{u} = t_{s} + t_{n} + t_{oox} + t_{nep}, \mathbf{q},
$$
  

$$
t_{n} = \frac{l_{\Pi}}{1000 \cdot V_{\Pi}}, \mathbf{q} \quad t_{oox} = \frac{l_{\Pi}}{1000 \cdot V_{oox}}, \mathbf{q} \quad t_{nep} = 0,005 \mathbf{q},
$$

где  $l_{\text{n}}$  - дальность перемещения грунта при разравнивании, м (табл. п. 2.3); *VП* - скорость движения при разравнивании (перемещении) грунта (табл. п.

 $2.1$ );

Таблица П. 2.3

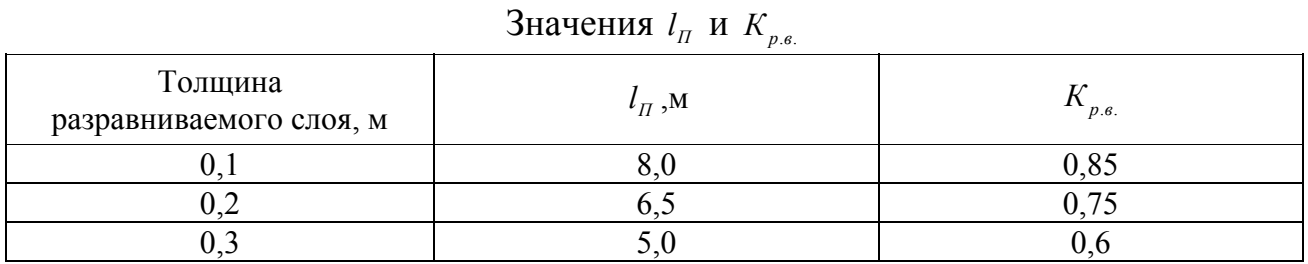

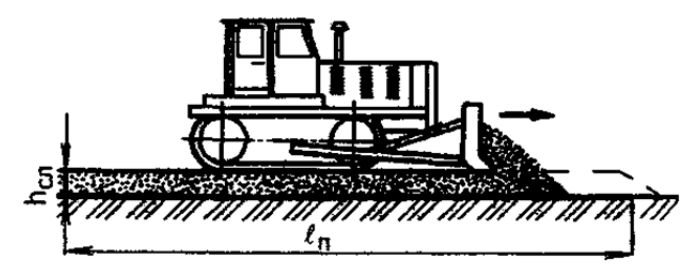

Рис. П. 2.1 – Схема работы бульдозера при разравнивании слоя грунта

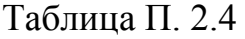

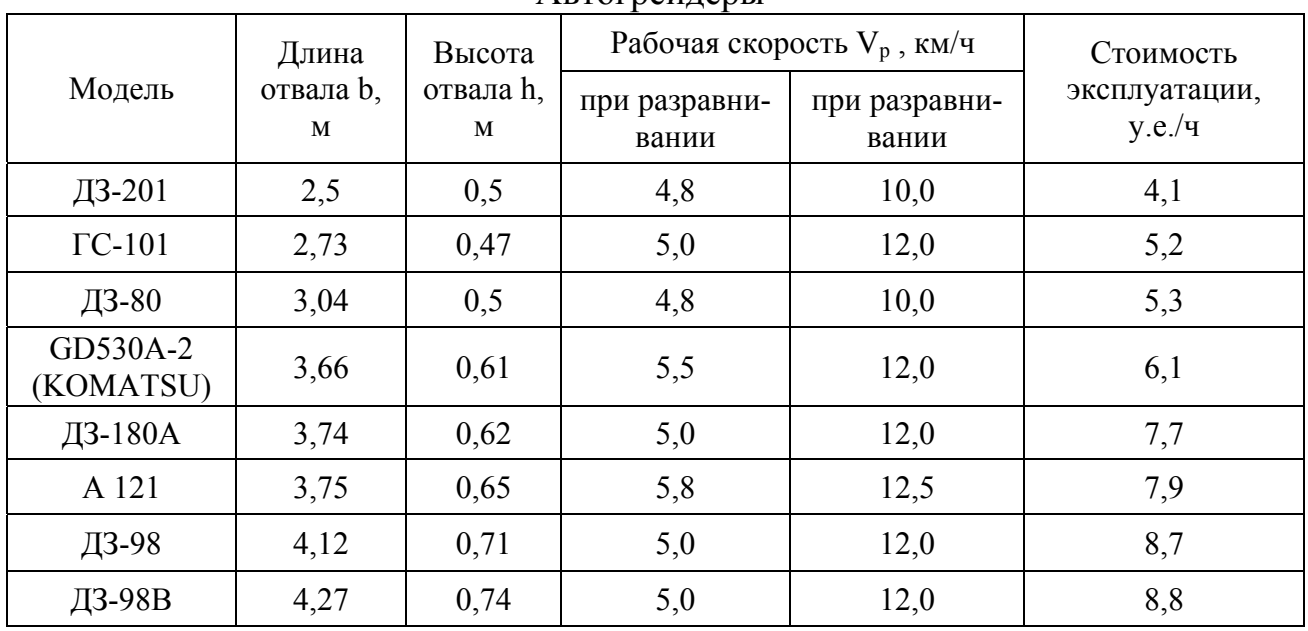

Автогрейдеры

Окончание табл. П.2.4

|                                  | Длина          | Высота         |                        | Рабочая скорость $V_p$ , км/ч | Стоимость                           |
|----------------------------------|----------------|----------------|------------------------|-------------------------------|-------------------------------------|
| Модель                           | отвала b,<br>М | отвала h,<br>М | при разравни-<br>вании | при разравни-<br>вании        | эксплуатации,<br>y.e./ <sub>4</sub> |
| <b>GD825A</b><br><b>KOMATSU)</b> | 4,88           | 0,85           | 5,3                    | 12,0                          | 9,3                                 |

Производительность автогрейдера при профилировании поверхности

$$
\Pi = \frac{(b \cdot \sin \alpha - a) \cdot l_{\text{HP}}}{\left(\frac{l_{\text{HP}}}{1000 \cdot V_p} + t_{\text{pass}} + t_{\text{rep}}\right) \cdot n} \cdot K_{\text{ap}} \cdot K_{\text{B}} \cdot K_{\text{T}}, \text{ M}^2/\text{H},
$$

где *b* - длина отвала, м (табл. п. 2.4);

- $\alpha$  угол установки отвала в плане (рис. п. 2.2; в среднем  $\alpha = 50^{\circ}$ );
- а величина перекрытия следа, м (а = 0,5м);
- $l_{IP}$  длина прохода, принимается равной длине захватки, м;
- $V_p$  рабочая скорость, км/ч (табл. п. 2.4) рабочую скорость  $V_p$  при профилировании);
- $t_{\text{pass}}$  время разворота, ч ( $t_{\text{pass}} = 0.01$  ч);
- *пер t* затраты времени на переключение передач, подъем и опускание рабочего органа, ч ( $t_{\text{nep}} = 0.005$ ч);
	- $n -$ число проходов по одному следу ( $n = 3...4$ );
	- $K<sub>m</sub>$  коэффициент, учитывающий группу материала по трудности разработки (табл. п. 2.2);
- $K_B$  коэффициент использования внутрисменного времени  $(K_B = 0, 75)$ ;
- *KТ* коэффициент перехода от технической производительности к эксплуатационной ( $K_r = 0.60$ ).

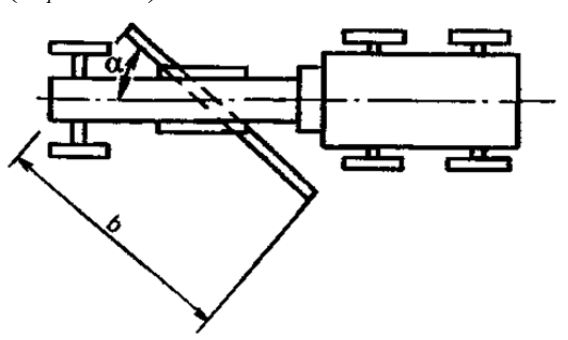

Рис. П. 2.2 – Схема расположения отвала автогрейдера при профилировании

Производительность автогрейдера при разравнивании материалов и грунтов

$$
\Pi_{az.p.} = \frac{q}{t_{u} \cdot K_{p\sigma}} \cdot K_{zp} \cdot K_{B} \cdot K_{T}, \mathbf{M}^{3}/\mathbf{q},
$$

где *q* – объём материала, перемещаемого бульдозерным отвалом, м 3 ;

*<sup>ц</sup>t* – время полного цикла, ч;

- *Крв* коэффициент, учитывающий часть отсыпаемого грунта, перемещаемого при разравнивании (табл. п. 2.2);
- *Kгр* коэффициент, учитывающий группу грунта по трудности разработки (табл. п. 2.2);
- $K_B$  коэффициент использования внутрисменного времени  $(K_B = 0, 75)$ ;
- *KТ* коэффициент перехода от технической производительности к эксплуатационной ( $K_r = 0.60$ ).

$$
q = 0.75 \cdot h^2 \cdot b \cdot K_{\pi}, \mathbf{M}^3,
$$

- где *h* высота отвала, м (табл. п. 2.5);
	- *b* длина отвала, м (табл. п. 2.5);
	- $K_{\eta}$  коэффициент, учитывающий потери грунта при перемещении,  $K_n = 0.8$

$$
t_{u} = t_{n} + t_{\text{oo.x.}} + t_{\text{nep}}, \, \mathbf{q},
$$

где *<sup>п</sup>t* – затраты времени на перемещение и разравнивание грунта, ч;

 $t_{oo}$  *x* . – время обратного хода, ч;

*пер t* – затраты времени на переключение передач, подъём и опускание отвала, ч.

$$
t_n = \frac{l_n}{1000 \cdot V_n}
$$
, q  $t_{o\sigma.x.} = \frac{l_n}{1000 \cdot V_{o\sigma.x.}}$ , q;  $t_{nep} = 0,005$  q,

где  $l_{\text{n}}$  – дальность перемещения грунта при разравнивании, м (табл. п. 2.3);

*VП* – скорость движения при разравнивании (перемещении) грунта (табл. п. 2.4);

 $V_{\text{off }x}$  – скорость обратного хода, км/ч ( $V_{\text{off }x}$  = 10 *км/ч*).

Таблица П. 2.5

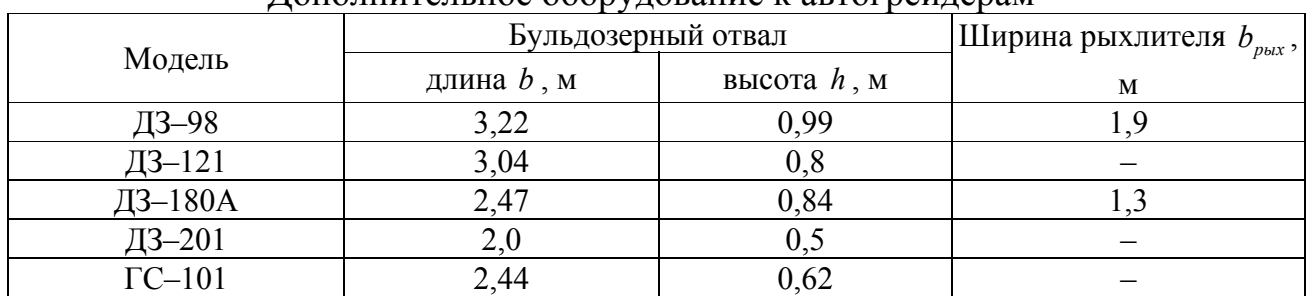

Дополнительное оборудование к автогрейдерам

Производительность при рыхлении материалов и грунтов

$$
\Pi_{PbIX} = \frac{b \cdot l_{\text{HP}}}{\frac{l_{\text{HP}}}{1000 \cdot V_p} t_{\text{PAB}} + t_{\text{HEP}}} \cdot K_B \cdot K_T, \ \mathbf{M}^2/\mathbf{q},
$$

где  $b_{\text{max}}$  - ширина рыхления, м (табл. п. 2.5);

 $l_{IP}$  - длина прохода, принимается равной длине захватки, м;

 $V_p$  - рабочая скорость при рыхлении ( $V_p$ =6,..10,0 км/ч);

 $t_{PAB}$  - время на развороты, ч ( $t_{PAB}$  = 0,005 ч);

 $t_{\text{ILCP}}$  - время на переключение передач ( $t_{\text{ILP}} = 0.01$  ч);

- $K_B$  коэффициент использования внутрисменного времени ( $K_B$ =0,75);
- $K_T$  коэффициент перехода от технической производительности к эксплуатационной ( $K_T$ =0,60).

Таблица П. 2.6

| Экскаваторы          |                                |                                                |                                 |                                                                  |                             |                               |                                                   |                                     |
|----------------------|--------------------------------|------------------------------------------------|---------------------------------|------------------------------------------------------------------|-----------------------------|-------------------------------|---------------------------------------------------|-------------------------------------|
|                      |                                |                                                |                                 |                                                                  | Макси-<br>мальный<br>радиус |                               | $\geq$                                            |                                     |
| Марка                | Гип ходового оборудо-<br>вания | Гип рабочего оборудо-<br>вания                 | Вместимость ковша $q_3$ ,<br>ొ≍ | Максимальная глубина<br>копания $H_{\scriptscriptstyle\rm K},$ м | Копания<br>$R_{\kappa}$ , M | Разгрузки<br>$\mathrm{R}_3$ M | Максимальная высота<br>разгрузки Н <sub>р</sub> , | Стоимость эксплуата-<br>ции, у.е./ч |
| <b>CK50</b>          | гусеничный                     | обратная лопата                                | 0,16                            | 3,86                                                             | 5,96                        | 4,7                           | 3,29                                              | 2,0                                 |
| $90 - 2626$          | пневмоколесный                 | обратная лопата                                | 0,25                            | 4,15                                                             | 5,3                         | 4,4                           | 3,2                                               | 2,5                                 |
| R308                 | гусеничный                     | обратная лопата,<br>грейфер                    | 0,35                            | 3,9                                                              | 7,7                         | 6,3                           | 6,1                                               | 2,8                                 |
| $30 - 2621B - 3$     | пневмоколесный                 | прямая и обрат-<br>ная лопаты, гид-<br>ромолот | 0,28                            | 4,15                                                             | 5,0                         | 4,6                           | 2,5                                               | 2,6                                 |
| $90 - 3311\Gamma$    | пневмоколесный                 | обратная лопата<br>драглайн                    | 0,4                             | 7,8                                                              | 7,8                         | 6,8                           | 5,4<br>3,8                                        | 3,8                                 |
| 30-4112              | гусеничный                     | обратная лопата<br>драглайн                    | 0,65<br>0,8                     | 5,8<br>10,0                                                      | 9,2<br>14,3                 | 8,1<br>12,5                   | 6,1<br>5,3                                        | 4,2                                 |
| 30-4225A             | гусеничный                     | грейфер                                        | 1,0                             | 15,0                                                             | 91                          | 8,5                           | 3,0                                               | 4,4                                 |
| AT <sub>3K-851</sub> | пневмоколесный                 | обратная лопата                                | 0,8                             | 5,26                                                             | 8,28                        | 7,4                           | 7,43                                              | 4,1                                 |
| A900                 | пневмоколесный                 | обратная лопата<br>грейфер                     | 0,85                            | 6,2                                                              | 9,6                         | 8,4                           | 8,05                                              | 4,2                                 |
| A904                 | гусеничный                     | обратная лопата<br>грейфер                     | 1,05                            | 7,5                                                              | 10,5                        | 9,2                           | 8,15                                              | 4,6                                 |
| AT <sub>3K-761</sub> | гусеничный                     | обратная лопата                                | 1,3                             | 6,5                                                              | 9,45                        | 8,5                           | 7,7                                               | 5,0                                 |
| R914                 | гусеничный                     | обратная лопата                                | 1,4                             | 6,15                                                             | 9,05                        | 8,3                           | 6,2                                               | 5,2                                 |
| <b>30-5124A</b>      | гусеничный                     | прямая лопата<br>обратная лопата               | 2,0<br>1,6                      | 6,2                                                              | 10,1                        | 9,3                           | 5,8                                               | 7,8                                 |
| <b>30-4326</b>       | пневмоколесный                 | обратная лопата                                | 1,42                            | 6,3                                                              | 8,0                         | 7,3                           | 6,5                                               | 5,2                                 |
| <b>30-4225A</b>      | гусеничный                     | прямая лопата                                  | 2,5                             | 6,0                                                              | 8,0                         | 8,0                           | 6,3                                               | 8,3                                 |
| <b>EK-270LC</b>      | гусеничный                     | обратная лопата<br>грейфер                     | 1,5<br>0,8                      | 7,7                                                              | 11,2                        | 10,0                          | 7,97                                              | 5,4                                 |
| EK-400               | гусеничный                     | обратная лопата                                | 1,8                             | 7,3                                                              | 11,3                        | 10,1                          | 7,4                                               | 7,4                                 |
| <b>JS300</b>         | гусеничный                     | обратная лопата                                | 1,85                            | 8,2                                                              | 11,7                        | 10,4                          | 7,46                                              | 7,5                                 |
| R924                 | гусеничный                     | обратная лопата                                | 2,0                             | 7,6                                                              | 10,6                        | 9,3                           | 7,2                                               | 7,8                                 |

Окончание табл. П.2.6

|       | оборудо<br>оборудо                |                                      | Ğ,<br>ковша                | глубина<br>ыная<br>Z                     | Макси-<br>мальный<br>радиус             |                                         | высота<br>≍                                                  | эксплуата                               |
|-------|-----------------------------------|--------------------------------------|----------------------------|------------------------------------------|-----------------------------------------|-----------------------------------------|--------------------------------------------------------------|-----------------------------------------|
| Марка | ходового<br>вания<br>$\Gamma$ MIT | рабочего<br>вания<br>T <sub>MT</sub> | Вместимость<br>$\sim$<br>⊠ | $\sim$<br>Ÿ.<br>Максимал<br>Ξ<br>копания | Копания<br>z<br>$\mathbf{R}_\mathrm{s}$ | азгрузки<br>z<br>$\mathbf{z}$<br>$\sim$ | Максимальная<br>$\mathrm{H}_{\hat{\mathrm{p}}}$<br>разгрузки | Стоимость<br>y.e./ <sub>4</sub><br>ции, |
| R934  | гусеничный                        | обратная лопата                      | 2,2                        | 7,95                                     | 11,2                                    | 9,8                                     | 7,7                                                          | 8,0                                     |
| R944  | гусеничный                        | обратная лопата                      | 2,6                        | 8,25                                     | 11,8                                    | 10,1                                    | 8,0                                                          | 8,4                                     |
| R954  | гусеничный                        | обратная лопата                      | 2,8                        | 7,5                                      | 11,3                                    | 9,7                                     | 7,3                                                          | 8,9                                     |

Производительность 
$$
\Pi_3 = \frac{q_s}{t_u \cdot K_p} \cdot K_{zp} \cdot K_g \cdot K_r, \, \text{m}^3/\text{q},
$$

где  $q_s$  – вместимость ковша экскаватора, м<sup>3</sup> (табл. п. 2.7);

 $t_{\mu}$  — продолжительность цикла, ч; ( $t_{\mu}$ =0,004ч при  $q \le 0.65$ ,  $t_{\mu}$ =0,005 при  $q > 0.65$ )

- $K_p$  коэффициент рыхления грунта  $K_p$ =1,1 для песчаных грунтов;
- $K_p$ =1,2 для глинистых грунтов;
- $K_{\nu p}$  коэффициент, учитывающий группу грунта по трудности разработки (табл. п. 2.2);
- $K_B = 0.70$  при разработке в транспортные средства,  $K_B = 0.80$  при работе в отвал  $K_T = 0, 6$

Таблица П. 2.7

Время рабочего цикла одноковшовых экскаваторов

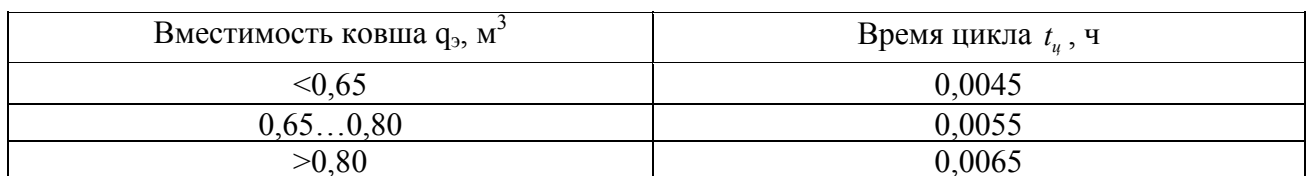

Схема рабочих параметров экскаватора показана на рис. П.2.3

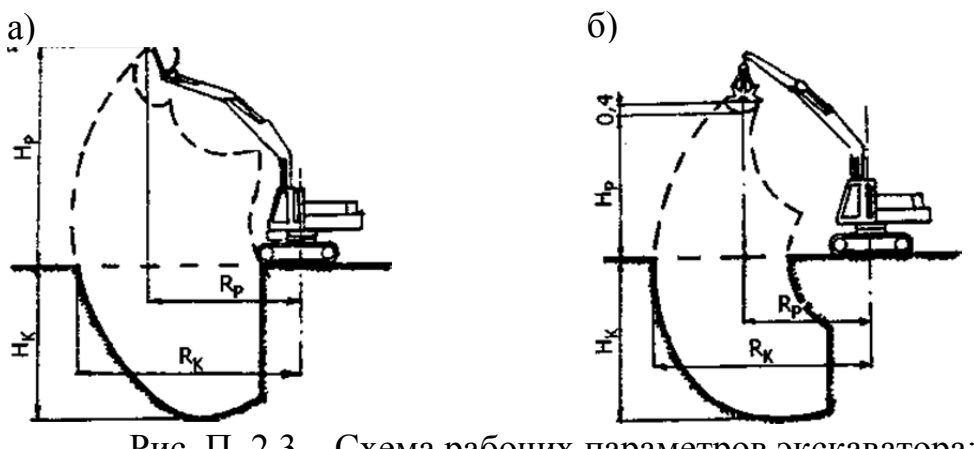

Рис. П. 2.3 – Схема рабочих параметров экскаватора: а – обратная лопата; б – грейфер;  $H_p$  – высота разгрузки;  $H_k$  – глубина копания;  $R_P$  – радиус разгрузки;  $R_K$  – радиус копания

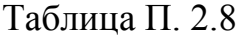

Экскаваторы–погрузчики

|                     |                              | ≅                            |                            | Z                                                                 | Максимальный<br>радиус          |                                             | z<br>pa <sub>3</sub><br>â        |                                                 |
|---------------------|------------------------------|------------------------------|----------------------------|-------------------------------------------------------------------|---------------------------------|---------------------------------------------|----------------------------------|-------------------------------------------------|
| Марка               | оборудования<br>Тип ходового | оборудования<br>Гип рабочего | Вместимость<br>Ğ,<br>ковша | Максимальная<br>глубина копа-<br>$\mathbf{H}_{\mathbf{k}}$<br>НИЯ | Копания<br>≍<br>$\rm R_{\rm K}$ | Pasrpy <sub>3</sub> -<br>Z<br>က်<br>≃<br>КИ | Максимальная<br>высота<br>грузки | эксплуатации<br>Стоимость<br>y.e./ <sub>4</sub> |
| <b>JCB 1CX</b>      | 0,32                         | 2,1                          | 0,08                       | 2,55                                                              | 4,24                            | 3,5                                         | 2,38                             | 1,9                                             |
| <b>JCB 3CX</b>      | 0,9                          | 2,7                          | 0,3                        | 5,3                                                               | 7,8                             | 6,3                                         | 5,0                              | 2,8                                             |
| WB91 R-2            | 1,03                         | 2,75                         | 0,25                       | 4,95                                                              | 5,55                            | 4,2                                         | 5,5                              | 3,0                                             |
| Caterpillar<br>446C | 1,1                          | 2,7                          | 0,32                       | 5,22                                                              | 7,87                            | 6,5                                         | 4,31                             | 2,9                                             |
| <b>JCB 4CX</b>      | 1,3                          | 2,7                          | 0,5                        | 4,35                                                              | 5,4                             | 4,1                                         | 4,1                              | 3,3                                             |

Производительность  $\Pi_3 = \frac{q_s}{q_s} \cdot K_{sp} \cdot K_p \cdot K_p$ *ц p*  $\Pi_3 = \frac{q_3}{t_a \cdot K_n} \cdot K_{zp} \cdot K_B \cdot K_T$ ,  $M^3/q$ ,

где  $q_{\textit{s}}$  – вместимость ковша экскаватора, м<sup>3</sup> (табл. п. 2.7);

*<sup>ц</sup>t* – продолжительность цикла, ч; (табл. п. 2.7)

 $K_p$  – коэффициент рыхления грунта  $K_p$ =1,1 для песчаных грунтов,

*Кp*=2 для глинистых грунтов;

 $K_{\text{ep}}$  – коэффициент, учитывающий группу грунта по трудности разработки (табл. п. 2.7);

 $K_B = 0.70$  при разработке в транспортные средства,  $K_B = 0.80$  при работе в отвал  $K_T = 0,6$ 

Производительность  $\Pi_{\Pi} = \frac{q_K}{\lambda} \cdot K_{\beta} \cdot K_{\gamma}$ *ц*  $\Pi_{\Pi} = \frac{q_K}{t_u} \cdot K_{\mu} \cdot K_{\tau}$ ,  $M^3/q$ , где  $q_{K}$  – вместимость ковша погрузчика, м<sup>3</sup> (табл. п. 2.8);

*<sup>ц</sup>t* – время полного цикла, ч (при дальности перемещения до 10 м следует принимать: для пневмоколёсных погрузчиков *<sup>ц</sup>t* =0,012 ч, для погрузчиков на гусеничном ходу  $t_a = 0.017$  ч; на каждые следующие 10м дальности перемещения следует добавлять к *<sup>ц</sup>t* : для пневмоколёсных погрузчиков 0,008 ч, для погрузчиков на гусеничном ходу 0,013 ч);  $K_B = 0,70$  при погрузке в транспортные средства,  $K_B = 0,80$  при работе в отвал;  $K_r = 0,6$ 

Таблица П. 2.9

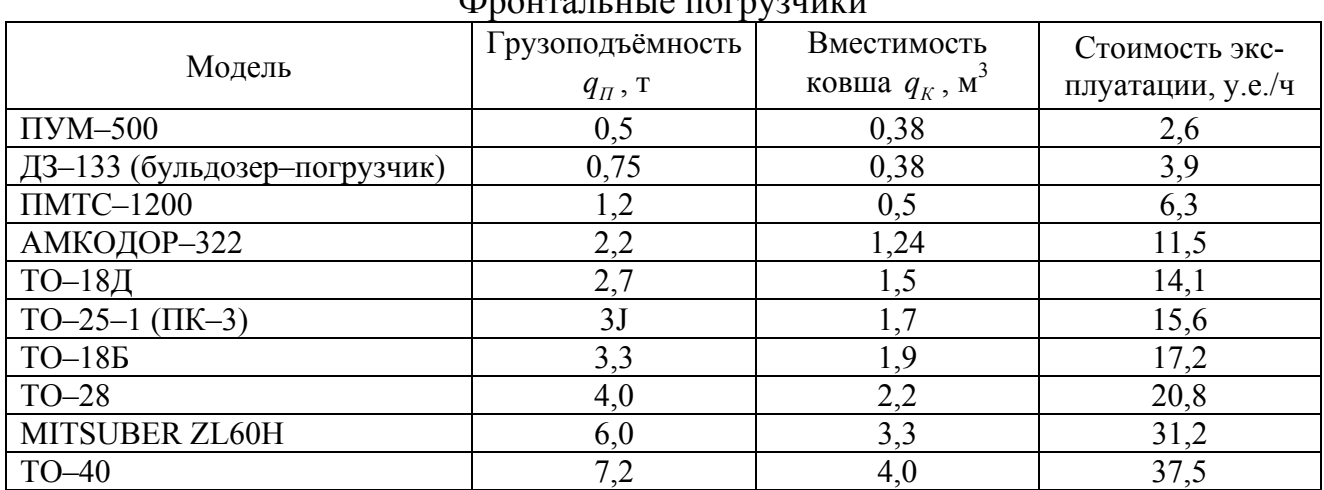

 $\Phi$ ронтальные погрузные п

Производительность  $\Pi_n = \frac{q_n}{q_n} \cdot K_{\beta} \cdot K_{\gamma}$ *ц*  $\Pi_{\Pi} = \frac{q_{\Pi}}{t_u \cdot \rho} \cdot K_{\beta} \cdot K_{\gamma}$ ,  $M^3/q$ ,

где *<sup>П</sup> q* – грузоподъёмность погрузчика, т (табл. п. 2.8);

*<sup>ц</sup>t* – время полного цикла, ч (при дальности перемещения до 10 м следует принимать: для пневмоколёсных погрузчиков *<sup>ц</sup>t* =0,012 ч, для погрузчиков на гусеничном ходу  $t_u = 0.017$  ч; на каждые следующие  $10$ м дальности перемещения следует добавлять к *<sup>ц</sup>t* : для пневмоколёсных погрузчиков – 0,008 ч, для погрузчиков на гусеничном ходу – 0,013 ч);  $\rho$  – насыпная плотность материала, т/м<sup>3</sup>;

 $K_B = 0,70$  при погрузке в транспортные средства,  $K_B = 0,80$  при работе в отвал;  $K_r = 0,6$ 

Таблица П. 2.10

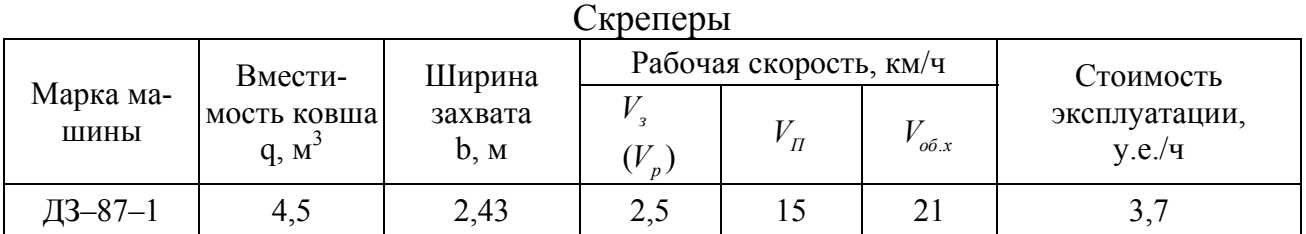

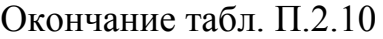

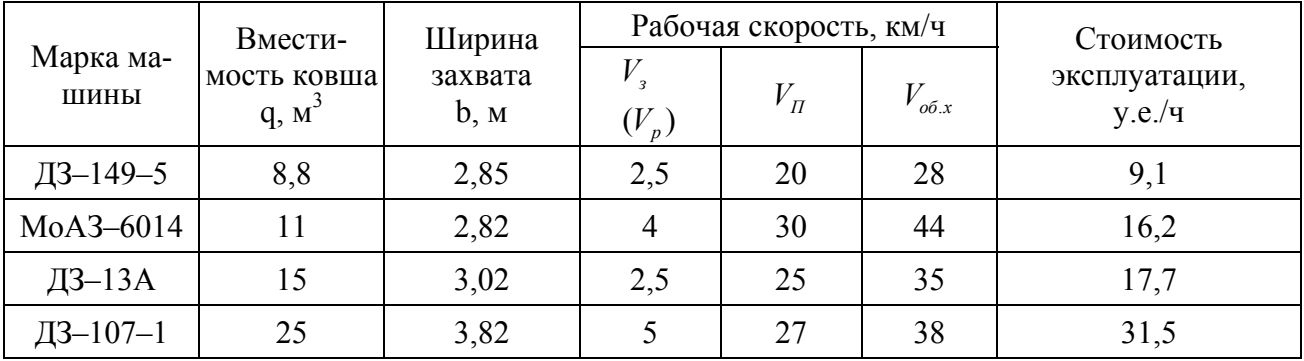

Производительность  $\Pi_{c\kappa} = \frac{q_{c\kappa}}{t_u \cdot K_n} \cdot K_B \cdot K_T$ , м<sup>3</sup>/ч,

где  $q_{c\kappa}$  – вместимость ковша скрепера, м<sup>3</sup> (табл. п. 2.9);

 $t_{\mu}$  – время полного цикла, ч;

 $K_p$  – коэффициент разрыхления грунта  $K_p$ =1,1 для песчаных грунтов,  $K_p$ =1,2 для глинистых грунтов;  $K_B = 0.75$ ;  $K_T = 0.6$ 

$$
t_{u} = t_{s} + t_{n} + t_{p} + t_{o6.x.} + t_{nep} + 2 \cdot t_{pase} , \ t_{nep} = 0,005u ;
$$
  

$$
t_{n} = \frac{q_{cx}}{1000 \cdot b \cdot h_{cmp} \cdot V_{s}}, \ \mathbf{Y}_{o6.x.} = \frac{q_{cx}}{1000 \cdot b \cdot h_{ca} \cdot V_{p}}, \ \ t_{n} = \frac{L}{V_{H}} \ t_{o6.x.} = \frac{L}{V_{o6.x.}};
$$

где t<sub>n</sub> - время разгрузки скрепера, ч;

 $t_n$  - затраты времени на перемещение грунта, ч;

 $V<sub>s</sub> = V<sub>p</sub>$  – скорость при зарезании (разгрузке), км/ч (табл. п. 2.10);

 $b$  – ширина захвата, м (табл. п. 2.10);

 $L$  – дальность транспортировки грунта, км;

 $t_{\text{pass}}$  – время разворота скрепера, ч ( $t_{\text{pass}}$  = 0,01);

 $h_{cmp}$  – толщина стружки, м ( $h_{cmp} = 0, 1..0, 4$ );

 $h_{c1}$  – толщина отсыпаемого слоя, м.  $(h_{c1} = 0, 10...0, 40)$ 

Таблица П. 2.11

| Автомобили-самосвалы |                                            |                  |                                                                      |                                                       |                                                      |  |  |  |
|----------------------|--------------------------------------------|------------------|----------------------------------------------------------------------|-------------------------------------------------------|------------------------------------------------------|--|--|--|
|                      |                                            |                  | Скорость движения V,                                                 |                                                       |                                                      |  |  |  |
|                      |                                            | $\mathbf{M}^3$   | KM/H                                                                 |                                                       |                                                      |  |  |  |
| Модель               | Грузоподъемность<br>⊢<br>q <sub>AC</sub> , | Объем кузова qк, | дорогам<br>дорогам и специ<br>грунтовым<br>альным<br>$\overline{10}$ | покрытием<br>по грунтовым<br>твер<br>дорогам с<br>ДЫМ | эксплуата<br>y.e./ <sub>4</sub><br>Стоимость<br>ции, |  |  |  |
| ЗИЛ-ММЗ-45085        | 5,8                                        | 3,8              | 30                                                                   | 45                                                    | 3,4                                                  |  |  |  |
| Урал-55571-10        | 7,2                                        | 7,1              | 28                                                                   | 40                                                    | 3,9                                                  |  |  |  |

Окончание табл $\Pi$  2.11

|                |                                                           |                                     | Скорость движения V,<br>KM/H                         |                                                     |                                     |
|----------------|-----------------------------------------------------------|-------------------------------------|------------------------------------------------------|-----------------------------------------------------|-------------------------------------|
| Модель         | Грузоподъемность<br>$\longleftarrow$<br>q <sub>AC</sub> , | Объем кузова $q_K$ , м <sup>3</sup> | альным дорогам<br>специ<br>по грунтовым<br>дорогам и | дым покрытием<br>по грунтовым<br>твер-<br>дорогам с | Стоимость эксплуата-<br>ции, у.е./ч |
| MA3-5551       | 10,0                                                      | 5,5                                 | 28                                                   | 40                                                  | 5,1                                 |
| КамАЗ-55111    | 13,0                                                      | 6,6                                 | 30                                                   | 45                                                  | 6,5                                 |
| КамАЗ-65115    | 15,0                                                      | 10,5                                | 30                                                   | 45                                                  | 7,5                                 |
| MA3-65034      | 16,0                                                      | 10,0                                | 30                                                   | 45                                                  | 7,9                                 |
| KpA3-65034     | 180                                                       | 12,0                                | 25                                                   | 35                                                  | 8,3                                 |
| MA3-551603-023 | 20,0                                                      | 12,5                                | 35                                                   | 50                                                  | 8,6                                 |
| MoA3-75051     | 23,0                                                      | 15,5                                | 40                                                   | 50                                                  | 9,1                                 |

*Примечание. При дальности перевозки менее 1 км скорость движения снижается на 20 %* 

Производительность 
$$
\Pi = \frac{q_{AC}}{\rho \cdot (\frac{2 \cdot L}{V} + t_{\Pi} + t_{p})} \cdot K_{B} \cdot K_{T}, \mathbf{M}^{3} / \mathbf{q},
$$

где *АС q* – грузоподъемность автомобиля–самосвала, т (табл. п. 2.11);

- $\rho$  плотность материала, т/м<sup>3</sup> (прил. 3);
- *L* дальность транспортировки, км;
- $V -$ скорость движения, км/ч (табл. п. 2.11);
- $t_{\text{II}}$  время погрузки автомобиля, ч (табл. п. 2.12);
- $t_p$  время разгрузки автомобиля, ч ( $t_p$  = 0,05 ч);

 $K_B$  – коэффициент использования внутрисменного времени ( $K_B = 0.75$ );

*KТ* – коэффициент перехода от технической производительности к эксплуатационной ( $K_{\tau} = 0.70$ ).

При определении производительности автомобилей–самосвалов при доставке асфальтобетонной смеси в знаменатель формулы не включают плотность материала  $\rho$  и ответ получают в тоннах.

Таблица П. 2.12

| Surput by Demonth The HOT pronty Cumocbushe |                                                         |                                         |      |  |  |  |  |  |
|---------------------------------------------|---------------------------------------------------------|-----------------------------------------|------|--|--|--|--|--|
|                                             | Длительность погруки $(t_n)$ , ч                        |                                         |      |  |  |  |  |  |
| Грузоподъемность<br>самосвала, т            | Сыпучие материалы                                       | Асфальтобетон                           |      |  |  |  |  |  |
|                                             | Экскаватор, $q \leq 0.65$<br>м <sup>3</sup> , погрузчик | $ $ Экскаватор, q > 0,65 м <sup>3</sup> |      |  |  |  |  |  |
| до 8                                        | 0,16                                                    | 0.12                                    | 0,10 |  |  |  |  |  |
|                                             | 0,20                                                    | 0.14                                    | 0.12 |  |  |  |  |  |

Затраты времени на погрузку самосвала

## Окончание табл. П.2.12

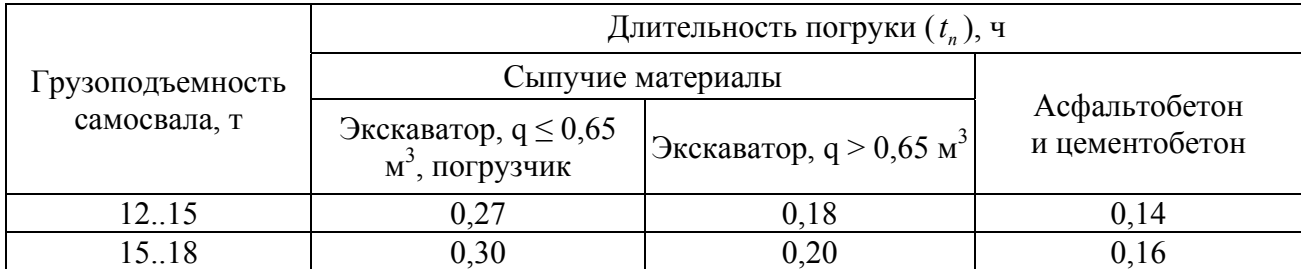

## Таблица П. 2.13

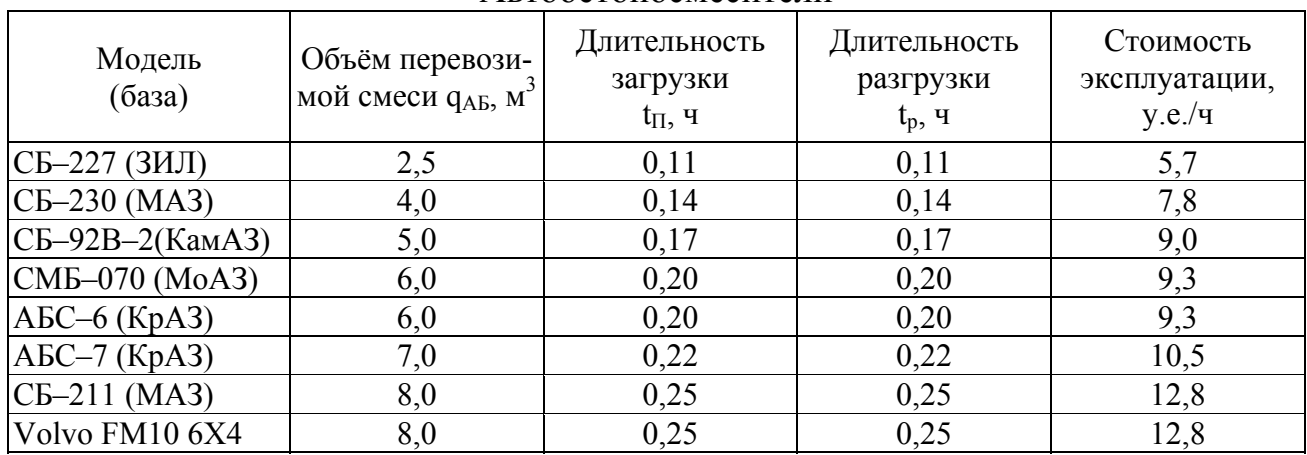

### Автобетоносмесители

Производительность 
$$
\Pi = \frac{q_{AB}}{\frac{2 \cdot L}{V} + t_{\Pi} + t_p} \cdot K_B \cdot K_T, \, M^3 / \mathbf{q},
$$

где  $q_{\scriptscriptstyle AB}$  – объём перевозимой смеси, м<sup>3</sup> (табл. п. 2.13);

*L* – дальность транспортировки, км;

*V* – скорость движения, км/ч (табл. п. 2.11);

*<sup>П</sup>t* – время погрузки автомобиля, ч (табл. п. 2.13);

*<sup>p</sup> t* – время разгрузки автомобиля, ч (табл. п. 2.13);

 $K_B$  – коэффициент использования внутрисменного времени ( $K_B = 0.75$ );

*KТ* – коэффициент перехода от технической производительности к эксплуатационной ( $K_T = 0,70$ ).

Таблица П. 2.14

| Автогудронаторы |                                                        |                                            |                                    |                                     |  |  |  |  |  |
|-----------------|--------------------------------------------------------|--------------------------------------------|------------------------------------|-------------------------------------|--|--|--|--|--|
| Модель (база)   | Вместимостьци-<br>стерны $q_{\alpha}$ , м <sup>3</sup> | Ширина обраба-<br>тываемой поло-<br>chb, M | Рабочая ско-<br>рость $V_p$ , км/ч | Стоимость экс-<br>плуатации, у.е./ч |  |  |  |  |  |
| ДС-39Б (ЗИЛ)    | 4,0                                                    | до 4,0                                     | 3,0.24,6                           | 8,8                                 |  |  |  |  |  |
| ДС-82 (ЗИЛ)     | 6,0                                                    | до 4,0                                     | 3,0.9,5                            | 11,2                                |  |  |  |  |  |
| ДС-142Б (КамАЗ) | 7,0                                                    | до 4,0                                     | 4,0.20,5                           | 12,5                                |  |  |  |  |  |
| КДМ-333 (КрАЗ)  | 11,0                                                   | до 5,5                                     | 3,0.13,0                           | 18,6                                |  |  |  |  |  |
| АГДС 3000 (МАЗ) | 12,0                                                   | до 3,6                                     | 3,5                                | 20,3                                |  |  |  |  |  |

*Примечание. Шаг изменения ширины распределения вяжущего составляет 0,2 м.* 

Производительность  $\Pi_{as} = \frac{q_{as}}{2 \cdot L} \cdot K_s \cdot K_T, M^3$ *н* <sup>1</sup> *р*  $\Pi_{\text{as}} = \frac{q_{\text{as}}}{2 \cdot L} \cdot K_{\text{s}} \cdot K_{\text{r}}$ ,  $\frac{M^3}{4}$ *V*  $=\frac{q_{as}}{\frac{2\cdot L}{r}+t_u+t_u} \cdot K_{\epsilon}.$ 

где  $q_{\textit{\tiny{as}}}$  – вместимость цистерны, м<sup>3</sup> (табл. 10);;

*L* – дальность транспортировки материала, км;

- *V* скорость транспортировки материала, км/ч (табл. п. 2.11 для соответствующих базовых автомобилей);
- $t_{\scriptscriptstyle \mu}$  время наполнения цистерны, ч ( $t_{\scriptscriptstyle \mu} = 0,15$  ч при  $\,q > 6,0$  м<sup>3</sup>,  $\,t_{\scriptscriptstyle \mu} = 0,10$  ч при  $q < 0 \text{ m}^3$ );
- *<sup>р</sup> t* время распределения материала, ч.

$$
t_p = \frac{q_{\text{as}}}{p \cdot (b-a) \cdot 1000 \cdot V_p} \mathbf{q},
$$

где *р* — норма разлива, л/м<sup>2</sup> ;

- $b$  ширина обрабатываемой полосы, м (не более чем по табл. п. 2.10);
- *a* ширина перекрытия обрабатываемой полосы в случае, когда вся требующая обработке полоса больше *b* ( $a = 0.10$  м);
- *Vp* рабочая скорость (скорость при распределении по табл. п. 2.15), км/ч (величина скорости не требует умножения на 1000, поскольку перевод нормы розлива из л/м<sup>2</sup> в м<sup>3</sup>/м<sup>2</sup> достигается умножением на 10<sup>-3</sup>);
- $K_{s}$  коэффициент использования внутрисменного времени ( $K_{s} = 0.75$ );
- $K_{T}$  коэффициент перехода от технической производительности к эксплуатационной ( $K_r = 0,70$ ).

Таблица П. 2.15

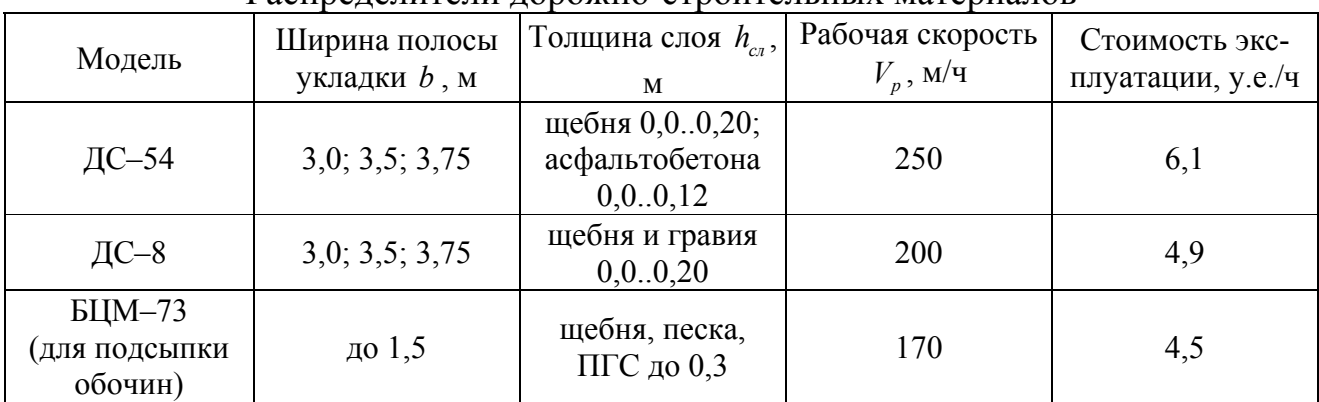

Распределители дорожно-строительных материалов

Производительность  $\Pi_p = V_p \cdot (b-a) \cdot h_{ca} \cdot K_{s,y} \cdot K_{ca} \cdot K_B \cdot K_T$ , м<sup>3</sup>/ч.

- $V_p$  рабочая скорость, м/ч;
- $b$  ширина слоя (полосы укладки), м (табл. п. 2.15);
- *сл h* толщина укладываемого слоя (в плотном теле), м;
- *a* ширина перекрытия смежных полос в случае укладки слоя в несколь-

ко полос, м ( *a* =0,1 м);

- $K_{s,y}$  коэффициент запаса на уплотнение (прил. 3);
- *Ксл* коэффициент, учитывающий толщину укладываемого слоя (рис. п. 2.4);
- $K_{s}$  коэффициент использования внутрисменного времени ( $K_{s} = 0.75$ );
- $K_T$  коэффициент перехода от технической производительности к эксплуатационной ( $K_T = 0,70$ ).

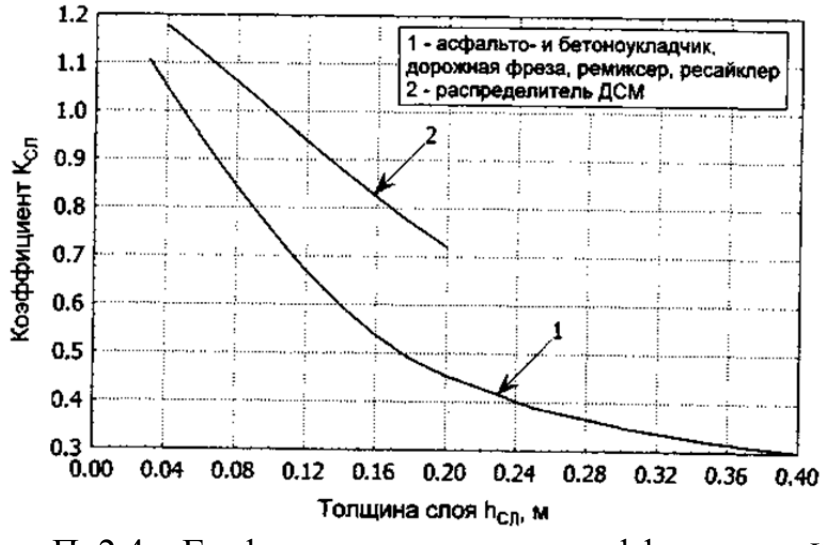

Рис. П. 2.4 – График к определению коэффициента  $K_{cr}$ 

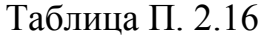

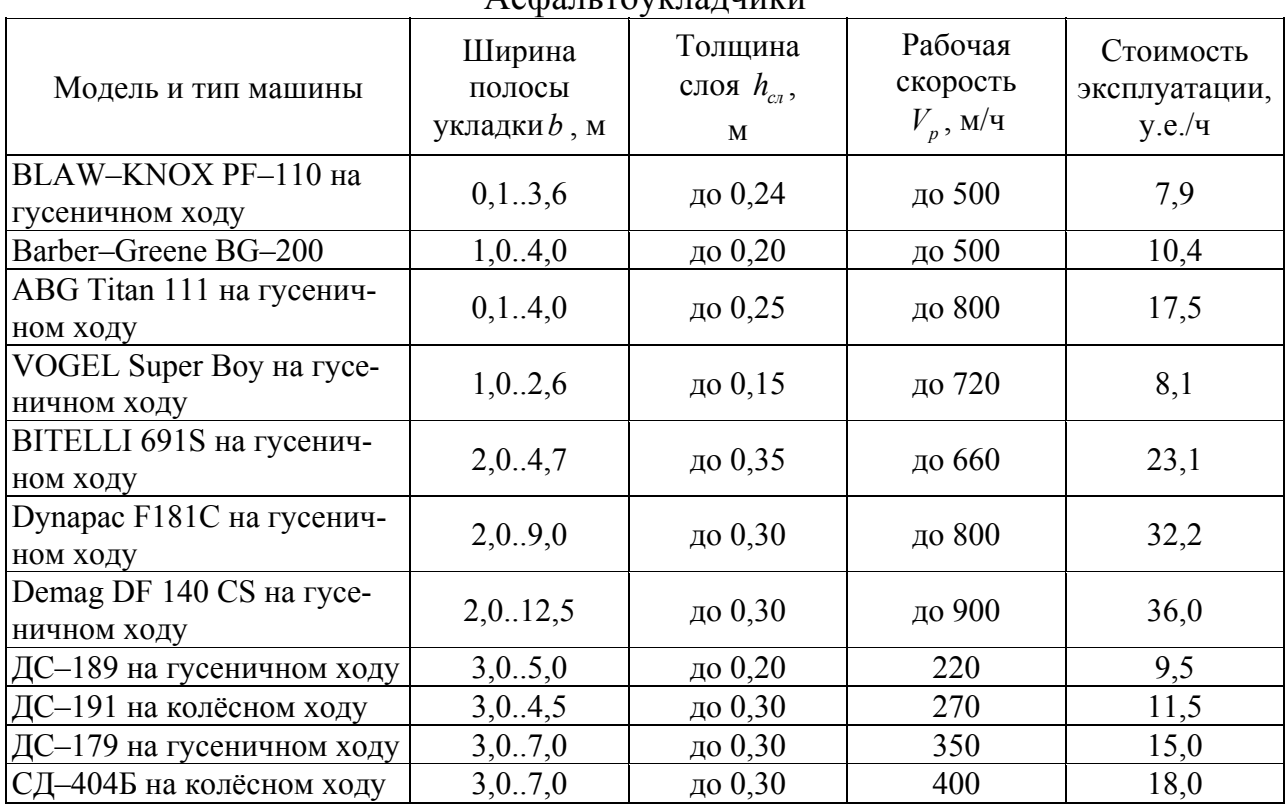

 $\Lambda$   $\alpha$ фали тоукладчики

Окончание табл.  $\Pi$  2.16

| Модель и тип машины                                      | Ширина<br>полосы<br>укладки <i>b</i> , м | Толщина<br>слоя $h_{cr}$ ,<br>M | Рабочая<br>скорость<br>$V_p$ , м/ч | Стоимость<br>эксплуатации,<br>y.e./ <sub>4</sub> |
|----------------------------------------------------------|------------------------------------------|---------------------------------|------------------------------------|--------------------------------------------------|
| ДС-181 на колёсном ходу                                  | 3,0.7,5                                  | до 0,30                         | 450                                | 20,0                                             |
| VOGELE SUPER 1603 на<br>колёсном ходу                    | 2,08,0                                   | до 0,30                         | до 500                             | 24,0                                             |
| <b>MITSUBER LTU 90</b>                                   | 2,0.9,0                                  | до 0,20                         | до 800                             | 29,5                                             |
| <b>VOGELE</b><br>SUPER 2100 Ha<br>гусеничном ходу        | 2,0.12,5                                 | до 0,30                         | до 650                             | 44,0                                             |
| <b>VOGELE</b><br><b>SUPER 2500 Ha</b><br>гусеничном ходу | 3,0.16,5                                 | до 0,40                         | до 700                             | 56,0                                             |

Производительность  $\Pi_p = V_p \cdot (b-a) \cdot h_{ca} \cdot K_{a,y} \cdot \rho \cdot K_{ca} \cdot K_p \cdot K_r$ , м<sup>3</sup>/ч.

- $V_p$  рабочая скорость, м/ч;
- $b$  ширина слоя (полосы укладки), м (табл. 15);
- *сл h* толщина укладываемого слоя (в плотном теле), м;
- *a* ширина перекрытия смежных полос в случае укладки слоя в несколько полос, м ( *a* =0,05 м);
- $\rho$  насыпная плотность асфальтобетона, т/м<sup>3</sup> (прил. 3);
- $K_{\text{3,y}}$  коэффициент запаса на уплотнение (прил. 3);
- *Ксл* коэффициент, учитывающий толщину укладываемого слоя (рис. п. 2.4);
- $K_{s}$  коэффициент использования внутрисменного времени ( $K_{s} = 0.75$ );

 $K<sub>r</sub>$  – коэффициент перехода от технической производительности к эксплуатационной ( $K_r = 0,70$ ).

В комплекте с асфальтоукладчиком может быть использован перегрузчик смеси «Шаттл–Багги» с бункером на 22,7 тонны. Тогда стоимость эксплуатации асфальтоукладчика следует увеличить в 1,5 раза, а коэффициент  $K<sub>T</sub>$  принять равным 0,9.

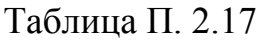

| $DU$ romo $\mu$ <sub>1</sub> , $\mu$ <sub>1</sub> , $\mu$ <sub>1</sub> |                                  |                             |                                   |                                     |  |  |  |  |  |
|----------------------------------------------------------------------------------------------------|----------------------------------|-----------------------------|-----------------------------------|-------------------------------------|--|--|--|--|--|
| Модель и тип машины                                                                                                    | Ширина полосы<br>укладки $b$ , м | Толщина слоя<br>$h_{c}$ , M | Рабочая ско-<br>рость $V_p$ , м/ч | Стоимость экс-<br>плуатации, у.е./ч |  |  |  |  |  |
| $ $ ДС-169-6,0 на                                                                                                    | 6,0                              | 0, 10, 24                   | 400                               | 60,0                                |  |  |  |  |  |
| гусеничном ходу                                                                                                    |                                  |                             |                                   |                                     |  |  |  |  |  |
| Wirtgen SP-250 Wirt-                                                                                                    | 1, 0.2, 5                        | до 0,30                     |                                   | 25,0                                |  |  |  |  |  |
| gen SP-500 Wirtgen                                                                                                    | 2,0.6,0                          | до 0,40                     | 650                               | 70,0                                |  |  |  |  |  |
| $SP-850$ Wirtgen SP-                                                                                                    | 2,0.9,0                          | до 0,40                     |                                   | 95,0                                |  |  |  |  |  |
| 1600                                                                                                    | 5,0.16,0                         | до 0,50                     |                                   | 180,0                               |  |  |  |  |  |

Бетоноукладчики

Производительность  $\Pi_{\text{BV}} = V_p \cdot (b-a) \cdot h_{ca} \cdot K_{s,y} \cdot K_{ca} \cdot K_p \cdot K_r$ , м<sup>3</sup>/ч.

- $V_p$  рабочая скорость, м/ч (табл. п. 2.17);
- *b* ширина слоя (полосы укладки), м (табл. п. 2.17);
- *сл h* толщина укладываемого слоя в плотном теле конструктива, м;
- *a* ширина перекрытия смежных полос в случае укладки слоя в несколько полос, м ( *a* =0,05 м);
- $K_{xy}$  коэффициент запаса на уплотнение (прил. 3);
- $K_{ca}$  коэффициент, учитывающий толщину укладываемого слоя (рис. п. 2.4);
- $K_{s}$  коэффициент использования внутрисменного времени ( $K_{s} = 0.75$ );
- $K<sub>T</sub>$  коэффициент перехода от технической производительности к эксплуатационной ( $K_r = 0.75$ ).

Таблица П. 2.18

| Модель    | Ширина полосы | Рабочая скорость V, м/ч                                                                              | Стоимость эксплу- |
|-----------|---------------|----------------------------------------------------------------------------------------------------|-------------------|
|           | b. M          |                                                                                                    | атации, у.е./ч    |
| ДС $-108$ | $8,5 - 11,5$  | при профилировании<br>земляного полотна: 180<br>при распределении и<br>планировке цементогрунта: 100 | 46,0              |

### Профилировщики основания

Производительность  $\Pi_{IP} = V_p \cdot (b-a) \cdot K_B \cdot K_T$ , м<sup>3</sup>/ч.

- *Vp* рабочая скорость, м/ч (табл. п. 2.17);
- *b* ширина слоя (полосы укладки), м (табл. п. 2.17);
- *a* ширина перекрытия смежных полос в случае укладки слоя в несколько полос, м ( *a* =0,05 м);
- $K_{\rm s}$  коэффициент использования внутрисменного времени ( $K_{\rm s} = 0.75$ );

 $K<sub>r</sub>$  – коэффициент перехода от технической производительности к эксплуатационной ( $K_r = 0.75$ ).

Схема работы профилировщика показана на 1 – профилировщик; 2 – конвейер-перегружатель рис. п. 2.5

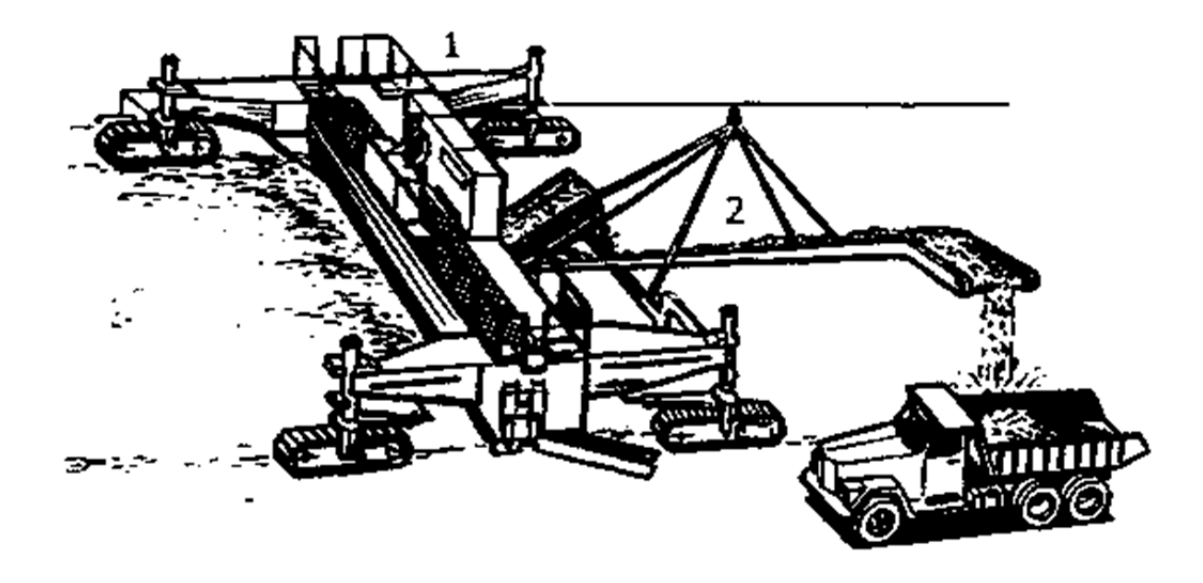

1 – профилировщик; 2 – конвейер–перегружатель Рис. П.2.5 – Схема работы профилировщика:

Таблица П. 2.19

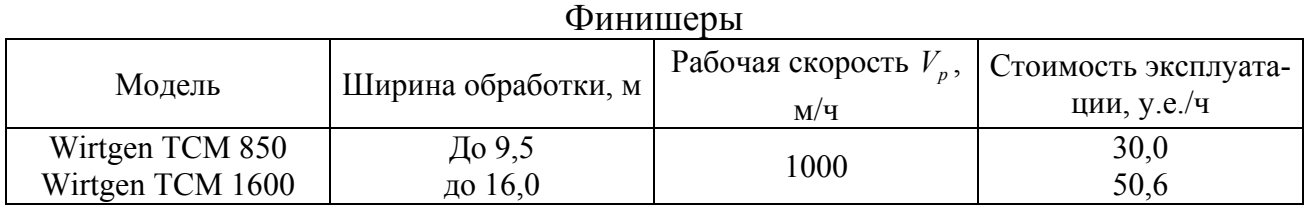

Производительность  $\Pi_{\phi} = V_p \cdot (b-a) \cdot K_B \cdot K_T$ , м<sup>2</sup>/ч,

где *V<sub>p</sub>* – рабочая скорость, м/ч (табл. п. 2.19);

*b* – ширина обработки, м (табл. п. 2.19);

- $a$  ширина перекрытия смежных полос, м (а=0,1 м);
- $K_B$  коэффициент использования внутрисменного времени ( $K_a = 0.75$ );
- $K_T$  коэффициент перехода от технической производительности к эксплуатационной ( $K_r = 0.75$ ).

На рис. п. 2.6 дана схема машины для нанесения влагозащитной плёнки.

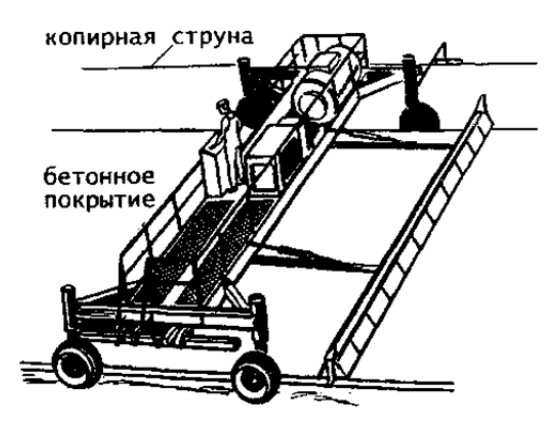

Рис. П. 2.6 – Машина для нанесения плёнкообразующего материала, работающая по копирной струне

Таблица П. 2.20

Нарезчики швов самоходные

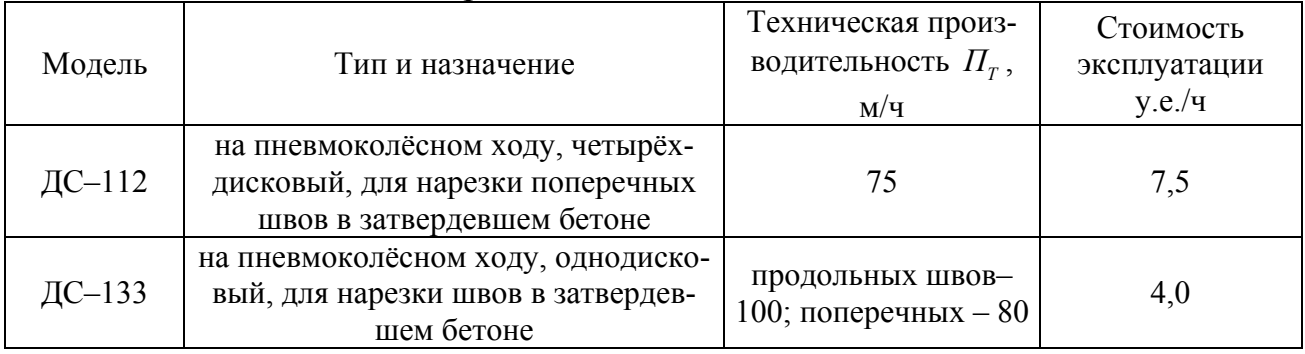

Производительность  $\Pi_{HJI} = \Pi_T \cdot K_B \cdot K_T$ , м/ч,

где *П<sub>т</sub>* – техническая производительность, м/ч (табл. п. 2.20);

 $K_B$  – коэффициент использования внутрисменного времени ( $K_e = 0.75$ );

 $K<sub>r</sub>$  – коэффициент перехода от технической производительности к эксплуатационной ( $K_r = 0.75$ ).

Таблица П. 2.21

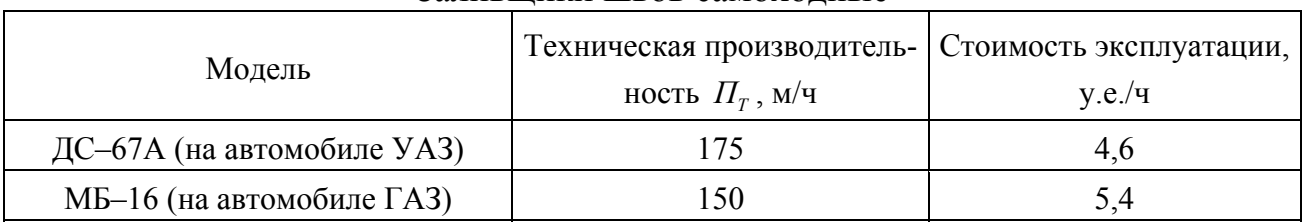

Заливщики швов самоходные

Производительность  $\Pi_{\alpha} = \Pi_{\alpha} \cdot K_{\alpha} \cdot K_{\tau}$ , м/ч,

где *П<sub>т</sub>* – техническая производительность, м/ч (табл. п. 2.21);

 $K_B$  – коэффициент использования внутрисменного времени ( $K_a = 0.75$ );

 $K_T$  – коэффициент перехода от технической производительности к эксплуатационной ( $K_r = 0.75$ ).

# Таблица П. 2.22

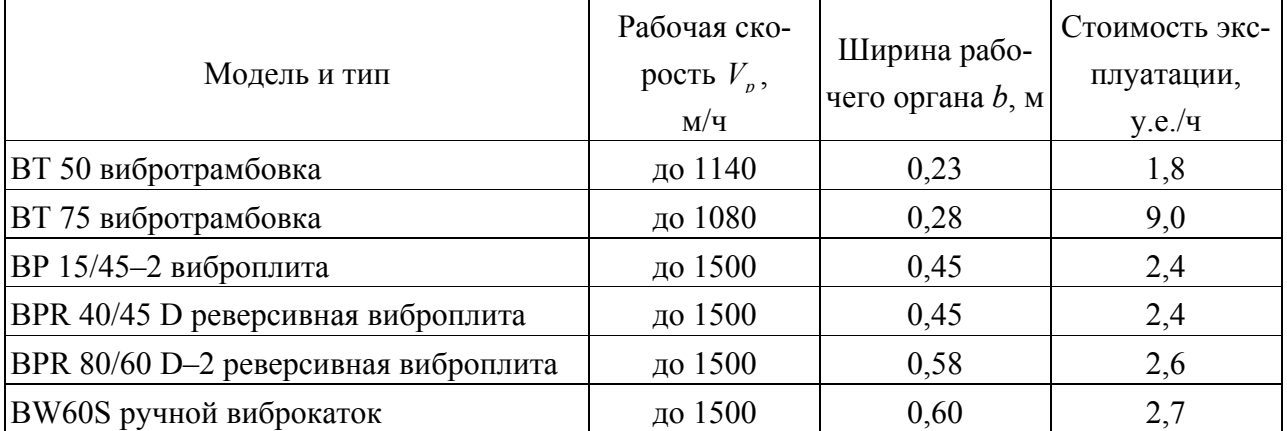

Ручные средства для уплотнения дорожно-строительных материалов и грунта

Производительность 
$$
\Pi_{IP} = \frac{V_p \cdot (b-a) \cdot h_{cn} \cdot K_{3,y}}{n} \cdot K_B \cdot K_T, M^3/u,
$$

 $V_p$  – рабочая скорость, м/ч (табл. п. 2.22);

- *b* ширина уплотняемой полосы за один проход, м (табл. п. 2.22);
- *сл h* толщина уплотняемого слоя в плотном теле, м (принимают по табл. п. 2.23);
- $a$  ширина перекрытия следа, м (а=0,0..0,1 м);
- $K_{xy}$  коэффициент запаса на уплотнение (прил. 3);
- $n -$ число проходов по одному следу ( $n = 8...10$ );
- $K_{s}$  коэффициент использования внутрисменного времени ( $K_{s} = 0.75$ );
- $K<sub>r</sub>$  коэффициент перехода от технической производительности к эксплуатационной ( $K_r = 0.75$ ).

Таблица П. 2.23

Толщина уплотняемого слоя ручными средствами механизации

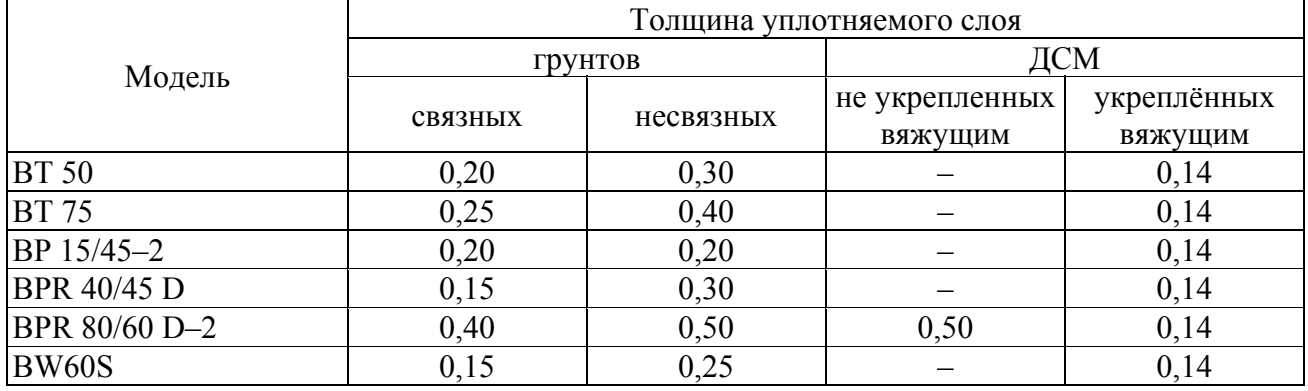

При уплотнении асфальтобетона в расчёт производительности (числитель) следует ввести насыпную плотность асфальтобетона  $\rho$  (прил. 3). В этом случае единица измерения производительности – т/ч.

# Таблица П. 2.24

### Самоходные катки

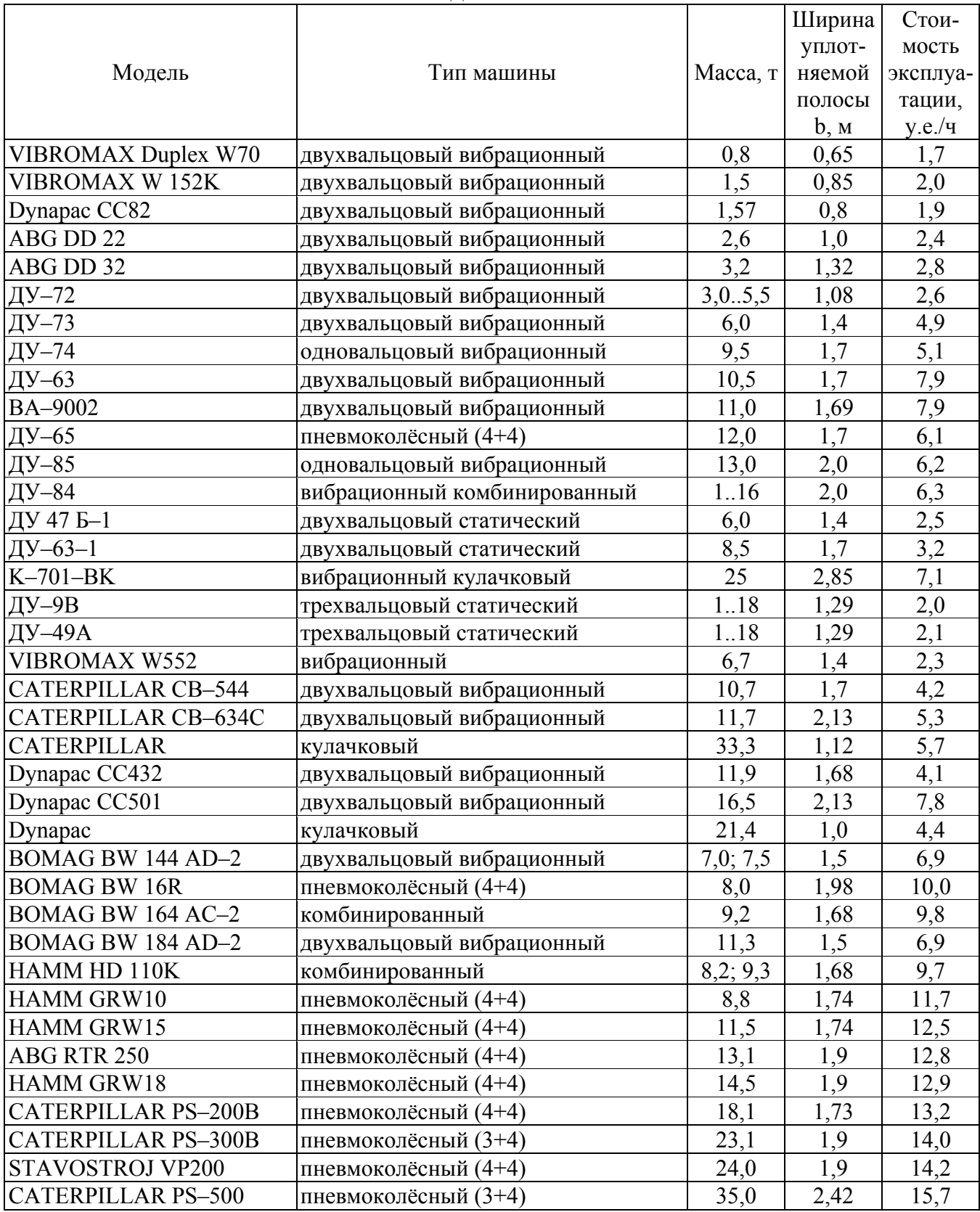

Производительность  $\Pi_{\kappa} = \frac{(b-a)\cdot l_{np} \cdot h_{cn} \cdot K_{sn}}{l}$  $\left(\frac{np}{\sqrt{np}}+t_n\right)$ 1000 *пр*  $\mathcal{L}_{C}$ <sup>1</sup>  $\mathcal{L}_{3,y}$  $l_{np}$   $l_{np}$   $l_{p}$   $l_{p}$   $l_{p}$   $l_{p}$   $l_{p}$   $l_{p}$   $l_{p}$ *п р*  $(b-a) \cdot l_m \cdot h_{ca} \cdot K$  $\Pi_{\kappa} = \frac{(-\frac{N}{\kappa}) \sqrt{np} \sqrt{2\kappa n} \cdot K_B \cdot K_B}{l_m}$  $t_n$ ) · *n V*  $=\frac{(b-a)\cdot l_{np}\cdot h_{cn}\cdot K_{s,y}}{l}\cdot K_{r}$ .  $\frac{1}{\cdot V_n} + t_n$ ). , м $^{3}/$ ч

где *b* – ширина уплотняемой полосы за один проход, м (табл. п. 2.23);

 $a$  – ширина перекрытия следа, м (а=0,2..0,30 м);

 $l_m$  – длина прохода, м ( $l_m$ =5.. 100 м);

 $h_{c}$  – толщина уплотняемого слоя в плотном теле (не более указанной в табл. п. 2.25), м;

 $t_{n}$  – затраты времени на переход к соседнему следу, ч ( $t_{n}$ =0,005ч);

*n* – число проходов по одному следу;

*Vр* – рабочая скорость, км/ч (табл. п. 2.25);

*Кз у*. – коэффициент запаса на уплотнение (прил. 3);

 $K_e$  – коэффициент использования внутрисменного времени ( $K_e = 0.75$ );

 $K<sub>r</sub>$  – коэффициент перехода от технической производительности к эксплуатационной ( $K_r = 0.75$ ).

При уплотнении асфальтобетона в расчёт производительности (числитель) следует ввести насыпную плотность асфальтобетона  $\rho$  (прил. 3). В этом случае единица измерения производительности – т/ч.

Таблица П. 2.25

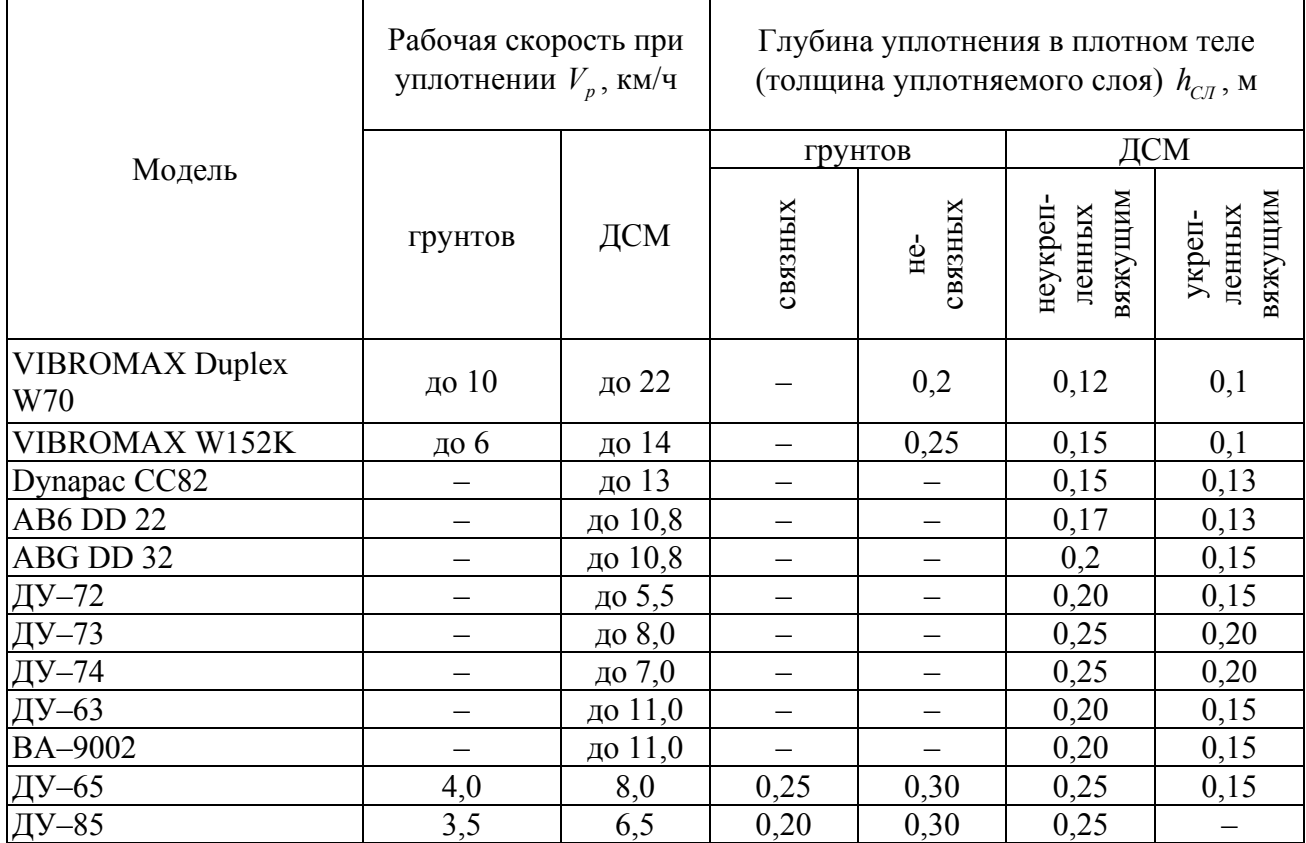

Технологические характеристики катков

# Окончание табл. П. 2.25

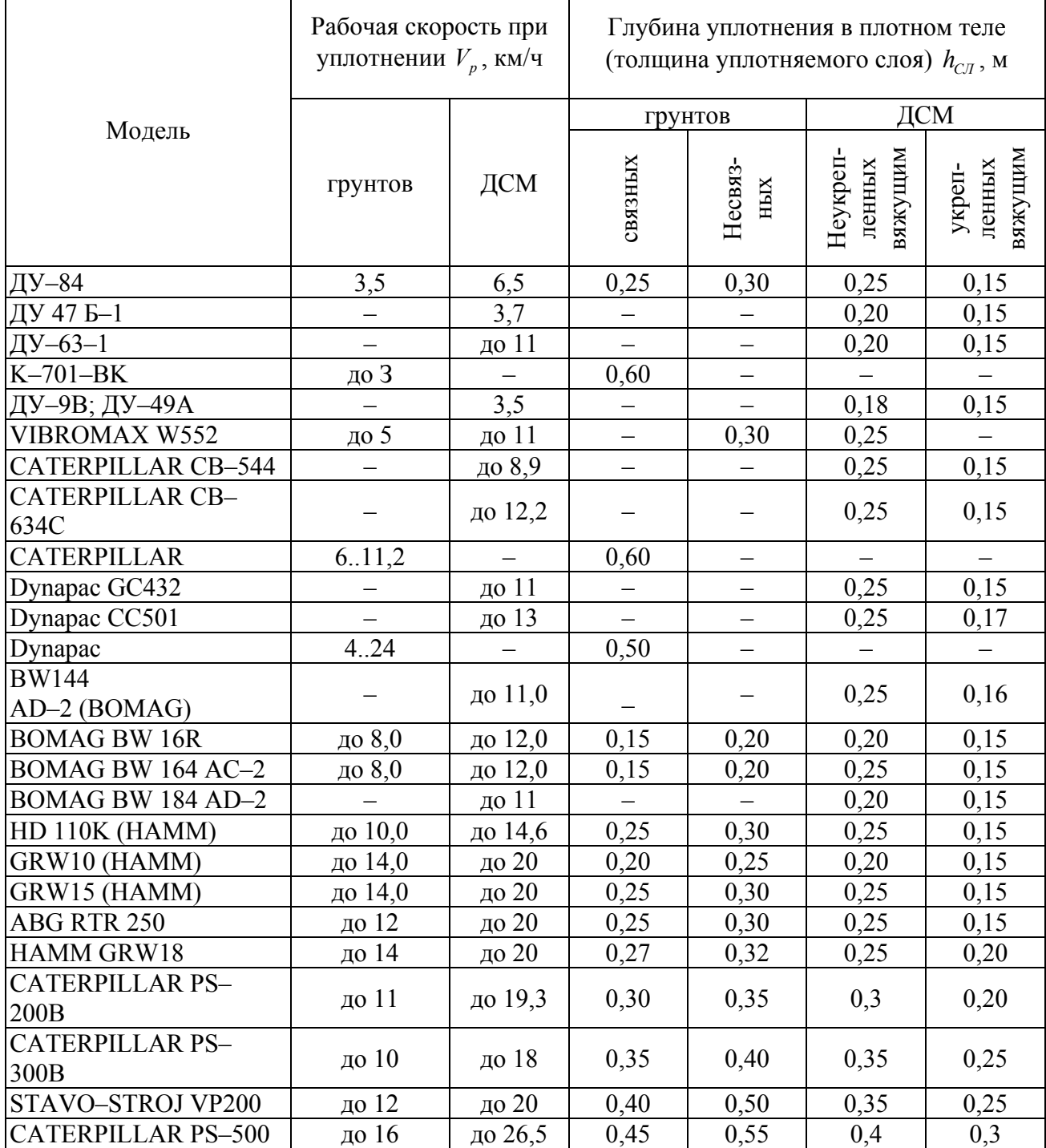

Таблица П. 2.26

# Катки для формирования слоя поверхностной обработки

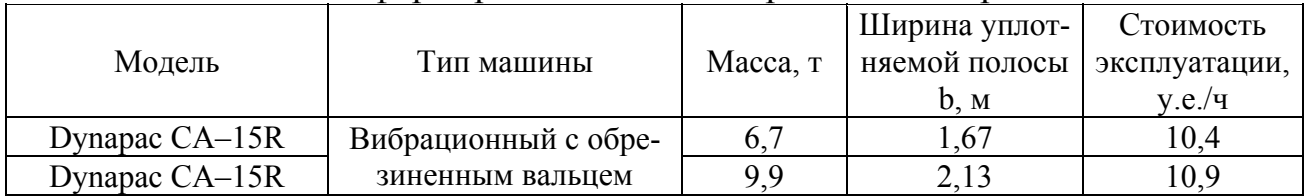

Производительность  $\Pi_{k} = \frac{(b-a)}{b-a}$  $\left(\frac{np}{\sqrt{np}}+t_n\right)$ 1000 *пр*  $l_{np}$   $l_{np}$   $l_{np}$ *п р*  $(b-a)\cdot l$  $\Pi_{\kappa} = \frac{C}{l_{np}} \cdot K_{\kappa} \cdot K$  $t_n$ ) · *n V*  $=\frac{(b-a)\cdot l_{np}}{l}\cdot K_p$ .  $\frac{1}{\cdot V_n} + t_n$ ). , м $^{3}/$ ч

- где *b* ширина уплотняемой полосы за один проход, м (табл. п. 2.26);
	- *а* ширина перекрытия следа, м ( *а* =0,2..0,30 м);
	- $l_{\text{nn}}$  длина прохода, м ( $l_{\text{nn}}$ =5.. 100 м);
	- *сл h* толщина уплотняемого слоя (в плотном теле), м;
	- $t_n$  затраты времени на переход к соседнему следу, ч ( $t_n$ =0,005ч);
	- *n* число проходов по одному следу;
	- $V_p$  рабочая скорость, км/ч ( $V_p$  ≤ 20 км/ч);
	- $K_{s}$  коэффициент использования внутрисменного времени ( $K_{s} = 0.75$ );
	- $K<sub>r</sub>$  коэффициент перехода от технической производительности к эксплуатационной ( $K_r = 0.75$ ).

Эту же формулу используют при расчёте производительности на операциях по уплотнению «площадей» (например, по уплотнению грунтового основания).

Таблица П. 2.27

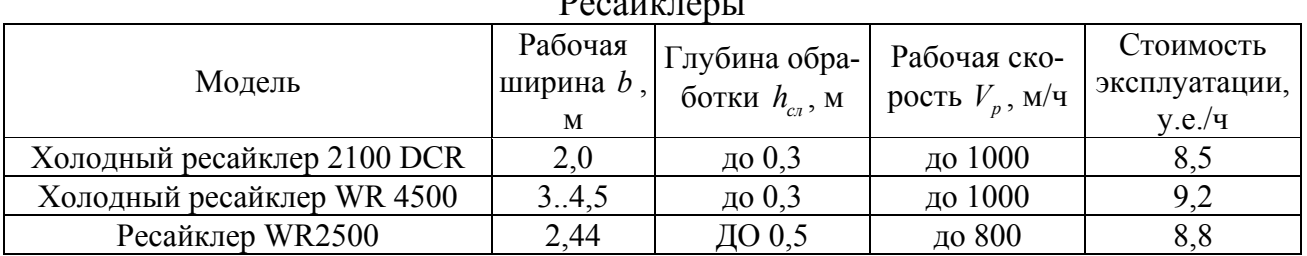

 $D_{\text{max}} = 1$ 

Производительность  $\Pi_{\text{PEC}} = V_p \cdot (b-a) \cdot K_{\text{C}\text{7}} \cdot K_B \cdot K_T$ , м<sup>2</sup>/ч,

где *V<sub>n</sub>* – рабочая скорость, м/ч (табл. п. 2.27);

 $b - \text{ширина фрезерования, м (табл. п. 2.27);}$ 

- *a* ширина перекрытия смежных полос, м (а=0,05 м);
- $K_{CII}$  коэффициент, учитывающий толщину слоя обработки  $h_{CII}$  (рис. п. 2.4);
- $K_B$  коэффициент использования внутрисменного времени ( $K_a = 0.75$ );
- $K<sub>r</sub>$  коэффициент перехода от технической производительности к эксплуатационной ( $K_r = 0.75$ ).

Таблица П. 2.28

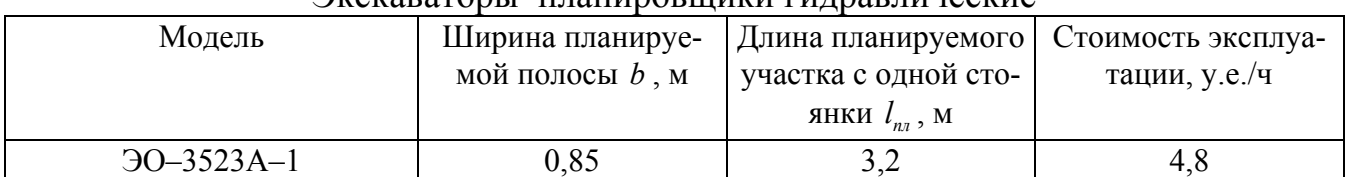

#### Экокороторы – планировшики гидравлицоские

## Окончание табл. П. 2.28

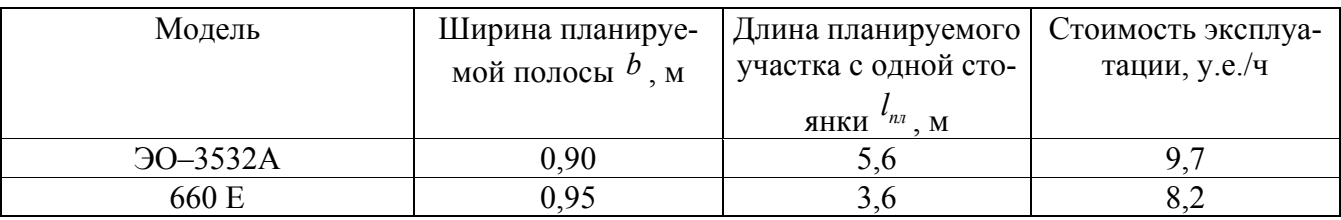

Пронзводительность

\n
$$
I_{m} = \frac{(b-a) \cdot l_{n} \cdot K_{B} \cdot K_{T} \cdot K_{nep}}{l_{n} \cdot h + t_{nep}}, \, M/\Psi,
$$
\n
$$
3600 \cdot V_{n} \cdot h + t_{nep}
$$

где  $V_{n}$  – средняя скорость перемещения ковша при планировании, м/ч  $(V_{\text{m}}=0.5 \text{ M/c});$ 

- $n -$ число повторений планировки по одному участку ( $n=1..3$ );
- $a$  перекрытие следа, м ( $a=0,3$  м);
- $b$  ширина планируемой полосы, м (табл. п. 2.28);
- $l_{n}$  длина планируемой полосы, м (не должна быть более *тах*, (табл. п. 2.28);
- $t_{\text{neg}}$  время перехода к следующему участку и подготовки к планировке, ч  $(t_{\text{new}}=0.01 \text{ y});$ 
	- $K_B$  коэффициент использования внутрисменного времени ( $K_e = 0.75$ );
	- $K_T$  коэффициент перехода от технической производительности к эксплуатационной ( $K_r = 0.75$ ).
	- $K_{\text{nep}}$  время перехода с одной стоянки на другую (если  $l_{\text{na}} < l_{\text{om}}$ ,
		- то  $K_{_{\text{nep}}}$ =0,90; если  $l_{_{nn}} > l_{_{\text{om}}k}$ , то  $K_{_{\text{nep}}}$ =1,0;  $l_{_{\text{om}}k}$  средняя длина откоса земляного полотна, м).

Схемы расположения экскаваторов при планировке откосов показаны на рис. п. 2.7 и рис. п. 2.8

a)

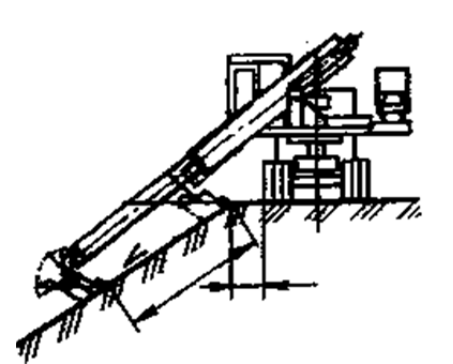

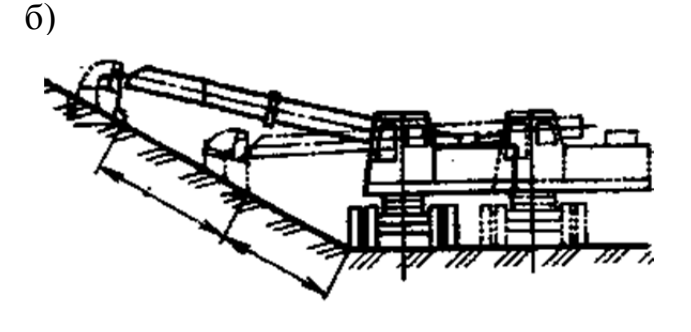

Рис. П. 2.7 – Планировка откосов экскаватором-планировщиком с телескопической стрелой:

а - верхней части откоса: б - нижней части откоса

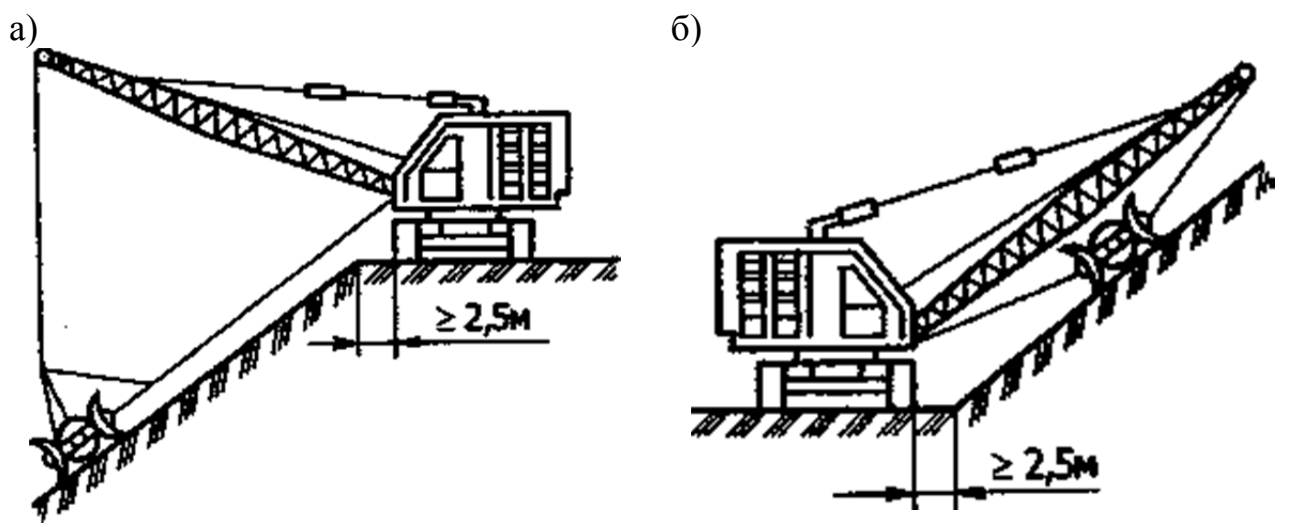

Рис. П.2.8 – Планировка откосов экскаватором с двухотвальным планировщиком: а – верхней части откоса; б – нижней части откоса

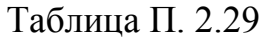

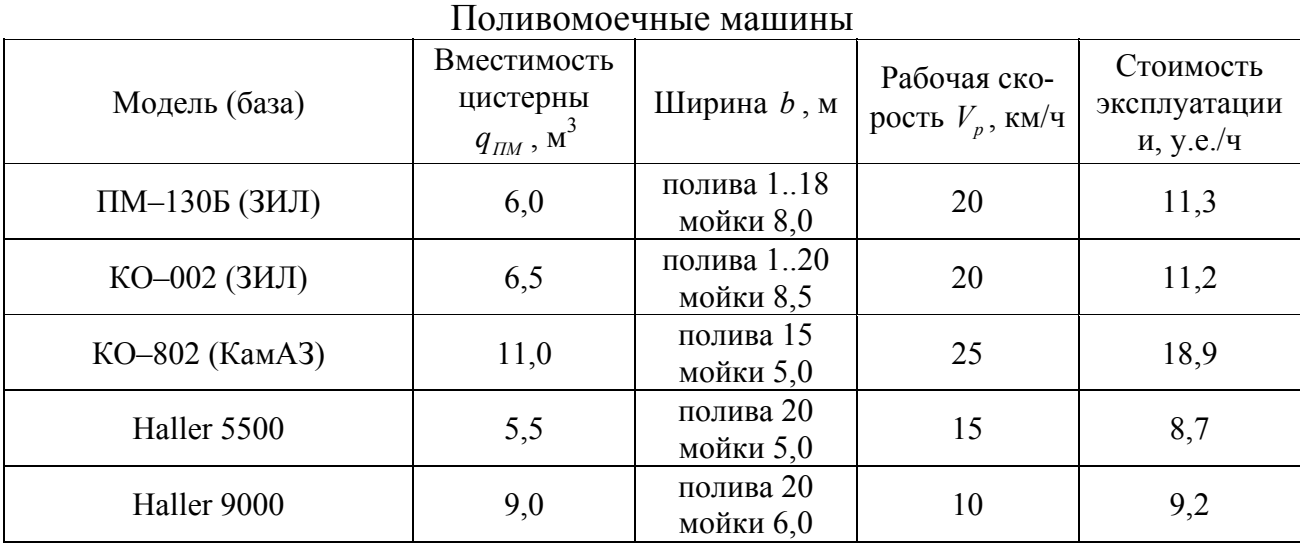

$$
\text{Производительность } \Pi_{\text{TM}} = \frac{1000 \cdot (b-a) \cdot V_p \cdot t_p}{\frac{2 \cdot L}{V} + t_n + t_p} \cdot K_B \cdot K_T \text{ , } \mathbf{M}^3/\mathbf{q},
$$

- где *a* ширина перекрытия обрабатываемой полосы в случае, когда вся требующая обработки полоса больше *b* (а=0,10 м);
	- *b* ширина обрабатываемой полосы, м;
	- *VP* рабочая скорость (скорость при распределении), км/ч (табл. п. 2.29);
	- *L* дальность транспортировки воды, км;
	- *V* скорость транспортировки воды, км/ч (табл. п. 2.4 для соответствующих базовых автомобилей);
		- $t_{\mu}$  время наполнения цистерны, ч ( $t_{\mu} = 0.15$  ч при  $q > 6.0$  м<sup>3</sup>,  $t_{\mu} = 0.10$  ч при  $q \leq 6.0 \text{ m}^3$ );

*<sup>p</sup> t* - время на опорожнение цистерны при распределении воды, ч

$$
t_p = \frac{q_{\text{TM}}}{p \cdot (b-a) \cdot 1000 \cdot V_p}, \mathbf{q}
$$

где *р* - норма розлива, л/м<sup>2</sup>;

*b* - ширина обрабатываемой полосы, м;

*a* - ширина перекрытия обрабатываемой полосы в случае, когда вся требующая обработки полоса больше *b* ( *a* =0,10 м);

 $q_{\text{TM}}$  - вместимость цистерны, м<sup>3</sup> (табл. п. 2.29);

*Vp* - рабочая скорость (скорость при распределении), км/ч (табл. п. 2.21);

в знаменателе величина скорости не требует умножения на 1000, поскольку перевод нормы розлива из л/м<sup>2</sup> в м<sup>3</sup>/м<sup>2</sup> достигается умножением на  $10^{-3}$ ;

 $K<sub>B</sub>$  - коэффициент использования внутрисменного времени ( $K<sub>a</sub> = 0.75$ );

*КТ* - коэффициент перехода от технической производительности к эксплуатационной ( $K_r = 0.70$ ).

Таблица П. 2.30

| Модель                                    | Ширина распре-<br>деления $b$ , м | Рабочая скорость<br>$V_p$ , КМ/Ч | Стоимость экс-<br>плуатации, у.е./ч |
|-------------------------------------------|-----------------------------------|----------------------------------|-------------------------------------|
| ДЭ-43 (на базе ЗИЛ)                       | до 2,5<br>(с шагом $0,5$ )        | 2.7                              | 9,0                                 |
| <b>BOMAG BS 450V</b>                      | 2,4, 5                            |                                  | 10,5                                |
| Wirtgen WS4100 Vario                      | $0,-4,05$                         |                                  | 10,0                                |
| SECMAIR Chipsealer 19/26/40               | 2,5/3,1/3,85                      | 2.6                              | 8,5/9,1/9,7                         |
| БЦМ-70 (прицепной<br>щебнераспределитель) | до 3,2                            | 0,125                            | 4,1                                 |

Машины для поверхностной обработки покрытий

*Примечание. Распределитель БЦМ–70 работает в комплекте с автогудронатором и самосвалом при поверхностной обработке.* 

Производительность  $\Pi_{\Pi, \Omega b} = 1000 \cdot V_p \cdot (b - a) \cdot K_B \cdot K_T$ , м<sup>2</sup>/ч,

где *V<sub>p</sub>* -рабочая скорость, км/ч (табл. п. 2.30);

*<sup>b</sup>* - ширина распределения, м (не более указанной в табл. п. 2.30);

- $a$  ширина перекрытия следа, м  $(a=0.05 \text{ m})$ ;
- $K_B$  коэффициент использования внутрисменного времени ( $K_a = 0.75$ );
- $K_T$  коэффициент перехода от технической производительности к эксплуатационной ( $K_r = 0.70$ ).

### Таблица П. 2.31

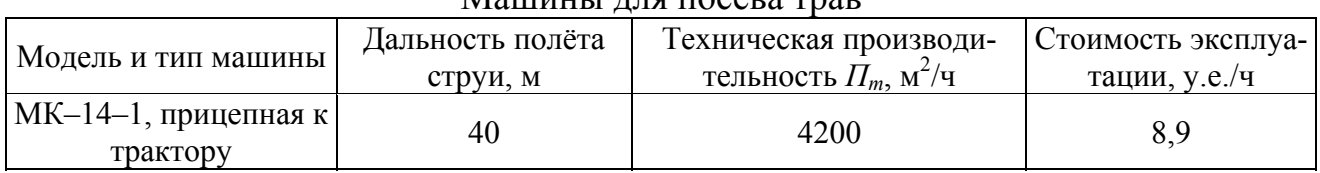

### $M<sub>o</sub>$ нини для посеве трав

### Продолжение табл. П. 2.31

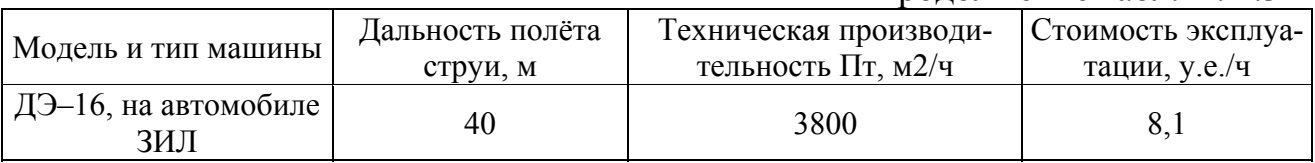

Производительность  $\Pi_{\text{IT}} = \Pi_{\text{T}} \cdot K_{\text{B}} \cdot K_{\text{T}}$ , м<sup>2</sup>/ч,

где  $\Pi$ <sub>r</sub> – техническая производительность, м<sup>2</sup>/ч (табл. п. 2.31);

 $K_B$  – коэффициент использования внутрисменного времени ( $K_a = 0.75$ );

 $K_T$  – коэффициент перехода от технической производительности к эксплуатационной ( $K_r = 0,60$ ).

Таблица П. 2.32

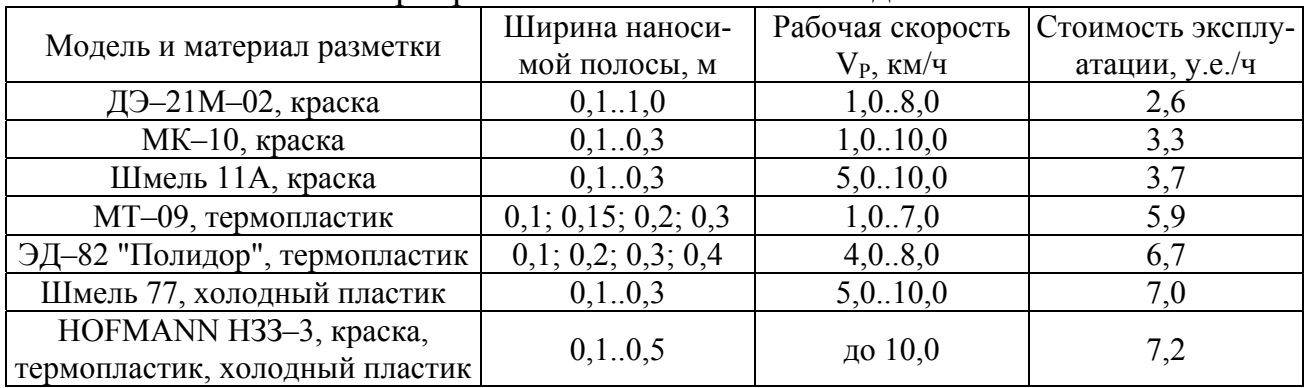

Маркировочные машины самоходные

Производительность  $\Pi_{\Pi,OB} = 1000 \cdot V_p \cdot K_B \cdot K_T$ , м/ч,

где *Vp* - рабочая скорость, км/ч табл. п. 2.32);

 $K_B$  - коэффициент использования внутрисменного времени ( $K_e = 0.75$ );

 $K<sub>T</sub>$  - коэффициент перехода от технической производительности к эксплуатационной ( $K_r = 0.75$ ).

Таблица П. 2.33

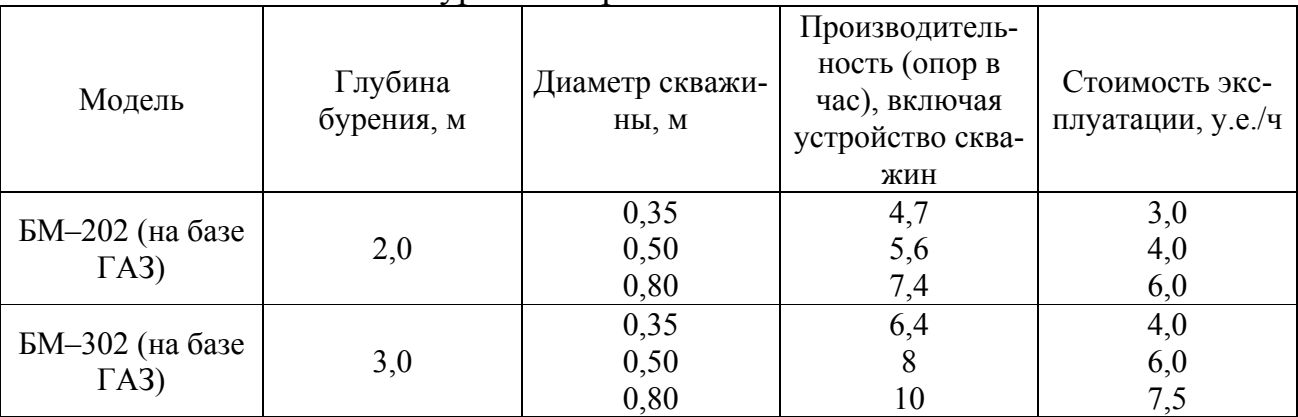

#### Бурильно-крановые машины

Окончание табл. П. 2.33

| Модель         | Глубина<br>бурения, м | Диаметр скважи-<br>HЫ, M     | Производитель-<br>ность (опор в<br>час), включая<br>устройство сква-<br>жин | Стоимость экс-<br>плуатации, у.е./ч |
|----------------|-----------------------|------------------------------|-----------------------------------------------------------------------------|-------------------------------------|
| <b>БКМ-317</b> | 3,0                   | 0,36<br>0,50<br>0,63<br>0,80 | 3,6                                                                         | 2,7                                 |

Производительность  $\Pi_{\eta\tau} = \Pi_{\tau} \cdot K_{\eta} \cdot K_{\tau}$ , опор/ч,

где  $\Pi$ <sub>r</sub> - техническая производительность, м<sup>2</sup>/ч (табл. п. 2.33);

- $K_B$  коэффициент использования внутрисменного времени ( $K_a = 0.75$ );
- *КТ* коэффициент перехода от технической производительности к эксплуатационной ( $K_r = 0.75$ ).

Таблица П. 2.34

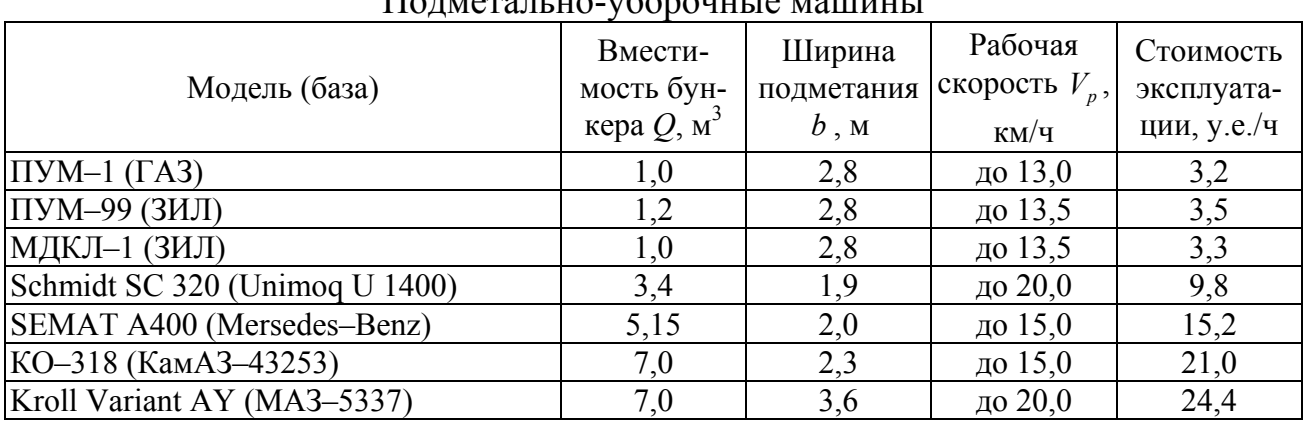

Подметально-уборочные машины

$$
\text{Производительность } \Pi_{\text{my}} = \frac{1000 \cdot (b-a) \cdot V_p \cdot t_{H}}{\left(\frac{2 \cdot L}{V_p} + t_H + t_{\text{m}}\right) \cdot n} \cdot K_B \cdot K_T, \text{ m}^2/\text{q};
$$

где *b* - ширина подметания за один проход, м (табл. п. 2.34);

а - ширина перекрытия следа, м (а=0,20 м);

*Vр* - рабочая скорость машины, км/ч (скорость при подметании) по табл. п. 2.34);

- $L$  расстояние до выгрузки смета, км/ч (L=10 км);
- $V$  транспортная скорость, км/ч ( $V = 50$  км/ч);

*<sup>Н</sup>t* -время наполнения контейнеров бункера, ч

$$
t_{H} = \frac{Q}{\gamma \cdot 10^{-6} \cdot (b-a) \cdot 1000 \cdot V_{P}}, \mathbf{q}
$$

 $Q$  - вместимость контейнеров бункера, м<sup>3</sup>;

- $\gamma$  загрязнённость, г/м<sup>2</sup> ( $\gamma = 1..60$  г/м<sup>2</sup>; 1 г/м<sup>2</sup> = 10<sup>-6</sup> м<sup>3</sup>/м<sup>2</sup>);
- $t_{\pi}$  затраты времени на переход к соседнему следу, ч ( $t_{\Pi}$ =0,005 ч);
- $n -$ число проходов по одному следу (n=3);
- $K_B$  коэффициент использования внутрисменного времени ( $K_B$ =0,75);
- *KТ* коэффициент перехода от технической производительности к эксплуатационной ( $K<sub>r</sub> = 0.75$ ).

Таблица П. 2.35

| Модель                             | Ширина укладыва-<br>емой полосы,м | Техническая про-<br>изводительность,<br>$\Pi_m$ , т/ч | Стоимость эксплу-<br>атации, у.е./ч |
|------------------------------------|-----------------------------------|-------------------------------------------------------|-------------------------------------|
| Минимак                            | 1, 0.2, 5                         | 60                                                    | $\mathcal{L}$ , $\mathcal{L}$       |
| Однопроходная машина<br>«Бреннинг» | 2,03,0                            | 120                                                   | 6,7                                 |
| Спартан 10-С                       | 2,0.3,96                          | 140                                                   | 9,2                                 |
| Макропейвер 12Б                    | 2,0.4,27                          | 18.240                                                | 9,8                                 |

Машины для устройства защитных слоев

Производительность  $\Pi_{\text{IT}} = \Pi_{\text{T}} \cdot K_{\text{B}} \cdot K_{\text{T}}$ , т/ч,

- где  $\Pi$ <sub>r</sub> техническая производительность, м<sup>2</sup>/ч (табл. п. 2.33);
	- $K_B$  коэффициент использования внутрисменного времени ( $K_a = 0.75$ );
	- $K<sub>T</sub>$  коэффициент перехода от технической производительности к эксплуатационной ( $K_r = 0,70$ ).

### **ПРИЛОЖЕНИЕ 3**

## ХАРАКТЕРИСТИКИ ГРУНТОВ И ДОРОЖНО–СТРОИТЕЛЬНЫХ МАТЕРИАЛОВ ДЛЯ РАСЧЁТА ПРОИЗВОДИТЕЛЬНОСТИ МАШИН И ОБЪЁМОВ РАБОТ

Таблица П. 3.1

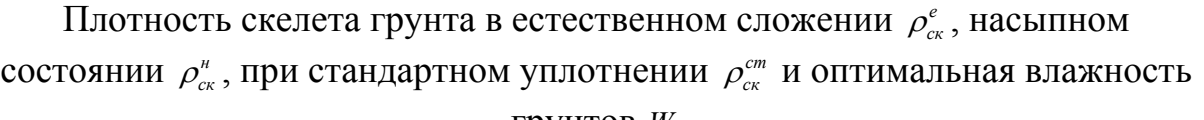

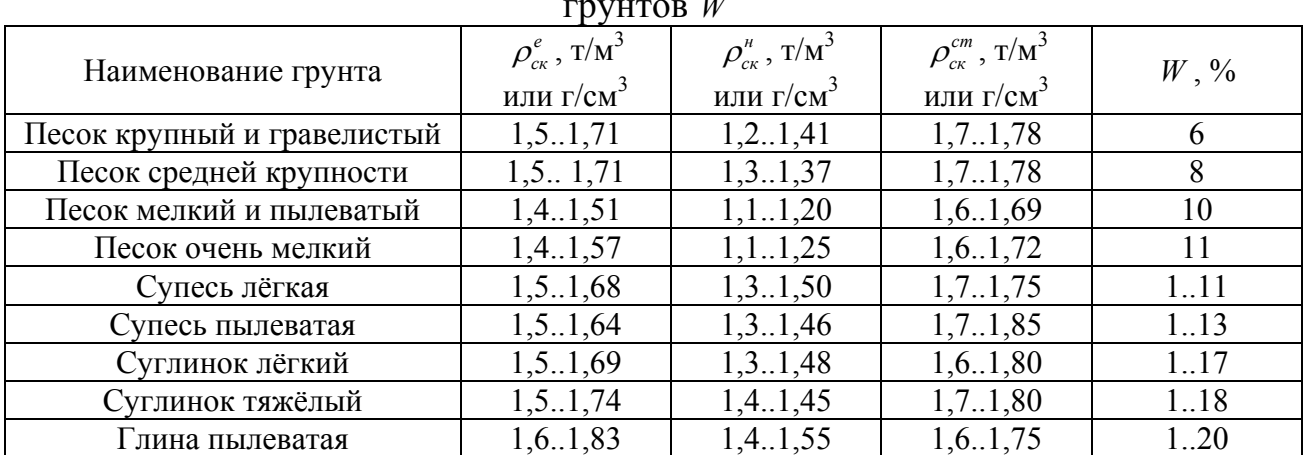

*Примечание. Плотность влажного грунта pw определяют по формуле*

$$
\rho_{w} = \rho_{cx} \cdot \left(1 + \frac{W}{100}\right), \text{T/M}^3,
$$

где  $\rho_{\scriptscriptstyle{c}\kappa}$  – плотность скелета грунта, т/м<sup>3</sup>;

*W* – влажность грунта, %.

Таблица П. 3.2

Насыпная плотность  $\rho$  и коэффициент запаса на уплотнение  $K_{3,y}$ . дорожно-строительных материалов

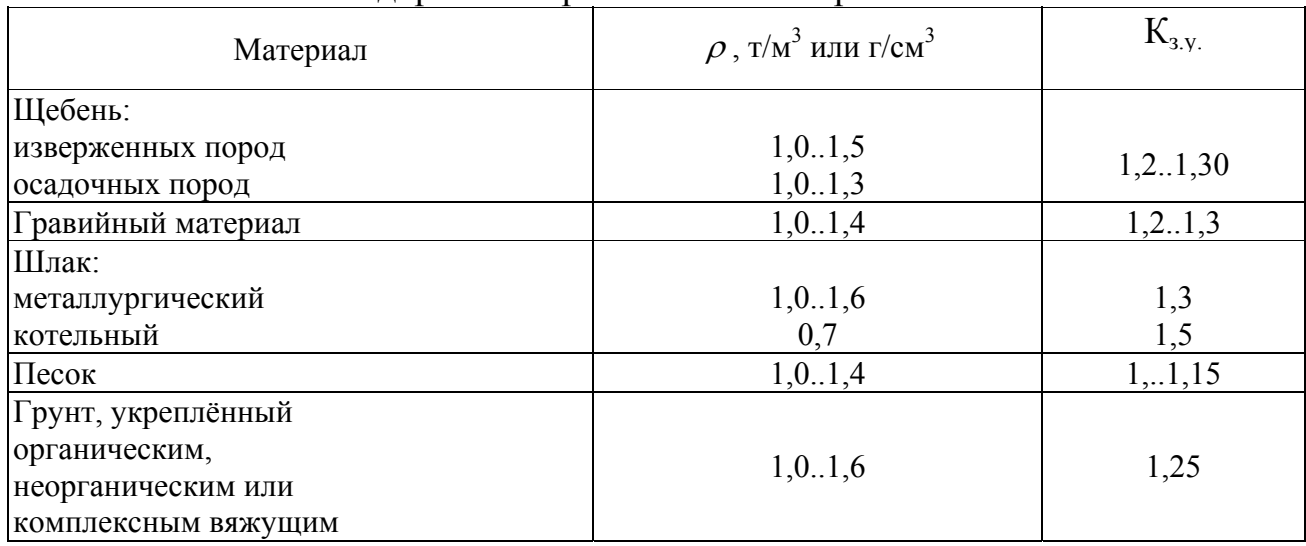

# Окончание табл. П. 3.2

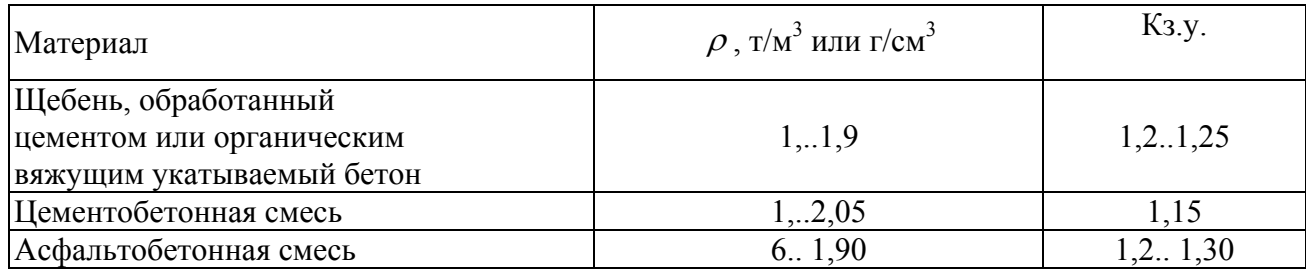

# Таблица П. 3.3

# Объемная масса дорожно-строительных материалов

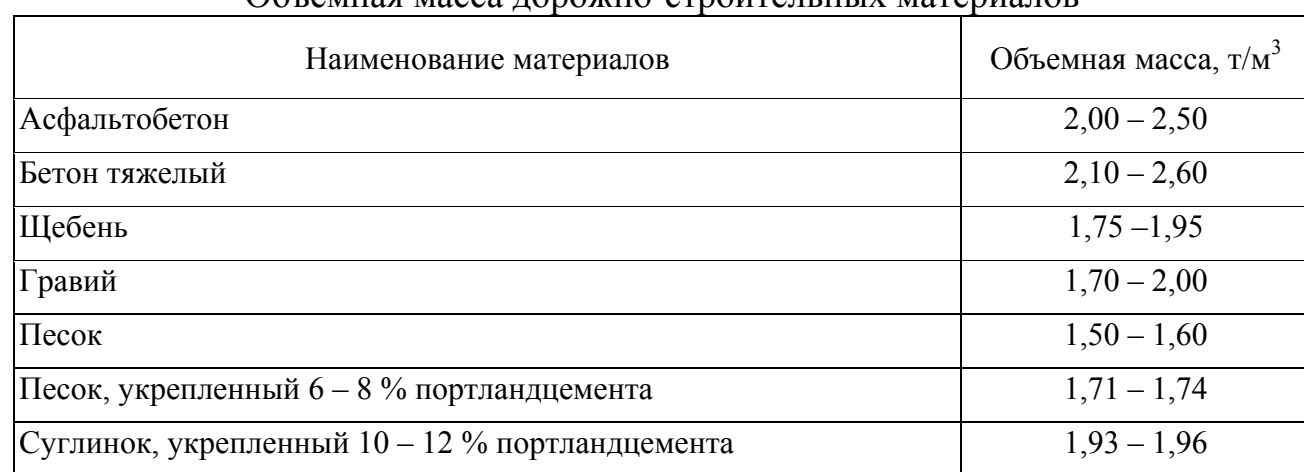

Учебное издание

Подольский Владислав Петрович Калгин Юрий Иванович Строкин Александр Сергеевич Тюков Евгений Борисович

# **ТЕХНОЛОГИЯ И ОРГАНИЗАЦИЯ СТРОИТЕЛЬСТВА АВТОМОБИЛЬНЫХ ДОРОГ**

*Учебно-методическое пособие*

Подписано в печать 30.09.2015 формат 60×84 1/1 Уч.-изд. л. 6, Усл.-печ. л. 6.

Воронежский ГАСУ394006 Воронеж, ул. 20-летия Октября, 84